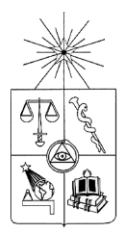

**UNIVERSIDAD DE CHILE FACULTAD DE CIENCIAS FÍSICAS Y MATEMÁTICAS DEPARTAMENTO DE INGENIERIA DE MINAS**

## **COMPARACIÓN DE VECINDADES DE COKRIGING PARA ESTIMAR UNA CORREGIONALIZACIÓN**

## **MEMORIA PARA OPTAR AL TÍTULO DE INGENIERO CIVIL DE MINAS**

## **IGNACIO PATRICIO GÁLVEZ PARRA**

PROFESOR GUÍA: XAVIER EMERY

MIEMBROS DE LA COMISIÓN MARIO SOLARI MARTINI HANS GÖPFERT HIELBIG

> SANTIAGO DE CHILE ENERO 2011

#### **RESUMEN**

La evaluación de recursos minerales es esencial para el diseño y la planificación minera, dado que cuantifica la distribución de elementos de interés, subproductos y contaminantes dentro del depósito. Tradicionalmente, los modelos de recursos se elaboran considerando una variable a la vez e ignoran las correlaciones espaciales entre las especies minerales. Los enfoques multivariables, que apuntan a la evaluación conjunta de variables, se ven complicados en la práctica por la dificultad del modelamiento variográfico, más aún si algunos elementos están submuestreados.

Este trabajo se centra en el problema de la selección de datos para estimar una corregionalización, usando la técnica geoestadística conocida como cokriging. La estimación de cada bloque en el depósito depende del conjunto de datos que se utilice para el cokriging, el que se determina de acuerdo a una vecindad móvil. Se prueban y comparan cuatro vecindades. La primera considera sólo datos de la variable a estimar; la segunda selecciona los datos más cercanos, sin importar si corresponden a la variable a estimar o a covariables; la tercera corresponde a una búsqueda diferenciada de datos de la variable a estimar y de las covariables; la cuarta es similar a la segunda, pero incluye diez veces más datos que ésta.

Se consideran tres casos de estudio, que se diferencian en el tipo de muestreo y en la correlación espacial entre variables: un depósito de fierro, donde se quiere estimar los contenidos de fierro, fierro magnético y sílice; un depósito polimetálico, donde las variables de interés son las leyes de cobre, plata, arsénico y antimonio; y un depósito de cobre con información de sondajes de exploración y pozos de tronadura.

Para cada caso, se compara las leyes estimadas y la desviación estándar del error de cokriging. Como regla general se demuestra la ventaja del enfoque multivariable, ya que las vecindades que incorporan datos de las covariables tienden a bajar la desviación estándar del error, hasta en un 25%, indicando una mayor precisión. El estudio entrega guías generales para seleccionar adecuadamente los datos para este tipo de estimación.

### **ABSTRACT**

The evaluation of mineral resources is essential for mine design and mine planning, as it quantifies the distribution of elements of interest, by-products and contaminants within the deposit. Traditionally, resource models are constructed by considering one variable at a time, ignoring spatial correlations and dependencies between mineral species. Multivariate approaches, which aim at jointly evaluating all the mineral species, are complicated by the modeling of the spatial dependencies between variables, when the information of one or more variables is missing at some sampling locations.

This work addresses the problem of selecting relevant data for estimating a coregionalization, using the geostatistical technique known as cokriging. The estimation at a given block in the deposit relies on the definition of a local neighborhood. Specifically, four strategies for selecting data are put to the test. The first one only selects data corresponding to the target variable are selected; the second strategy consists in selecting data at nearby samples, no matter which variables are measured at these samples; the third strategy is a two-part search, in which one first looks for nearby data from the target variable, then for nearby data from the other variables; the fourth strategy is similar to the second one, except that it selects a fairly larger amount of nearby data.

Three case studies are considered, which differ by the amount of available data, sampling type and spatial correlation structure between the variables: an iron deposit in which one is interested in estimating the contents of total iron, magnetic iron and silica; a polymetallic deposit, in which the variables of interest are the copper, silver, arsenic and antimony grades; and a copper deposit with information from drill holes and production blast holes.

For each case study the distribution of estimated grades and of the calculated standard deviation of cokriging are compared. As a general rule the results shows an improvement in the estimates by the use of a multivariate approach, since this type of neighborhood which includes data from the other variables, shows a decrease of the standard deviation up to 25%, indicating more accurate results. The study provides general guidelines to the practitioner in order to adequately select relevant data for multivariate estimation.

A Cecilia, Patricio y Nicolás

### **AGRADECIMIENTOS**

En primer lugar quisiera agradecer a mi familia por el apoyo de todos estos años, los valores entregados y la educación que siempre han sido muy importantes para mí. En especial a mis padres, Cecilia y Patricio, quienes admiro mucho por la fuerza y valentía con que se toman cada día. A mi hermano, Nicolás, con quien tengo los mejores recuerdos desde que éramos niños. Y a Mario, el quinto integrante de nuestra familia a quien consideramos como un hermano más.

A los amigos de toda la vida, con los que nos hemos sabido mantener en contacto aun cuando hayamos tomado rumbos diferentes en la vida. En especial a José Luis, Gustavo y Carlos, con los que se ha mantenido la amistad por muchos años.

A los amigos de la universidad, los que han hecho que este periodo académico sea muy entretenido y fraterno, en especial a los mineros. Espero que sigamos siendo amigos por mucho tiempo más.

A los profesores de la comisión, en especial al profesor Emery por tener siempre una buena disposición a responder dudas, tener mucha paciencia con el alumnado y ser muy pedagógico y preocupado en sus enseñanzas.

A Conicyt por el proyecto Fondecyt 1090013, con el que se financió este trabajo de memoria. Finalmente se agradece a Codelco por patrocinar la Cátedra de Evaluación de Yacimientos.

A todos ustedes muchas gracias.

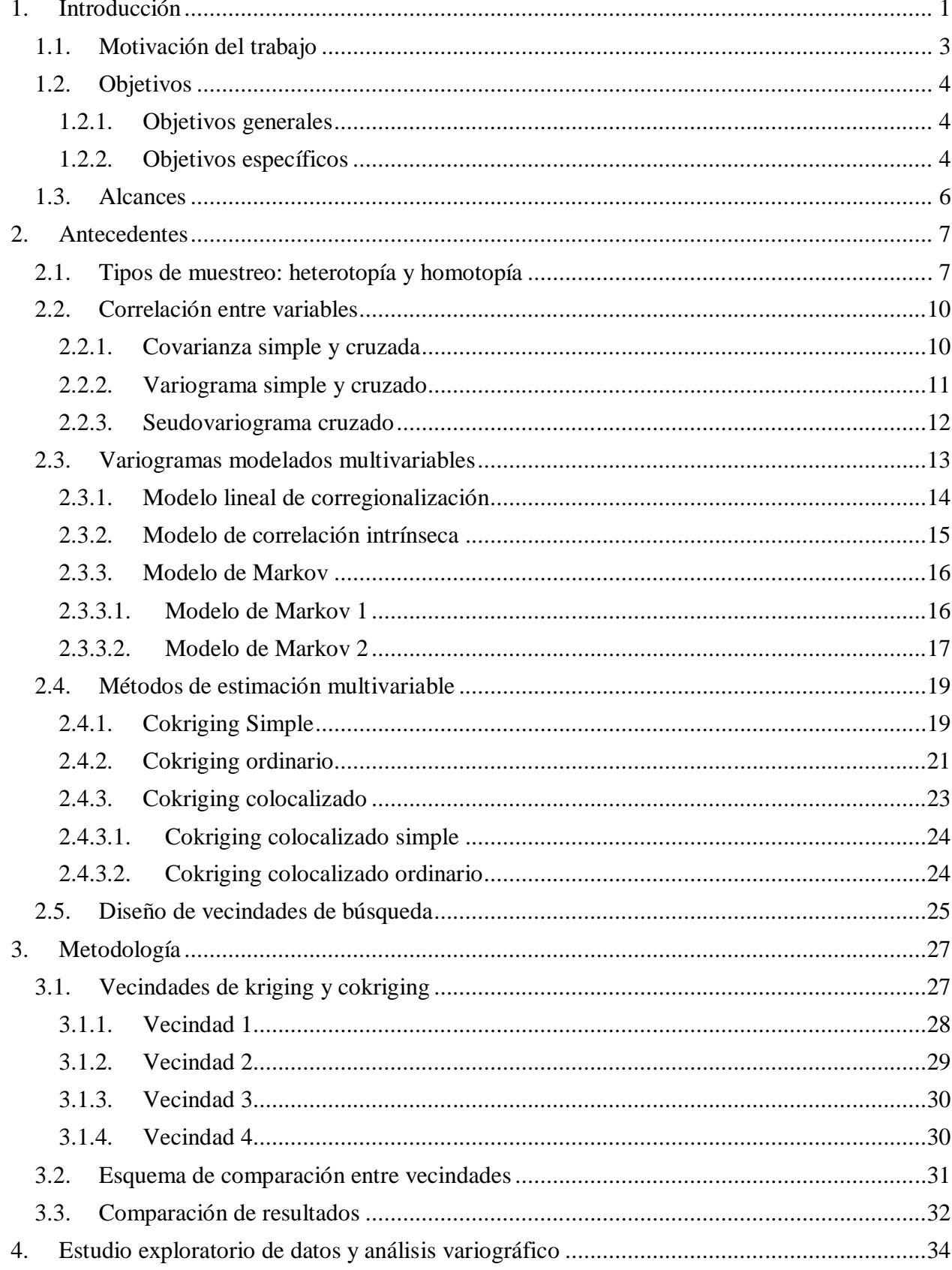

# ÍNDICE

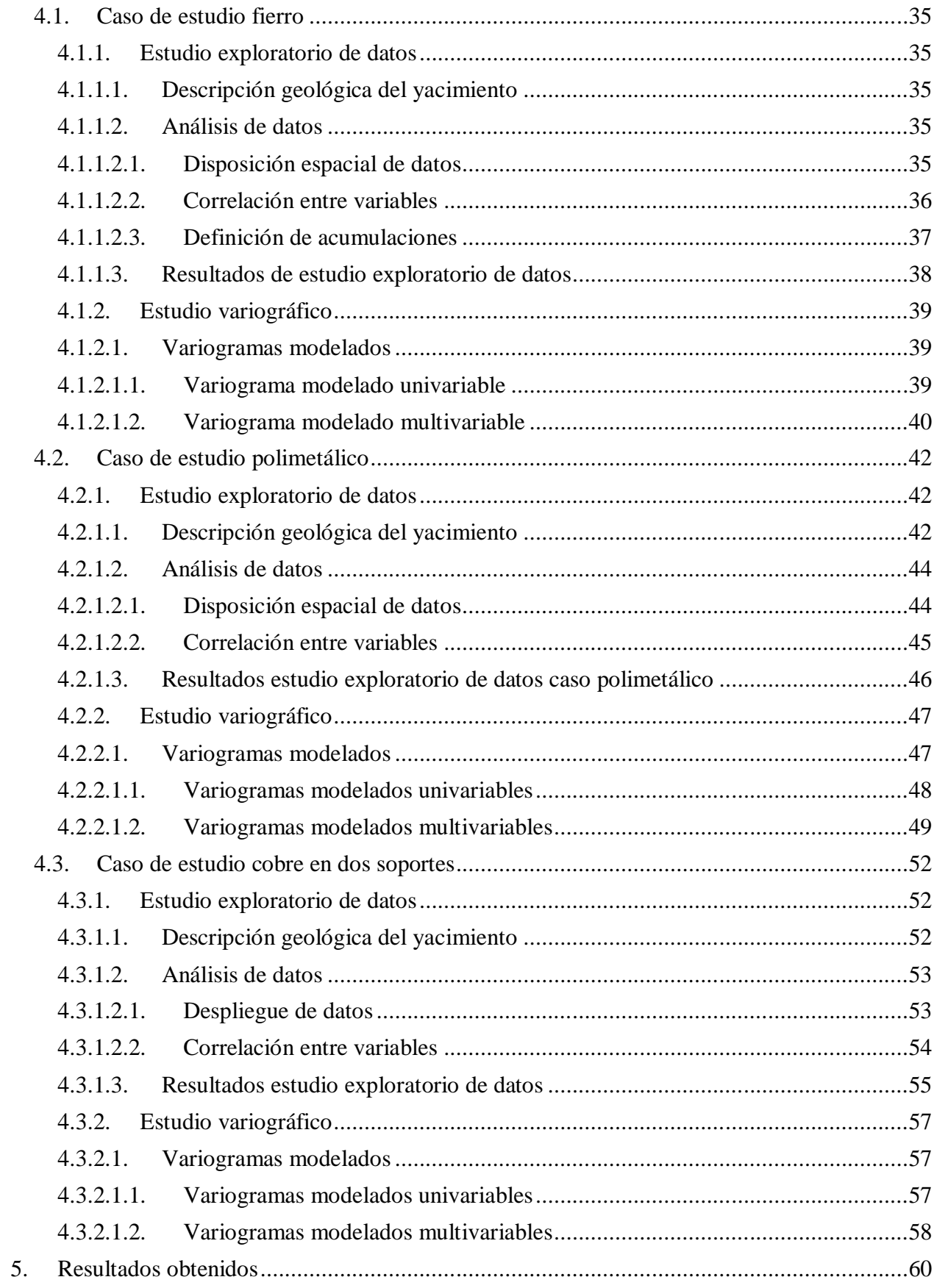

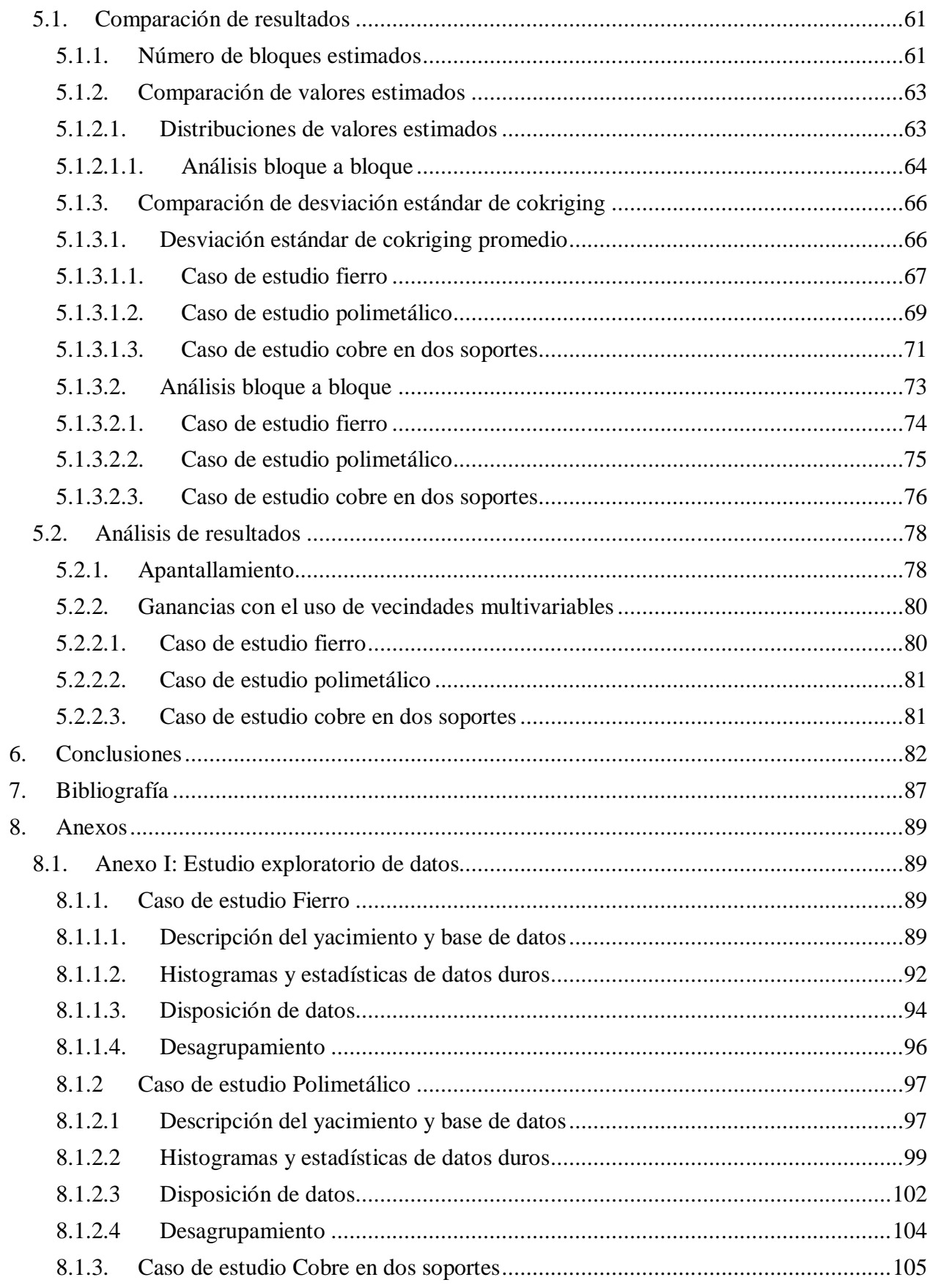

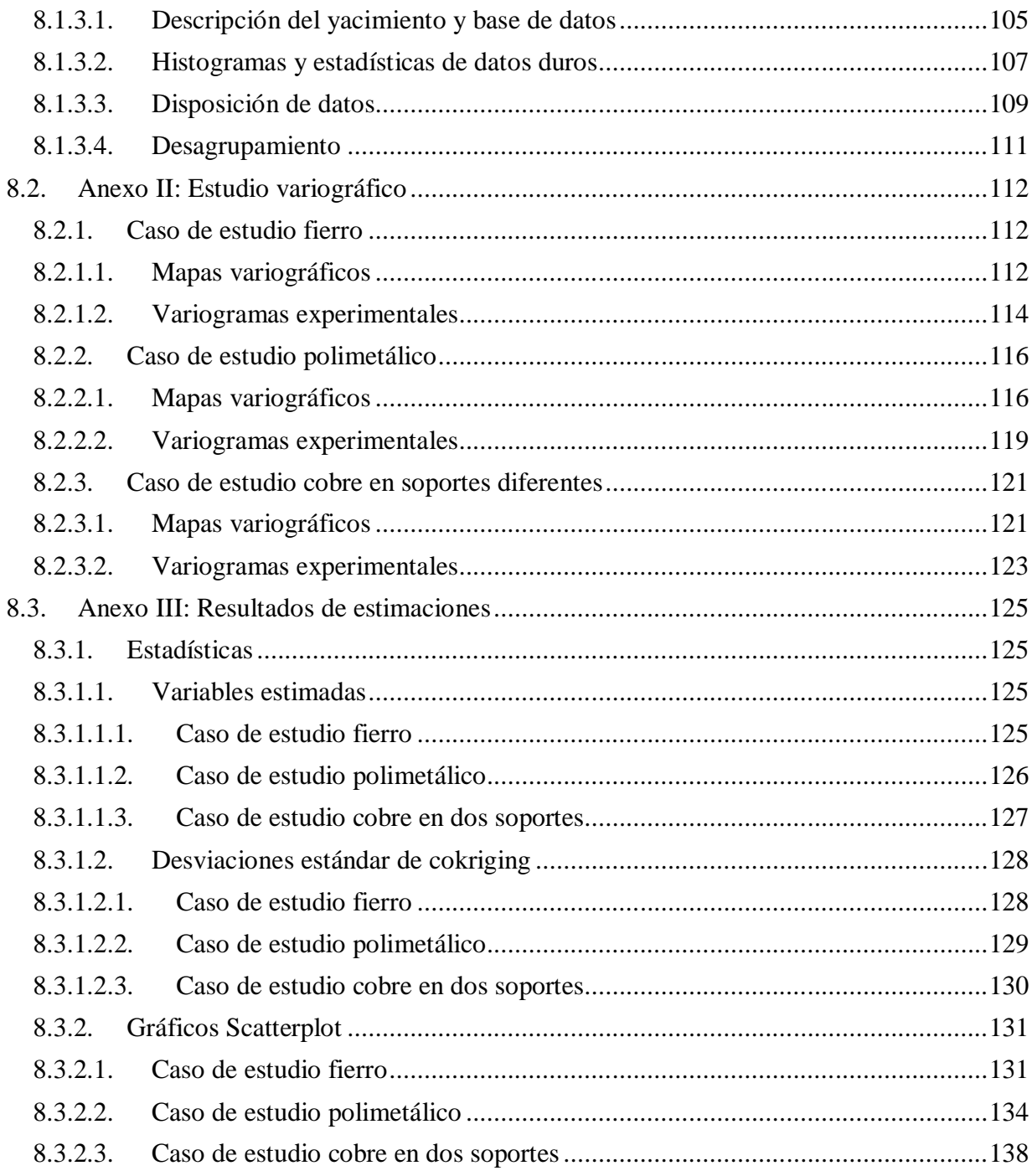

## **ÍNDICE DE FIGURAS**

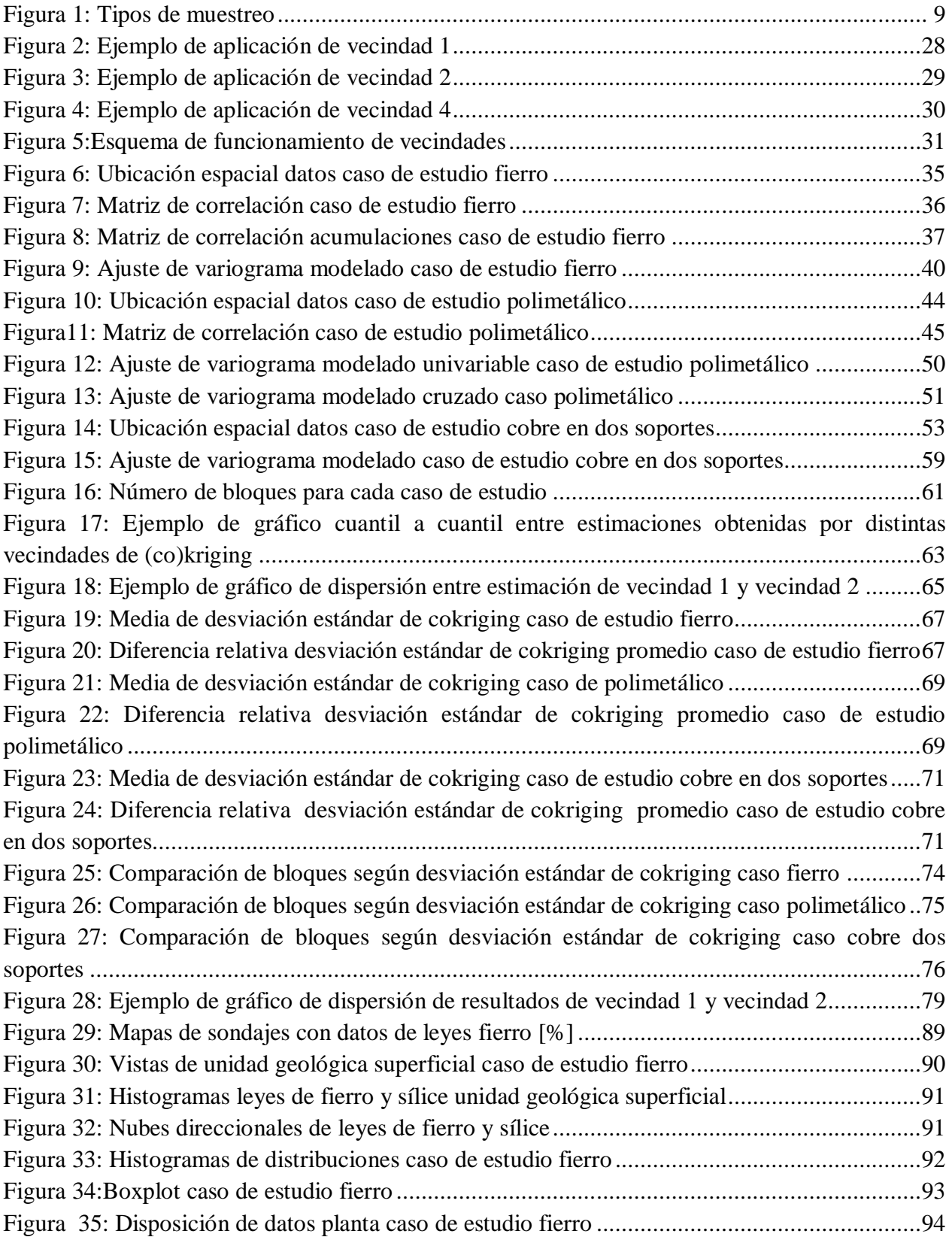

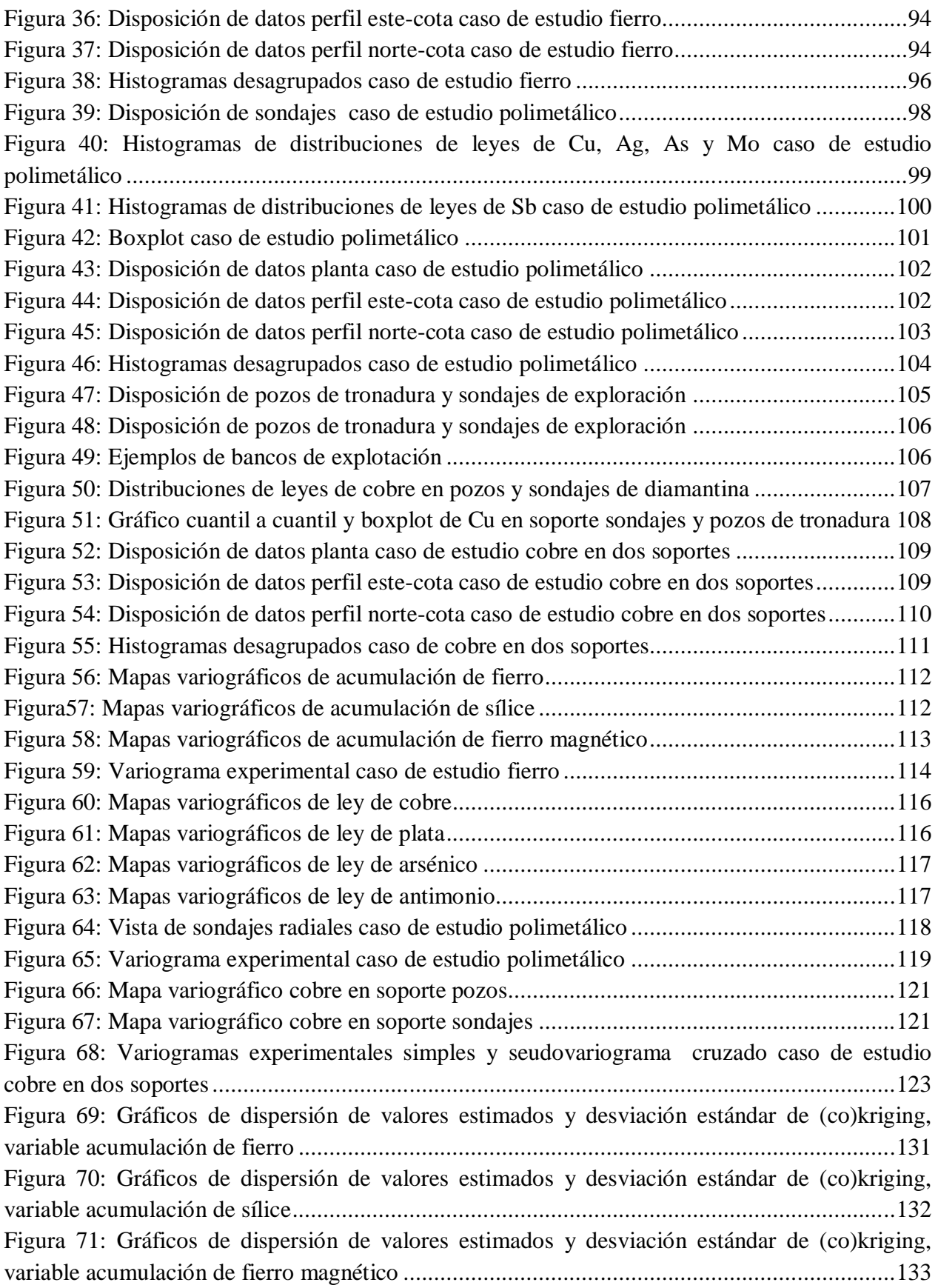

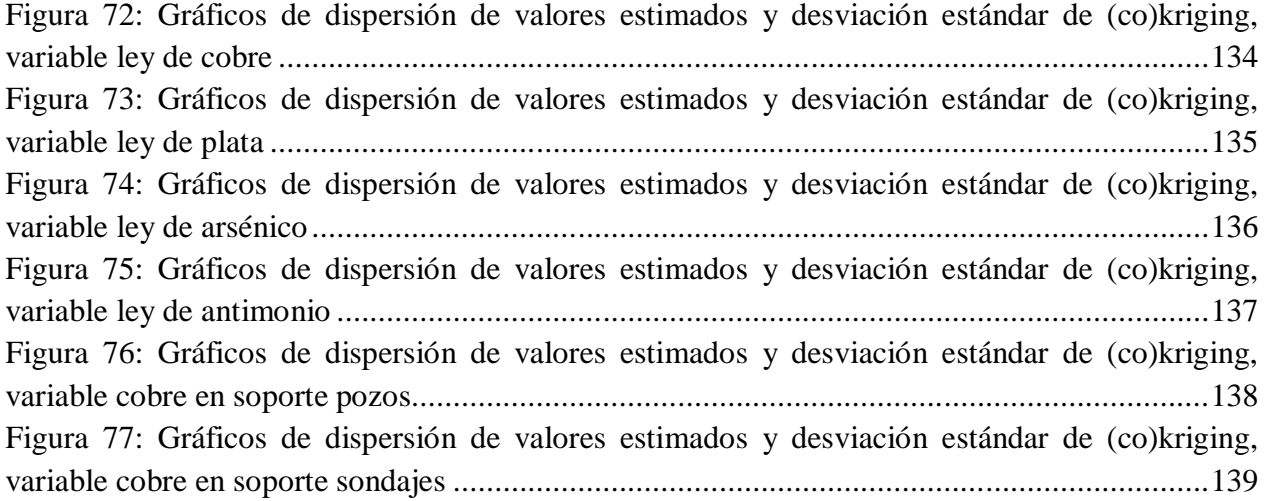

## **INDICE DE TABLAS**

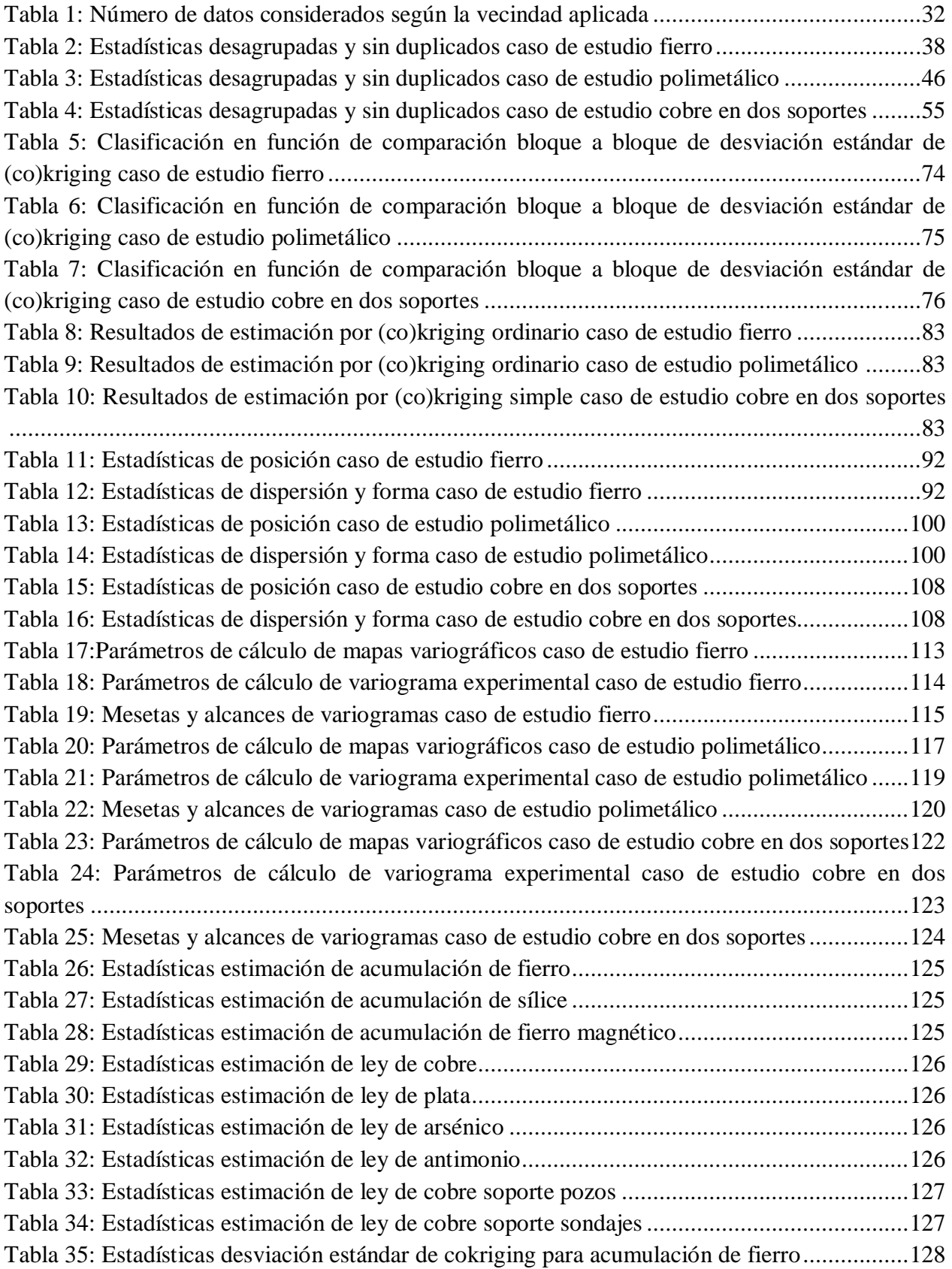

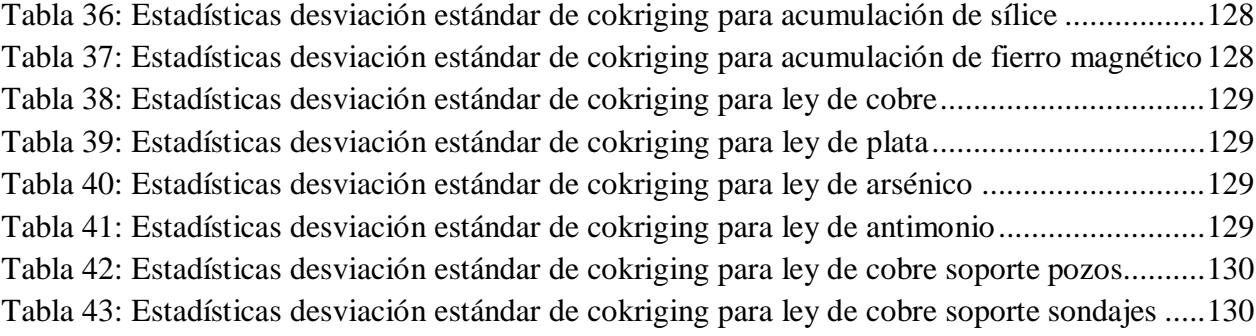

## **INDICE DE ECUACIONES**

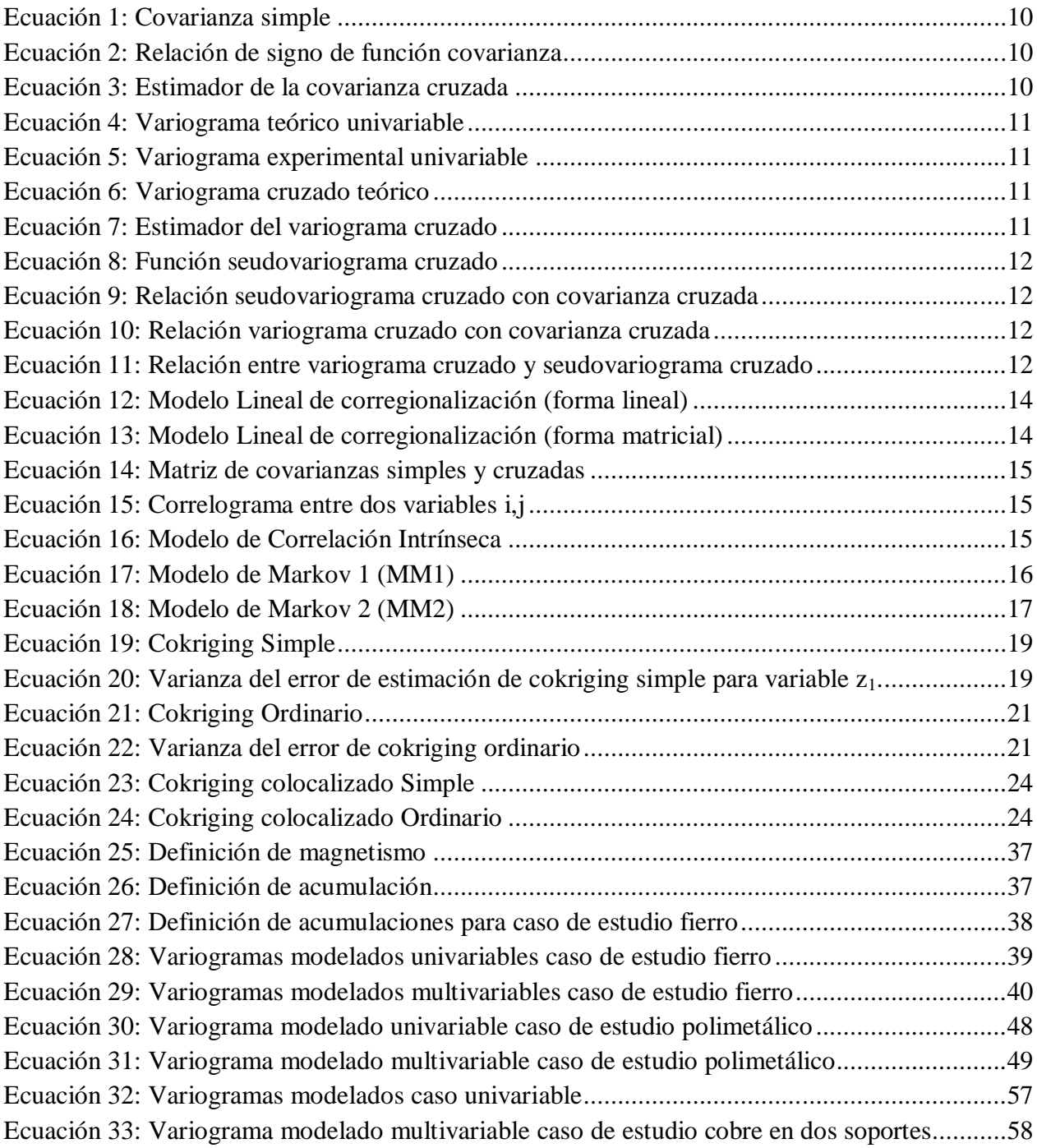

## **1. INTRODUCCIÓN**

La estimación de recursos de un yacimiento es clave en la ingeniería de los procesos asociados a minería, para cuantificar y modelar un conjunto de variables de interés en un espacio físico. Esta estimación se lleva a cabo en las etapas tempranas de ingeniería del proyecto y es fundamental dado que es la base donde se almacena la información de distribución de la mineralización del yacimiento. Una vez que este proceso concluye todas las etapas de proceso de explotación y beneficio de minerales es aguas abajo, es decir, la influencia de la estimación de recursos en las etapas siguientes es crítica para el buen funcionamiento de un determinado proyecto minero.

La evaluación de recursos minerales inicia su proceso en las etapas de muestreo cuyo fin es colectar información a partir del mineral in situ resultando en una base de datos con diferentes elementos o propiedades del yacimiento. El muestreo y posterior análisis de laboratorio en la mayor parte de los casos se hace sólo para la variable misma que se quiere estimar. Este procedimiento presenta el problema de considerar sólo la información de una variable, ignorando alguna otra fuente que pueda contribuir a mejorar la calidad de la estimación.

Existen herramientas geoestadísticas que incorporan tanto la información de la variable de interés como la de alguna otra auxiliar con la que exista correlación. Dichas herramientas se enmarcan dentro del contexto de la geoestadística multivariable. La ventaja que presenta el uso de dichas técnicas yace en el aporte adicional de información que se logra al usar datos auxiliares o secundarios. Se trata de considerar variables tanto primarias como secundarias (también llamadas covariables) que se encuentren relacionadas entre sí y que por tanto participen conjuntamente en la estimación de recursos.

Todo el estudio de evaluación de recursos minerales se basa en los datos que se puedan obtener in situ en el yacimiento. En este contexto cabe mencionar que las variables que se miden no son sólo las de leyes de elementos minerales, sino que también se consideran leyes minerales en distintos soportes, tipos de roca y características metalúrgicas. En el contexto de la explotación minera se tendrán mediciones hechas por sondajes (aire reverso y diamantina) en etapas de exploración y en etapas de producción a partir de pozos de tronadura, obteniendo leyes en soportes diferentes.

Este trabajo se basa en la aplicación de técnicas de evaluación de recursos minerales en el contexto multivariable, principalmente por medio de cokriging. La estructura del trabajo consiste en estudiar los datos para proceder a tener modelos variográficos multivariables. Una vez que concluye esta etapa se procede a probar cuatro estrategias de

selección de datos para la vecindad del cokriging. En última instancia se quiere llegar a concluir cuál es la mejor estrategia de selección de datos relevantes en un contexto multivariable en función de las características de la base de datos, en específico el tipo de muestreo y la estructura de correlación entre variables.

Las estrategias usadas para determinar la corregionalización corresponden a cuatro etapas, siendo éstas estudio exploratorio de datos, estudio variográfico, estimación de recursos y comparación de resultados. Una vez que concluyen las dos primeras etapas, se procede a estimar los recursos por medio de cuatro vecindades. La primera de ellas corresponde a una vecindad del tipo univariable, mientras que las tres restantes son multivariables, diferenciándose en la forma en que se buscan los datos de las variables primarias y secundarias.

Las características del muestreo que determinarán la estrategia a utilizar corresponden al tipo de muestreo, pudiendo ser éste homotópico o heterotópico. En cuanto al yacimiento, lo que importa para decidir la forma del modelamiento corresponde a la correlación espacial que exista entre las variables medidas.

Con respecto a los alcances del trabajo, cabe decir que las bases de datos con las que se trabaja corresponden a tres yacimientos reales. El primero corresponde a un yacimiento de fierro y sílice en el que se tienen datos de leyes de fierro, sílice y características metalúrgicas como magnetismo. El segundo es polimetálico, presentando leyes de cobre, plata, arsénico y antimonio. Finalmente la tercera y última base de datos contiene datos de leyes de cobre en dos soportes diferentes correspondiente a sondajes de diamantina y pozos de tronadura. La diferencia entre una base de datos y otra yace en el tipo de muestreo, parcialmente heterotópico para las dos primeras bases de datos y totalmente heterotópico para la última. También se diferencian en la correlación entre variables dentro de la base de datos.

Finalmente, este trabajo se enmarca dentro del proyecto Fondecyt 1090013 llamado "Geoestadística multivariable y sus aplicaciones a la caracterización de recursos minerales". En este trabajo se pretenden aplicar herramientas relacionadas con dicho campo y comparar los resultados obtenidos.

## **1.1. Motivación del trabajo**

Actualmente la mayor parte de los yacimientos del mundo ha hecho su evaluación de recursos y reservas por medio del uso de técnicas de estimación univariables, como son por ejemplo el kriging simple u ordinario. Métodos como el cokriging, extensión multivariable del kriging, han sido poco aplicados hasta ahora por presentar un modelamiento complejo de la corregionalización de variables y también por ser poco conocidos en la industria minera.

Las características de interés del cuerpo mineralizado no sólo tienen que ver con consideraciones del tipo económico, sino que también con otras propiedades de interés del cuerpo mismo, como son calidades de roca y variables del tipo metalúrgico, ambas fundamentales en el contexto de planificación, diseño y operación minera, sin mencionar la parte metalúrgica y de impacto ambiental. Todos estos aspectos tienen mucha injerencia en el negocio minero mismo. A dichas variables también es posible aplicar un enfoque de estimación multivariable.

Se reconoce que los yacimientos tienen una génesis geológica que hace que las ocurrencias de diferentes especies minerales sean en conjunto unas con otras. A modo de ejemplo una mineralización de sulfuros de cobre traerá consigo la existencia de elementos como plata, antimonio y arsénico, todas estas variables de interés tanto desde el punto de vista metalúrgico como de impacto ambiental. Lo mismo ocurre en un yacimiento del tipo ferrífero con el fierro y fierro magnético o en una mineralización de óxidos de cobre. Esta génesis común hace que las variables se correlacionen una con otras de por sí, por lo que la información aportada por una puede ser utilizada en la estimación de otra. De esto se deduce que el enfoque multivariable plantea gran potencial en su aplicación.

La principal restricción para la aplicación de métodos multivariables a la evaluación de recursos en un yacimiento, es que las variables deben estar correlacionadas unas con otras. Esto, como se ha presentado, es una característica inherente al yacimiento dada la génesis de éste, por lo que la posibilidad de la aplicación de un enfoque multivariable a la estimación de recursos es factible en la mayor parte de los yacimientos.

Finalmente dado que el enfoque de estimación multivariable es posible de aplicar a la mayor parte de los yacimientos, se considera que el modelamiento por medio de estas técnicas constituye una oportunidad real de mejora a las estimaciones, dado que aumenta la precisión y disminuye la incertidumbre de las estimaciones al incorporar información adicional en comparación con un método univariable.

## **1.2. Objetivos**

## *1.2.1. Objetivos generales*

El objetivo general de este trabajo consiste en comparar diferentes estrategias de cokriging, específicamente en el diseño de las vecindades de búsqueda y selección de datos relevantes del método. Estos últimos se hacen en función del modelo de corregionalización y del tipo de muestreo que se ha llevado a cabo, ya sea homotópico o heterotópico. Ambas, modelo de corregionalización y tipo de muestreo, son inherentes al yacimiento y la base de datos disponible.

### *1.2.2. Objetivos específicos*

El objetivo específico corresponde a la aplicación de herramientas de geoestadística multivariable tales como las usadas en el análisis exploratorio, variogramas multivariables, y comparación y análisis de resultados.

La aplicación de las herramientas tiene como fin hacer la estimación de recursos por métodos univariables y multivariables. Esto se aplicará a tres casos de estudio con el fin de lograr la comparación de resultados en función de las características de la base de datos como correlación entre variables y tipo de muestreo. Las estrategias de modelamiento se comparan de acuerdo a parámetros que miden la precisión del kriging o del cokriging numéricamente, específicamente por la desviación estándar del error de (co)kriging calculada. Una vez estimados los recursos se comparan las distribuciones de estimaciones para ver la coherencia entre éstas, la media de desviación estándar de kriging y cokriging para comparar la magnitud de este parámetro y finalmente se compara la desviación estándar de kriging y cokriging bloque a bloque para cuantificar el porcentaje de bloques estimados en los que una vecindad funciona mejor que otra.

Se quiere probar cuatro estrategias de modelamiento, cada una de las cuales se diferencia de las otras por la estrategia de selección de datos relevantes para la estimación. De esta manera una vez que se hayan aplicado las herramientas de geoestadística multivariable a los casos de estudio con los que se trabaja, se quiere proponer una guía para el modelamiento de variables corregionalizadas en función del tipo de muestreo, correlación entre variables y disposición espacial de datos.

El último de los objetivos específicos es ver los efectos descritos en la literatura como apantallamiento entre datos de variables primarias y covariables, y aumento de precisión al cambiar la estrategia de selección de datos. Se quiere dilucidar sus causas y corroborar los resultados con lo que dice la literatura. En función de esto se quiere llegar a una guía de modelamiento que ayude al usuario a distinguir la mejor estrategia de modelamiento dadas las características de la base de datos a estimar.

## **1.3. Alcances**

Para la aplicación de herramientas exploratorias y geoestadísticas multivariables se cuenta con tres casos de estudio reales chilenos. El primero de ellos corresponde a un yacimiento de fierro ubicado en la IV región de Coquimbo del cual no se tiene mayor información de ubicación. El segundo corresponde al yacimiento Ministro Hales, propiedad de la división Norte de Codelco, ubicado en la II región de Antofagasta a 5 kilómetros de Calama. El tercero corresponde al yacimiento Río Blanco-Los Bronces, propiedad de la división Andina de Codelco, ubicado en la V región de Valparaíso.

El trabajo consiste en la aplicación de la metodología de trabajo a los tres casos de estudio anteriormente presentados. En primer lugar se lleva a cabo el estudio exploratorio, en segundo el análisis variográfico, en tercero la estimación por una vecindad de kriging y tres de cokriging, para finalmente comparar las distribuciones de valores estimados y desviaciones estándar de kriging y cokriging.

La comparación de resultados se hará para los casos univariables con multivariables, así como también para las estimaciones multivariables entre ellas.

Los efectos que se analizan después de la comparación de resultados son apantallamiento entre datos de variables primarias y secundarias resultando en igualdad al estimar por métodos univariables y multivariables, mejoras al usar métodos multivariables, y pérdidas al usar métodos univariables. Finalmente se analizan ventajas y desventajas de cada una de las vecindades probadas en términos de complejidad del modelamiento, tiempos de cálculo y facilidad de aplicación para el usuario.

## **2. ANTECEDENTES**

Dentro de la industria minera la evaluación de recursos minerales constituye el primer eslabón de la cadena del proceso productivo. La estimación de los recursos existentes en un yacimiento es tan importante que muchas compañías mineras actualmente cotizan en la bolsa de valores de acuerdo al inventario de recursos y reservas de sus yacimientos. El proceso de cuantificación de recursos se traduce en última instancia en un modelo de bloques.

Actualmente los modelos de bloques han sido elaborados en gran parte de la industria por medio de modelos de estimación geoestadística como kriging con sus variantes simple y ordinaria. Dichos métodos son reconocidos como los mejores estimadores lineales insesgados y han sido usados en la industria por mucho tiempo desde su invención (década de 1970), mostrándose hasta ahora como sistemas confiables para la estimación de recursos en la industria minera, forestal y agrícola entre otras.

Aun cuando los métodos univariables han sido aceptados dentro de la industria minera, en esta parte se revisan los conceptos asociados con la estimación por medio del uso de cokriging, la extensión multivariable del kriging que hasta ahora no ha encontrado gran aceptación en la industria minera. Los conceptos revisados corresponden a tipos de muestreo, correlación entre variables, variogramas modelados, métodos de estimación multivariables y diseño de vecindades de búsqueda de datos relevantes para la estimación.

## **2.1. Tipos de muestreo: heterotopía y homotopía**

-

El marco general de estas dos definiciones es en función de la forma en que se lleve a cabo el muestreo. Según Wackernagel  $[16]^{1}$ , el tipo dependerá del número de variables que se miden en cada una de las muestras. En el contexto del muestreo en un yacimiento minero, se entiende el concepto de variable como alguna característica de interés asociada a la mineralización y que puede ser modelada por medio de un modelo de corregionalización.

Una corregionalización corresponde a un grupo de variables que coexisten en un espacio físico común y delimitado. Dichas variables pueden ser modeladas matemáticamente.

<sup>&</sup>lt;sup>1</sup>[16] Wackernagel, H., 2003. *Isotopy and heterotopy*. Multivariate Geostatistics: an Introduction with Applications. 3rd edn., Springer, Berlin, p. 158-159.

Ejemplos de variables medidas en el proceso de elaboración de un modelo de bloques lo constituyen las leyes de metales con valor económico y características metalúrgicas involucradas en los procesos de beneficio de minerales como solubilidad (cobre), magnetismo (fierro), densidad y dureza de roca.

El muestreo de una variable en el caso de que una sola de ellas sea medida (caso univariable) dependerá de parámetros como espaciamiento de malla, tamaño del soporte y cantidad de datos tomados. En el caso multivariable, en cambio, adicionalmente a los lineamientos anteriores se suma la interrogante de si el muestreo de todas las variables fue hecho en todas las muestras o sólo en alguna de ellas.

En el contexto multivariable se deben entender las muestras tomadas en un punto como un vector de dimensiones tales que en cada punto se almacene información de todas las variables. Se puede dar el caso en que se mida sólo la variable de interés en un lugar, generando espacios en blanco en los vectores de medición de la base de datos, sin importar si es la variable a estimar o las que aportan información adicional. También habrían otros casos en los que se muestrean todas las variables en todos los sitios, generando bases de datos que no tienen ningún espacio en blanco.

Los casos anteriormente presentados generan dos tipos de muestreo. El primero de ellos corresponde al caso homotópico, en el que no existe ningún espacio en blanco en la base de datos, es decir, se muestrean todas la variables en todos los puntos. Este caso se cumple rara vez. El segundo caso corresponde a un muestreo del tipo heterotópico en el que, al contrario del primero, quedan espacios en blanco en la base de datos generado por el muestreo parcial de una de las variables. Esto último es lo que comúnmente pasa en el contexto de explotación minera.

Cabe mencionar que una variable primaria será la que se quiera estimar y la secundaria es la que aporte información adicional a las estimaciones. Se presenta un esquema de muestreo homotópico y heterotópico.

| <b>ODato</b> de variable primaria              |                                                                                         | <b>Dato de variable secundaria</b>                |                                     |                                            |
|------------------------------------------------|-----------------------------------------------------------------------------------------|---------------------------------------------------|-------------------------------------|--------------------------------------------|
| Sitios de<br>۰<br>muestreo<br>Ð<br>son iguales | 密数<br>薄<br>▉∙<br>翻出<br>20<br>$\bullet$ mm $\bullet$                                     | Sitios de<br>muestreo<br>pueden ser<br>diferentes | 風●図                                 | Sitios de<br>muestreo<br>son<br>diferentes |
| Muestreo homotópico                            | Muestreo parcialmente<br>heterotópico<br>$\mathbf{E}$ and 1. Times de muestree $16^{2}$ |                                                   | Muestreo totalmente<br>heterotópico |                                            |

**Figura 1: Tipos de muestreo[16]<sup>2</sup>**

Los casos extremos de las situaciones presentadas corresponden a los casos de totalmente heterotópico y totalmente homotópico. La diferencia entre uno y otro se entiende al considerar una base de datos con un total T=P+S datos, donde T es el total de datos, P el número de datos de la variable primaria y S el número de datos de la variable secundaria. En el caso de un muestreo totalmente heterotópico no existe coincidencia de datos de las variables primarias y secundarias en ningún punto, lo que genera que existan tantos espacios en blanco en los vectores de medición como puntos muestreados. El caso del muestreo homotópico corresponde a una base de datos con cero espacios en blanco, es decir, se toman muestras de las variables primarias y covariables en todos los puntos (lo que implica P=S).

El caso intermedio corresponde al parcialmente heterotópico, donde habrá un total de espacios en blanco menor al total de datos, es decir, habrán algunos puntos en los que se muestrean ambas variables y otros en los que se toma el dato de la primaria o secundaria, pero no de las dos. Este es uno de los casos comunes en la realidad, que se da por el interés de conocer algunas variables económicamente más atractivas que otras.

-

<sup>2</sup> [16] Wackernagel, H., 2003. *Isotopy and heterotopy.* Multivariate Geostatistics: an Introduction with Applications. 3rd edn., Springer, Berlin, p. 159.

## **2.2. Correlación entre variables**

#### *2.2.1. Covarianza simple y cruzada*

La covarianza entre dos variables corresponde a un indicador que da cuenta de la dependencia entre un par de variables, esto referido a una con respecto de la otra. Dicho indicador puede ser construido para cualquier par de variables  $(Z_i, Z_j)$  dependientes de posiciones espaciales (x y x+h) que se encuentren separadas por un vector h.

Siendo  $E[Z_i(x)] = m_i$  y  $E[Z_j(x + h)] = m_j$ , la función de covarianza entre dos variables  $(Z_i(x), Z_i(x+h))$  es la siguiente.

$$
E[(Z_i(x) - m_i)(Z_j(x + h) - m_j)] = C_{ij}(h)
$$
  
Ecuación 1: Covarianza simple

Esta función de covarianza cruzada  $C_{ij}(h)$  no necesariamente es una función par dado que los valores en +h y –h pueden no ser iguales. Se encuentra la siguiente relación con respecto al signo de la función covarianza.

 $C_{ii}(h) = C_{ii}(-h)$ **Ecuación 2: Relación de signo de función covarianza**

Es decir, cambios en el signo y el orden de los índices llevan a la misma función de covarianza cruzada. Esta relación se deduce de la definición de la covarianza. En el caso de i=j, se llega a tener la función de covarianza simple o directa de la variable i.

Un estimador usado para el cálculo de la covarianza cruzada es el siguiente.

$$
\widehat{C_{ij}}(h) = \frac{1}{|N_{ij}(h)|} \Big[ z_i \left( x_\alpha^i \right) - \overline{z}_i \Big] \times \Big[ z_j \left( x_\beta^j \right) - \overline{z}_j \Big]
$$

**Ecuación 3: Estimador de la covarianza cruzada**

Donde  $\overline{z}_i = \frac{1}{n}$  $\frac{1}{n_i} \sum_{\alpha=1}^{N} Z_i (x_{\alpha}^i)_i \overline{Z}_j = \frac{1}{n_i}$  $\frac{1}{m_j} \sum_{\beta=1}^{N} Z_j (x_{\beta}^j)$  corresponden a los promedios experimentales de las variables,  $N_{ii}$ (h) es el número de pares de datos considerados a una separación de un vector h,  $x_{\alpha}^{i}$  y  $x_{\beta}^{j}$  corresponden a las posiciones donde han sido medidas las variables  $Z_i$  y  $Z_i$  respectivamente.

#### *2.2.2. Variograma simple y cruzado*

El variograma es una función que tiene por objetivo medir la variabilidad real de una determinada medición en el espacio. La versión simple corresponde al caso univariable, mientras que la cruzada corresponde a la multivariable e involucra un par de variables a la vez. Lo que considera dicha herramienta es principalmente la diferencia entre pares de datos que se encuentren separados por una distancia h.

El variograma en el caso univariable se presenta a continuación.

$$
\gamma(h) = \frac{1}{2} E\{ [Z(x) - Z(x+h)]^2 \}
$$

**Ecuación 4: Variograma teórico univariable**

$$
\hat{\gamma}(h) = \frac{1}{2|N(h)|} \sum_{N(h)} [z(x) - z(x+h)]^2
$$

**Ecuación 5: Variograma experimental univariable**

La variable medida en terreno es  $z(x)$ ,  $|N(h)|$  corresponde al número de pares de datos para una separación dada por un vector h. Cabe notar que la función variograma depende de la distancia y que considera un conjunto de datos en el espacio, de ahí que se diga que mide la variabilidad espacial.

Dicha herramienta también puede ser definida para el caso multivariable. De esta manera se mide la variabilidad que hay entre dos variables de una base de datos en el espacio.

$$
\gamma_{ij}(h) = \frac{1}{2} E\{ [z_i(x) - z_i(x+h)] \times [z_j(x) - z_j(x+h)] \}
$$
  
Ecuación 6: Variograma cruzado teórico

$$
\widehat{\gamma_{ij}}(h) = \frac{1}{2|N(h)|} \sum_{N(h)} [z_i(x) - z_i(x+h)] \times [z_j(x) - z_j(x+h)]
$$
  
Ecuación 7: Estimador del variograma cruzado

Donde Nij(h) es el número de pares de datos que se consideren para calcular el estimador, los que se encuentran separados entre sí por un vector h. Notar que h corresponde a un vector con una dirección cualquiera y que el uso del vector h para las mediciones usadas hace que ambas variables deban coexistir en los mismos puntos para poder calcular este estimador. Esta función no es aplicable en el caso de una base de datos con un muestreo totalmente heterotópico.

#### *2.2.3. Seudovariograma cruzado*

-

El seudovariograma cruzado  $[4]$ <sup>3</sup> puede ser calculado en caso de que se necesite la función variograma cruzado y los datos no coexistan en los mismos puntos, como en el caso de un muestreo totalmente heterotópico. Esta función es equivalente con el cálculo del variograma cruzado con la salvedad de que está aumentado en una constante.

$$
\pi_{ij}(h) = \frac{1}{2} \text{var} \left( z_i(x+h) - z_j(x) \right) = \frac{\text{var}(z_i) + \text{var}(z_j)}{2} - \text{cov} \left( z_i(x+h), z_j(x) \right)
$$
  
Equación 8: Function seudovariograma cruzado

Con lo que se deduce la siguiente relación entre la covarianza y el seudovariograma.

$$
\pi_{ij}(h) = Cte_1 - C_{ij}(h)
$$
Euación 9: Relación seudovariograma cruzado con covarianza cruzada

Además existe la siguiente relación entre el variograma cruzado y la covarianza cruzada.

$$
\gamma_{ij}(h) = C_{ij}(0) - C_{ij}(h) = Cte_2 - C_{ij}(h)
$$
Ecuación 10: Relación variograma cruzado con covarianza cruzada

Luego la relación entre el variograma cruzado y el seudovariograma cruzado es la siguiente.

## $\gamma_{ii}(h) = Cte_3 + \pi_{ii}(h)$

#### **Ecuación 11: Relación entre variograma cruzado y seudovariograma cruzado**

Cabe notar que no es necesario que ambas variables coexistan en el mismo punto, pues se consideran dos sitios diferentes para las variables  $Z_i$  y  $Z_i$ . Se debe tener el cuidado de aplicar esta función en casos en que ambas variables  $(Z_i \, y \, Z_j)$  estén expresadas en las mismas unidades, de otra manera el seudovariograma cruzado carece de sentido físico. En este caso  $Z_i$  es la variable llamada cabeza y  $Z_i$  es la variable llamada cola.

<sup>3</sup> [4] Emery, X., 2009. *1.4 Inferencia estadística*. Apunte de geoestadística, Universidad de Chile, Facultad de Ciencias Físicas y Matemáticas, Departamento de Ingeniería de Minas, Santiago, p. 125- 126.

## **2.3. Variogramas modelados multivariables**

El kriging y cokriging usan como base del sistema de ecuaciones asociados el variograma modelado. De esta manera es necesario tener una función que modele el variograma experimental de manera continua y en todas las direcciones del espacio. A diferencia del caso univariable, en el que se define un variograma anidado para una variable solamente, aquí se debe definir el conjunto de variogramas modelados que se ajusten a los variogramas experimentales simples y cruzados de las variables que se incluyan en el modelo de corregionalización.

Las combinaciones de los diferentes modelos de variogramas es lo que se conoce como variograma modelado multivariable o modelo de corregionalización. Éstos son construidos considerando los mismos modelos básicos que en el caso univariable (modelo esférico, modelo exponencial, modelo gausiano, etc). En dichos modelos se considera una serie de estructuras anidadas comunes a todas las variables, por lo que éstas tendrán las mismas estructuras anidadas así como también los mismos alcances. Lo que diferencia el variograma modelado según la variable corresponde a las mesetas de los variogramas básicos, las que quedan definidas de forma matricial. En la diagonal de dicha matriz se encuentran las mesetas de los variogramas simples, mientras que en el resto de la matriz se encuentran las mesetas de los variogramas cruzados.

Los modelos de corregionalización multivariables corresponden a los siguientes:

- Modelo lineal de corregionalización.
- Modelo de correlación intrínseca.
- Modelo basado en una hipótesis de Markov.

En las siguientes secciones se presentan las características de cada modelo y las ecuaciones que los definen.

### *2.3.1. Modelo lineal de corregionalización*

Corresponde al modelo más general de los tres y plantea que el variograma modelado es una combinación lineal de diferentes estructuras básicas. La ecuación general del modelo para N variables es la siguiente.

$$
\gamma_{ij}(h) = \sum_u b_{ij}{}^u \times g_u(h)
$$

Para *i*,*j* pertenecientes a {1,...,N} **Ecuación 12: Modelo Lineal de corregionalización (forma lineal)**

En forma matricial se define de la siguiente manera.

$$
\Gamma(h)=\sum_u B_u\times g_u(h)
$$

**Ecuación 13: Modelo Lineal de corregionalización (forma matricial)**

Donde  $B_u = [b_{ij}^u]$  (con i,j=1,...,N) se define como una matriz de corregionalización y gu(h) es un modelo básico de variograma elegido, los que son iguales a los usados en el caso univariable (exponencial, esférico, gaussiano, etc).

Los problemas que se encuentran al definir el modelo de variograma corresponden principalmente a elección de la forma de éste, la estimación de los parámetros del modelo y el hecho de que las matrices de corregionalización deben ser semidefinidas positivas. Se encuentra a los autores Goulard & Voltz  $[6]^4$  que proponen un algoritmo de ajuste semiautomático por medio de una técnica parecida a mínimos cuadrados para lidiar con este problema.

La condición de que la matriz  $B_u$  sea simétrica de tipo positiva se debe chequear cuando se modela el variograma, verificando que los valores propios de la matriz  $B<sub>u</sub>$  sean mayores que cero. Además Goulard &Voltz [6] 4 plantean que el uso de muchas estructuras anidadas provocaría inestabilidad en los cálculos. Los mismos autores postulan que este modelo se utilizará en el caso de que la forma de los variogramas simples de las variables en estudio sea parecida, es decir alcances parecidos y anisotropías con la misma orientación. Este último hecho se deriva de la hipótesis de que las variables en estudio han sido generadas por el mismo fenómeno geológico en este caso.

-

<sup>4</sup> [6] Goulard, M., Voltz, M., 1992. *Linear corregionalization model: Tools for estimation and choice of cross variogram matrix*. Mathematical Geology, Vol. 30, no 6, p. 589-615.

### *2.3.2. Modelo de correlación intrínseca*

De acuerdo con Wackernagel  $[16]$ <sup>5</sup>, se dice que la correlación entre dos variables es intrínseca cuando se todas las covarianzas simples y cruzadas son proporcionales entre sí. El modelo en cuestión plantea que la relación entre las variables se puede definir por medio de la matriz de varianza-covarianza, denotada V, y la relación entre los puntos del espacio definido por un correlograma ρ(h). Se debe considerar que ρ(h) es una función par y normalizada. Se definen las siguientes relaciones.

> $C(h) = V \times \rho(h)$ **Ecuación 14: Matriz de covarianzas simples y cruzadas**

> > $\rho_{ij}(\mathsf{h}) =$  $\sigma_{ij} \times \rho(h)$  $\sqrt{\sigma_{\rm ii} \times \sigma_{\rm jj}}$

**Ecuación 15: Correlograma entre dos variables i,j**

Donde V es la matriz de varianza covarianza y  $\rho_{ii}$ (h) corresponde a la correlación que hay entre dos variables (i,j) para un vector de separación h. C(h) es la matriz de covarianzas simples y cruzadas que define la relación entre las variables en estudio. Cabe notar que C(h) tiene dos componentes, uno asociado a los datos (V en ecuación 14) y otro a la relación espacial (ρ(h)en la ecuación 14). Equivalentemente para el caso de la función variograma, el modelo de correlación intrínseca se encuentra al considerar que todos los variogramas simples y cruzados son proporcionales al mismo variograma base, de la siguiente manera.

## $\Gamma(h) = V \times v(h)$ **Ecuación 16: Modelo de Correlación Intrínseca**

Así se obtiene el variograma modelado para el caso multivariable. De acuerdo con [16]<sup>5</sup>, en la práctica este modelo se obtiene cuando las covarianzas simples y cruzadas son elegidas todas en base al mismo correlograma, lo que se traduce en que los variogramas simples y cruzados de las variables en estudio sean proporcionales unos con otros, y por tanto tendrán formas parecidas.

-

<sup>&</sup>lt;sup>5</sup>[16] Wackernagel, H., 2003. Intrinsic correlation model.Multivariate Geostatistics: an Introduction with Applications. 3rd edn., Springer, Berlin, p. 154-156.

## *2.3.3. Modelo de Markov*

Este modelo considera el análisis sólo para un par de variables. Al igual que todas las estimaciones multivariables se distingue una variable primaria (la que se estima) y otra secundaria (la que aporta información adicional). Dichas variables deben cumplir una serie de características entre las que destaca el que uno de los variogramas simples sea proporcional al variograma cruzado entre ambas variables [7] 6 . Dependiendo de cuál de las variables sea proporcional (primaria o secundaria) se definen dos modelos basados en una hipótesis del tipo Markov: el modelo de Markov 1 (MM1) y el modelo de Markov 2 (MM2).

### *2.3.3.1. Modelo de Markov 1*

-

Este modelo se aplica en el caso en que se tenga una variable primaria  $Z_1$  y una secundaria  $Z_2$ , con la particularidad de que  $Z_1(x)$  apantalla la influencia de valores lejanos de  $Z_1(x+h)$  en la variable  $Z_2(x)$ . Esta hipótesis no se cumple en el caso de que la variable secundaria se defina en un soporte mucho mayor, en cuyo caso se podrá definir otra hipótesis diferente conocida como el modelo de Markov 2. Este modelo será aplicable en el caso en que la variable secundaria esté muestreada con una intensidad mucho mayor que la otra.

La ecuación del modelo de corregionalización en este caso es la siguiente.

#### **Ecuación 17: Modelo de Markov 1 (MM1)**

Donde representa el variograma cruzado de las dos variables a un paso h, es el variograma simple de la variable primaria y , y son los coeficientes de correlación y las desviaciones estándares de las variables 1 y 2. La ventaja que este modelo presenta yace en que no se modela todo el variograma cruzado entre las dos variables, pues depende sólo del modelo de la variable primaria y de la correlación entre ambas variables.

De acuerdo con Journel [7]<sup>6</sup> la simplicidad del modelo tiene su precio. La restricción del modelo proviene de la hipótesis constitutiva de Markov, que es la siguiente:

Α

<sup>6</sup> [7] Journel A. G., 1999. *Markov models for cross-covariances.*Mathematical Geology, Vol. 31, no 8, p. 955-964.

Esto se traduce en que la segunda variable está condicionada solamente por el dato colocalizado primario. Esto produce que  $Z_1(x)=Z_1$  apantalle la influencia de algún otro dato como  $Z_1(x')=z'$ <sub>1</sub>, razón por la cual en la ecuación anterior el valor de  $Z_1(x')$  no afecta el valor esperado de la variable secundaria. La forma que tiene la ecuación del modelo de Markov 1 implica que el variograma cruzado sea proporcional al variograma simple de la primera variable, lo que se traduce en la mantención tanto del efecto pepa como del alcance.

## *2.3.3.2. Modelo de Markov 2*

-

De acuerdo con Shmaryan y Journel  $[12]$ <sup>6</sup>, en este caso se considera que los soportes sobre el que se trabajan es diferente para las variables, situación común en el contexto de evaluación de yacimientos y que el modelo de variograma cruzado es proporcional al variograma simple de la variable secundaria. Es así como se construye el modelo de corregionalización (expresado en términos de correlogramas):

 $\gamma_{12}$ (h) =  $\rho_{12}$  ×  $\sigma_1$  $\frac{\sigma_1}{\sigma_2} \times \gamma_2(h)$ **Ecuación 18: Modelo de Markov 2 (MM2)**

La hipótesis en la que se basa este segundo modelo de Markov es la siguiente:

$$
E{Z_1(x) | Z_2(x) = z_2, Z_2(x') = z_2'} = E{Z_1(x) | Z_2(x) = z_2}
$$

En palabras, el condicionamiento de la variable primaria  $Z_1(x)$  por el dato secundario colocalizado  $Z_2(x)=z_2$  apantalla la influencia de todas las otras variables secundarias. En consecuencia, la información que aporta la variable  $Z_2(x)$  basta para estimar  $Z_1(x)$ , por eso es posible considerar que el variograma cruzado es proporcional al variograma de la segunda variable.

Dichos modelos (Markov 1 y 2) han sido probados por Shmaryan y Journel  $[12]$ <sup>7</sup> en el que, aparte de describir los modelos, se prueban los resultados obtenidos por cokriging a partir de tres modelos de variograma correspondientes al modelo lineal de corregionalización y ambos modelos de Markov. La base de datos a la que se aplica corresponde a un total de 2500 datos en un muestreo homotópico a la que se le añade ruido con un efecto pepa. El trabajo concluye acerca de la adopción errónea del Modelo 1, esto es, mapas de las estimaciones muy cercanos a la variable secundaria y altas varianzas de estimaciones. Sin embargo el modelo resulta confiable en casos en que los soportes sean

<sup>7</sup> [12] Shmaryan, L.E., Journel, A.G., 1999. *Two Markov Models and Their Application.* Mathematical Geology, Vol 31, no. 8. p. 965-988.

mayores en la variable primaria. Además se concluye que en casos en que se tenga un muestreo homotópico el modelo lineal de corregionalización entrega mejores resultados.

## **2.4. Métodos de estimación multivariable**

Los métodos de estimación que usan más de una variable para computar los resultados, son los llamados multivariables. Dentro de éstos destaca el cokriging correspondiente a la extensión multivariable del kriging. Éste, al igual que en el caso univariable, considera dos variantes principales: simple y ordinario. Antes de definir cada uno de ellos resulta interesante tener en cuenta los conceptos anteriormente definidos de homotopía y heterotopía. A continuación se presentarán las ecuaciones que definen los métodos siguiendo a Wackernagel [16]<sup>8</sup>.

Este tipo de estimación corresponde a los llamados métodos de estimación que usan ponderadores lineales. Éste considera cada uno de los puntos que se encuentren en una vecindad del punto  $x_0$ . El índice i<sub>0</sub> se refiere a una variable en particular de un universo de N variables. De ahí que la estimación sea dependiente del método de búsqueda y selección de datos relevantes para la estimación.

## *2.4.1. Cokriging Simple*

-

El estimador de una variable (índice i0) a partir de datos de N variables (índices i) es el siguiente:

$$
Z_{i0}^*(x_0) = m_{i0} + \sum_{i=1}^{N} \sum_{\alpha=1}^{n_i} (w_{\alpha}^i \times (Z_i(x_{\alpha}) - m_i))
$$
  
Ecuación 19: Cokriging Simple

Donde  $x_0$  es el punto a estimar,  $m_{i0}$  es la media conocida de la variable primaria  $Z_{i0}$ ,  $W_{\alpha}^{i}$  son los ponderadores asociados a la estimación,  $Z_{i}(x_{\alpha})$  son los datos duros de la variable i y  $m_i$  es la media de la variable i. La varianza del error de estimación es:

$$
\sigma^{2}_{CKS}(x_{0}) = C_{i0i0}(0) - \sum_{i=1}^{N} \sum_{\alpha=1}^{n_{i}} w_{\alpha}^{i} C_{ii0} (x_{\alpha}^{i} - x_{0})
$$

**Ecuación 20: Varianza del error de estimación de cokriging simple para variable z1.**

<sup>[16]</sup><sup>8</sup> Wackernagel, H., 2003. *Heterotopic cokriging*. Multivariate Geostatistics: an Introduction with Applications. 3rd edn., Springer, Berlin, p. 158-165.

Donde  $C_{ii}(0)$  corresponde a la varianza de la variable primaria,  $W_{\alpha}^{i}$  los ponderadores asociados a la estimación,  $C_{ij}(h)$  es la covarianza cruzada entre las variables  $Z_i$  y  $Z_j$ ,  $x^i_\alpha$  es un vector de posición y  $x_0$  es la posición del valor a estimar.

De la ecuación 18 se desprende que la varianza del error no depende de los datos directamente, sino que de las funciónes de covarianza y de los pesos w<sub>i</sub> del sistema de kriging, análogo a la varianza del kriging simple.

Para estimar  $Z_{i0}$  se deben determinar los ponderadores  $W^i_{\alpha}$ , los que son multiplicados por los datos duros que caen dentro de la vecindad utilizada. Dichos ponderadores se determinan por medio del sistema de ecuaciones que se presenta a continuación. Cabe notar que la media m<sup>i</sup> debe ser conocida para cada una de las variables.

$$
\begin{pmatrix} C_{11} & \ldots & C_{1j} & \ldots & C_{1N} \\ \vdots & \ddots & \vdots & \ddots & \vdots \\ C_{i1} & \ldots & C_{ii} & \ldots & C_{iN} \\ \vdots & \ddots & \vdots & \ddots & \vdots \\ C_{N1} & \ldots & C_{Nj} & \ldots & C_{NN} \end{pmatrix} \begin{pmatrix} w_1 \\ \vdots \\ w_i \\ \vdots \\ w_N \end{pmatrix} = \begin{pmatrix} C_{1i0} \\ \vdots \\ C_{ii0} \\ \vdots \\ C_{ni0} \end{pmatrix}
$$

Donde  $C_{ij} = C_{ji}$  es la matriz de covarianza entre los datos de la i-ésima variable y aquellas de la j-ésima variable, C<sub>ii0</sub> son las covarianzas entre la variable de interés y los datos de la i-ésima variable,  $w_i$  son los pesos asociados a los datos de la i-ésima variable. Este tipo de estimación supone que si no hay ningún dato dentro del radio de búsqueda, el valor estimado es la media  $m_{i0}$ , al igual que en el caso univariable.

## *2.4.2. Cokriging ordinario*

El estimador en este caso es el siguiente:

$$
Z_{i0}^{*}(x_0) = \sum_{i=1}^{N} \sum_{\alpha=1}^{n_i} (w_{\alpha}^{i} \times Z_i(x_{\alpha}))
$$
  
Ecuación 21: Cokriging Ordinario

Donde  $x_0$  es el punto a estimar,  $w_\alpha^i$  son los ponderadores asociados a la estimación,  $Z_i(x_\alpha)$  son los datos duros de la variable i. La varianza del error es:

$$
\sigma_{CKO}^2(x_0) = C_{i0i0}(0) - \sum_{i=1}^{N} \sum_{\alpha=1}^{n_i} w_{\alpha}^i C_{ii0} (x_{\alpha}^i - x_0) - \mu_{i0}
$$
  
Forseión 22: Verinza del error de cokriaina ordinario

**Ecuación 22: Varianza del error de cokriging ordinario**

Donde C<sub>i0i0</sub> (0) corresponde la varianza de la variable primaria (i.e la varianza de los datos primarios),  $W^i_\alpha$  son los ponderadores asociados a la estimación,  $C_{ij}(h)$  es la covarianza cruzada entre  $Z_i$  y  $Z_j$ ,  $x^i_\alpha$  es un vector de posición,  $x_0$  es la posición del valor a estimar y  $\mu_{i0}$  corresponde al multiplicador de lagrange que se introduce como consecuencia de no conocer las medias de las variables. Este tipo de cokriging caracteriza muy bien el momento de segundo orden (covarianza), sin embargo el momento de primer orden (media) queda libre.

Un sistema de ecuaciones similar al descrito en el caso del cokriging simple se genera en donde adicionalmente son introducidas incógnitas adicionales (multiplicadores de Lagrange definidos como  $\mu_{i0}$  en la ecuación 20).

$$
\begin{pmatrix}\nC_{11} & \dots & C_{1j} & \dots & C_{1N} & I \\
\vdots & \ddots & \vdots & \ddots & \vdots & \vdots \\
C_{i1} & \dots & C_{ii} & \dots & C_{iN} & I \\
\vdots & \ddots & \vdots & \ddots & \vdots & \vdots \\
C_{N1} & \dots & C_{Nj} & \dots & C_{NN} & I \\
I & \dots & I & \dots & I & 0\n\end{pmatrix}\n\begin{pmatrix}\nW_1 \\
\vdots \\
W_i \\
\vdots \\
W_N\n\end{pmatrix} = \n\begin{pmatrix}\nC_{1i0} \\
\vdots \\
C_{ii0} \\
\vdots \\
C_{ni0} \\
I\n\end{pmatrix}
$$

Donde  $C_{ij} = C_{ji}$  es la matriz de covarianza entre los datos de la i-ésima variable y aquellas de la j-ésima variable,  $C_{i,j}$  son las covarianzas entre la variable de interés y los datos de la i-ésima variable,  $w_i$  son los pesos asociados a los datos de la i-ésima variable. I corresponde a la matriz identidad y  $\mu$  es el multiplicador de lagrange.
En cuanto a la condición respecto de la suma de los ponderadores, los ponderadores de la variable primaria deben sumar 1, mientras que los de cada variable secundaria deben sumar cero.

# *2.4.3. Cokriging colocalizado*

-

Uno de los pasos cruciales del cokriging corresponde a la elección de la vecindad, esto es dada la gran cantidad de cálculos involucrados. Se sabe que en algunos casos el cokriging es equivalente a hacer los cálculos con una sola variable, resultando en un kriging univariable. Sería interesante que en dichos lugares en vez de usar muchas variables en la estimación sólo considere una de ellas.

Dentro de los posibles casos determinados por las bases de datos, se le pone especial atención cuando una variable secundaria se encuentra densamente muestreada. Las distintas vecindades de acuerdo con Wackernagel [16]<sup>9</sup> son las siguientes.

La primera usando todos los datos disponibles de la variable primaria y se restringe la segunda variable a sólo los lugares donde hay información de la primera variable y al sitio a estimar (vecindad multicolocalizada). En la segunda solamente se incluye la segunda variable en el sitio a estimar (vecindad colocalizada).

De acuerdo con el mismo autor al aplicar la primera vecindad a un caso densamente muestreado, se conduce rápidamente a sistema de cokriging casi singular. En cuanto al tamaño de la vecindad, las principales implicancias de esta decisión se reflejan en los tiempos de cálculo, que son los que aumentan la complejidad del problema.

La vecindad colocalizada es válida sólo para el cokriging simple, esto dado que en el caso ordinario la restricción de que los ponderadores de la variable secundaria deben sumar cero. Esto conlleva a que el peso  $w_0$  usado en este tipo de estimación para el único dato secundario sea cero.

<sup>9</sup> [16] Wackernagel, H., 2003. *Collocated cokriging.* Multivariate Geostatistics: an Introduction with Applications, 3rd edn., Springer, Berlin, p. 165-165.

## *2.4.3.1. Cokriging colocalizado simple*

Para el caso del cokriging simple, se llama colocalizado cuando la variable secundaria  $[16]^{10}$  se considera solamente en el punto que se quiere estimar. En este caso se dice que el valor de la variable secundaria en el punto de estimación es colocalizado con el punto que se quiere estimar, es decir, el único punto donde existe el dato de la variable secundaria es el punto que se quiere estimar. En este caso el estimador de la variable primaria (Z) es el siguiente.

$$
Z^{*}(x_{0}) = m_{z} + w_{0} \times (S(x_{0}) - m_{s}) + \sum_{\alpha=1}^{n} w_{\alpha}(Z(x_{\alpha}) - m_{z})
$$

**Ecuación 23: Cokriging colocalizado Simple**

Donde  $S(x_0)$  es el valor colocalizado con respecto de la variable a estimar  $Z(x_0)$ ,  $m<sub>z</sub>$  es la media de la variable a estimar y  $m<sub>s</sub>$  es la media de la variable secundaria.

# *2.4.3.2. Cokriging colocalizado ordinario*

-

Cuando se trata del cokriging ordinario, como ya se presentó anteriormente, no es aplicable cuando la variable secundaria existe solamente en el punto a estimar, lo que se debe hacer en este caso es usar un vecindario del tipo multicolocalizado, esto es, considerar datos de la variable secundaria en todos los puntos donde se conoce la variable primaria incluso en el que se quiere estimar. El estimador que se utiliza en este caso corresponde a:

$$
Z^*(x_0) = W_0 \times S(x_0) + \sum_{\alpha=1}^n (W_\alpha \times Z(x_\alpha) + W_{s\alpha} \times S(x_\alpha))
$$
  
Ecuación 24: Cokriging colocalizado Ordinario

Donde  $S(x_0)$  es el valor colocalizado con respecto de la variable a estimar  $Z(x_0)$ ,  $S(x_{\alpha})$  corresponde a los datos colocalizados con los puntos donde coexisten las variables primarias y secundarias.

Como se aprecia, el cokriging colocalizado basa sus estimaciones condicionando la búsqueda de los datos, de esta manera se puede implementar por medio de vecindades que condicionen los datos que efectivamente se usan en la estimación. Esto presenta ventajas en el sentido de acortar los tiempos de cálculo principalmente.

<sup>&</sup>lt;sup>10</sup>[16] Wackernagel, H., 2003. *Collocated simple cokriging*. Multivariate Geostatistics: an Introduction with Applications, 3rd edn., Springer, Berlin, p. 166-167.

## **2.5. Diseño de vecindades de búsqueda**

Actualmente lo que se conoce con respecto del diseño de vecindades de búsqueda de kriging y cokriging se hace en función del apantallamiento que se produzca entre los datos.

Se habla de apantallamiento cuando una de las variables secundarias no aporte ninguna información adicional en las estimaciones, por lo que las estimaciones por métodos univariables son iguales a las multivariables, tanto en valores estimados como en varianza del error. Esto finalmente se traduce en que se usen datos irrelevantes en los cálculos de las estimaciones por cokriging, lo que sólo aumenta los tiempos de cálculo sin ganar precisión.

De acuerdo con Rivoirard  $[9]$ <sup>11</sup>, dos parámetros claves a la hora de diseñar los radios de búsqueda lo constituyen la pendiente de la regresión entre valores reales y estimados cuando se hace la validación cruzada además del ponderador que se le da a la media. Se cree que mientras mayor el número de datos que se incluyan, mayor es la precisión. Sin embargo, el tener muchos datos en el dominio de los cálculos produce que aumenten los tiempos de cálculo sin que necesariamente la ganancia de precisión valga el esfuerzo.

Uno de los aspectos relevantes en esta parte corresponde a los casos en que se tenga una equivalencia entre los resultados obtenidos por kriging y cokriging. Dichos casos se discuten en  $[13]^{12}$  y  $[16]^{13}$  llegando a conclusiones sobre la "autokrigeabilidad" de las variables, es decir, las veces en que se tenga la equivalencia entre los métodos univariables y multivariables. En este contexto se encuentra que un caso trivial es cuando las covarianzas cruzadas entre las variables son nulas, esto último denota que no hay relación. Otro caso en el que se tiene la condición en cuestión corresponde a cuando se pueda expresar la correlación de todas las variables en función de una de ellas. Dicha condición se tendrá cuando haya un muestreo homotópico y en el caso en que las covarianzas simples y cruzadas sean proporcionales (modelo de correlación intrínseca). Dichas situaciones recién mencionadas son las únicas en las que existe la equivalencia entre kriging y cokriging. Esto ocurre cuando las variables se rigen por el modelo de correlación intrínseca.

-

<sup>11</sup>[9] Rivoirard, J., 1987. *Two key parameters when choosing the kriging neighbourhood.* Mathematical Geology, Vol. 19, no. 8, p. 851-856.

 $12$ [13] Subrananyam, A., Pandalai, H.S., 2004. *On the equivalence of the cokriging and kriging systems*. Mathematical Geology, Vol. 36, no. 4, p. 507-523.

<sup>&</sup>lt;sup>13</sup>[16] Wakernagel, H., 2003. Autokrigeability. Multivariate Geostatistics: an Introduction with Applications, 3rd edn., Springer, Berlin, p. 171-173.

Como ya ha sido presentado, el cokriging colocalizado considera la variable secundaria solamente en el punto donde se quiere hacer la estimación. En este contexto se ha encontrado que hay modelos con respecto a los datos en los que es posible hacer la colocalización o multicolocalización de los datos sin perder precisión.

Con respecto a los dominios de datos, éstos corresponden a los que se tiene la información de todas las variables o solo una parte de ellas, es decir, se tendrán los casos homotópicos y heterotópicos. Dichos dominios se refieren al radio de búsqueda definido para un punto  $x_0$  en particular en el que habrá disposición de datos primarios y secundarios de acuerdo al muestreo que se lleve a cabo.

En síntesis la vecindad de cokriging se simplifica en el caso de que no haya correlación entre las variables, éste corresponde al caso trivial. Con respecto al apantallamiento se propone que éste dependerá de la estimación (simple u ordinaria), del dominio del muestreo (homotópico y heterotópico), del efecto pepa presente y del conocimiento de las variables en el punto de estimación  $x_0$   $[10]$ <sup>14</sup>. Los resultados se traducen en el apantallamiento de las variables en ciertos dominios para la mayor parte de el caso de cokriging y en la asignación de distintos ponderadores dependiendo del dominio para el caso ordinario.

Los resultados encontrados llevan a que se puedan implementar simplificaciones de la vecindad de búsqueda por medio de la no consideración de los datos que se apantallan.

-

<sup>&</sup>lt;sup>14</sup>[10] Rivoirard, J., 2001. *Which models for collocated cokriging?* Mathematical Geology, Vol. 33 no.2, p. 117-131.

# **3. METODOLOGÍA**

La metodología aplicada tiene como principal objetivo comparar estrategias de búsqueda de datos de kriging y cokriging. La aplicación de la metodología lleva a probar estas estrategias a tres casos de estudio para luego comparar los resultados obtenidos a partir de métodos univariables y multivariables. Finalmente se quiere decidir cuál de éstas es la mejor y qué es lo que pasa en casos similares a los descritos en la literatura.

El primer paso es analizar las variables de las bases de datos con el objeto de determinar las características relevantes de éstas en función de dos cosas principalmente: tipo de muestreo y correlación entre variables. Se buscan los datos duplicados y analizan estadísticamente cada una de las variables con el objeto de ver la consistencia de los datos.

Una vez concluido el análisis de la base de datos se procede a hacer el correspondiente estudio variográfico. Éste tiene como principal objetivo determinar el variograma modelado que mejor describa la variabilidad de la corregionalización a modelar. Cabe destacar que se elabora tanto el modelo de variograma multivariable como el univariable.

# **3.1. Vecindades de kriging y cokriging**

La estrategia de modelamiento depende de la forma en que se seleccionan los datos relevantes para la estimación. En métodos como el kriging y cokriging resulta preponderante la estrategia de selección de datos, la que en este caso viene dada por la vecindad de búsqueda de datos. En general ésta puede considerar datos sólo de la variable a estimar (métodos univariables) o de más de una variable (métodos multivariables).

El principal parámetro para el diseño de las vecindades corresponde a la estrategia de búsqueda de datos, la cual puede ser puntual o diferenciada. En la puntual los datos se eligen por criterios de cercanía con el punto a estimar. De esta manera en el caso univariable considera los datos más cercanos, mientras que en el caso multivariable se considerarán los puntos cercanos donde existan datos (búsqueda puntual) sin importar si es de la variable que se estima o de las covariables. La búsqueda diferenciada, en cambio, se hará dos veces considerando los datos más cercanos. En una primera iteración se buscan datos de la variable a estimar, en una segunda se buscan datos de las covariables. Ambas búsquedas en el enfoque diferenciado consideran datos hasta encontrar el óptimo o en su defecto los datos presentes al interior de la vecindad.

La estrategia de selección de datos para realizar las estimaciones corresponde al tipo vecindad móvil. En ésta la selección de datos se hace considerando un elipsoide de

dimensiones fijas en el que se puede seleccionar sólo datos de una variable (estimación univariable) o datos de más de una variable (estimación multivariable) con las dos estrategias definidas anteriormente. A continuación se presentan las cuatro vecindades consideradas en este trabajo con sus características. Han sido probadas en un punto de la grilla para el caso de estudio fierro. Dicho punto corresponde al bloque 200 de la grilla cuyas coordenadas corresponden a (48600, 117030, 1430) para (X, Y, Z) respectivamente. En la vecindad de este punto existen 113 datos de fierro, 102 de sílice y 34 de fierro magnético. Se mostrará el número de datos considerados para cada variable al aplicar las cuatro vecindades.

Posteriormente se presentará un ejemplo esquemático donde se muestra la selección de datos de cada una de las vecindades.

#### *3.1.1. Vecindad 1*

Esta vecindad corresponde a una búsqueda univariable de datos, es decir, se consideran sólo los datos de la variable a estimar. En este caso el criterio de búsqueda es puntual con un óptimo de 24 datos. Un ejemplo aplicado al caso de estudio fierro se presenta a continuación.

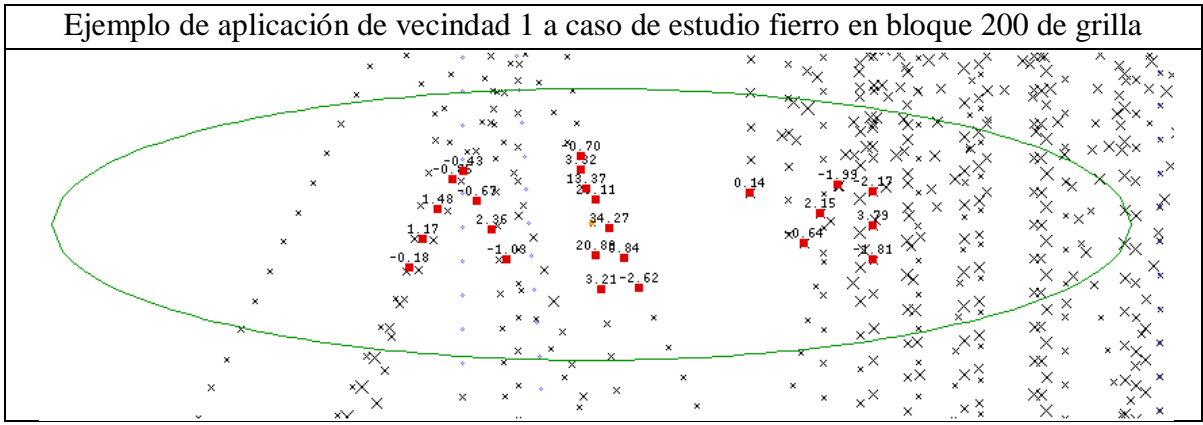

**Figura 2: Ejemplo de aplicación de vecindad 1**

En este caso se consideran los 24 datos de fierro más cercanos al punto a estimar (centro del elipsoide). Los datos considerados se muestran en color rojo, mientras que los ponderadores de kriging (expresados en %) corresponden a los números arriba del dato resaltado en color rojo.

#### *3.1.2. Vecindad 2*

Esta vecindad corresponde a una búsqueda multivariable de datos, es decir, se consideran los datos de la variable primaria y covariables. En este caso el criterio de búsqueda es puntual con un óptimo de 24 puntos.

Esto presenta la ventaja de que el sistema de kriging se resuelve de una vez para todas las variables del caso de estudio sin necesidad de correr tantas veces el cokriging como variables tenga el caso de estudio. Un ejemplo aplicado al caso de estudio fierro se presenta a continuación.

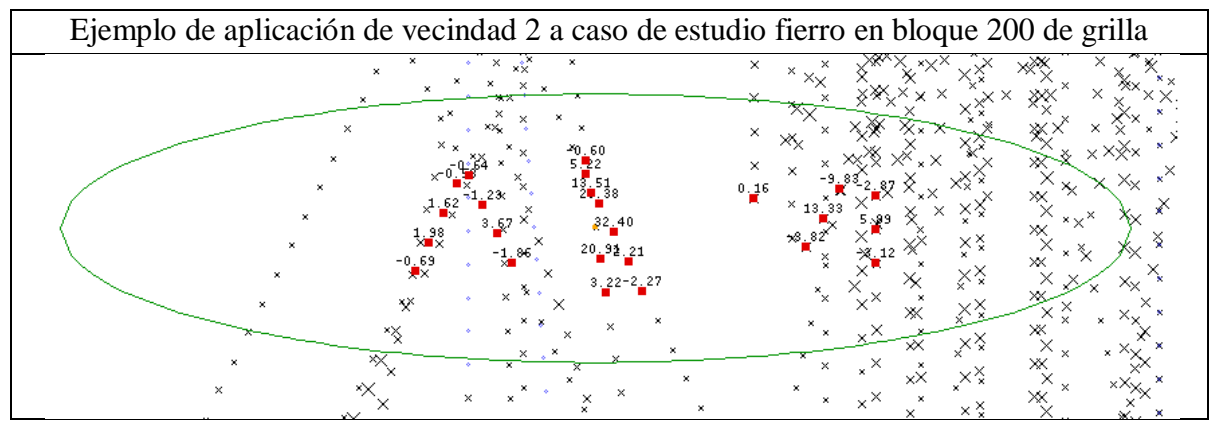

**Figura 3: Ejemplo de aplicación de vecindad 2**

En este caso se consideran 24 datos de fierro, 20 de sílice y 4 de fierro magnético, los que corresponden a los más cercanos al punto a estimar, los datos considerados se muestran en color rojo, mientras que los ponderadores de cokriging para la variable fierro corresponden a los números al arriba del dato resaltado.

Resulta interesante destacar los pocos datos considerados de la variable con el menor número de datos, en este caso la ley de fierro magnético, debido a que esta variable está submuestreada con respecto de las otras.

#### *3.1.3. Vecindad 3*

Esta vecindad corresponde a una búsqueda multivariable en la que se consideran dos vecindades de búsqueda por separado, una para la variable primaria y otra para las covariables. El óptimo de datos considerados corresponde a 24 datos para la variable primaria y 24 para cada una de las covariables.

Esta vecindad presenta la desventaja de que, dada la forma en que se buscan los datos, el sistema de cokriging debe ser resuelto para cada una de las variables por separado por lo que el cokriging se debe correr tantas veces como variables tenga el caso de estudio. En el ejemplo del bloque 200 de la grilla se consideran 24 datos de fierro, 24 de sílice y 24 de fierro magnético.

#### *3.1.4. Vecindad 4*

Esta vecindad es multivariable con un criterio de búsqueda y selección de datos puntual considerando como óptimo 200 puntos con datos. La idea es no perder ningún dato relevante de la estimación al seleccionar una gran cantidad de datos cercanos.

Al igual que la segunda vecindad, el sistema de kriging se resuelve de una vez para todas las variables del caso de estudio. Un ejemplo aplicado al caso de estudio fierro se presenta a continuación.

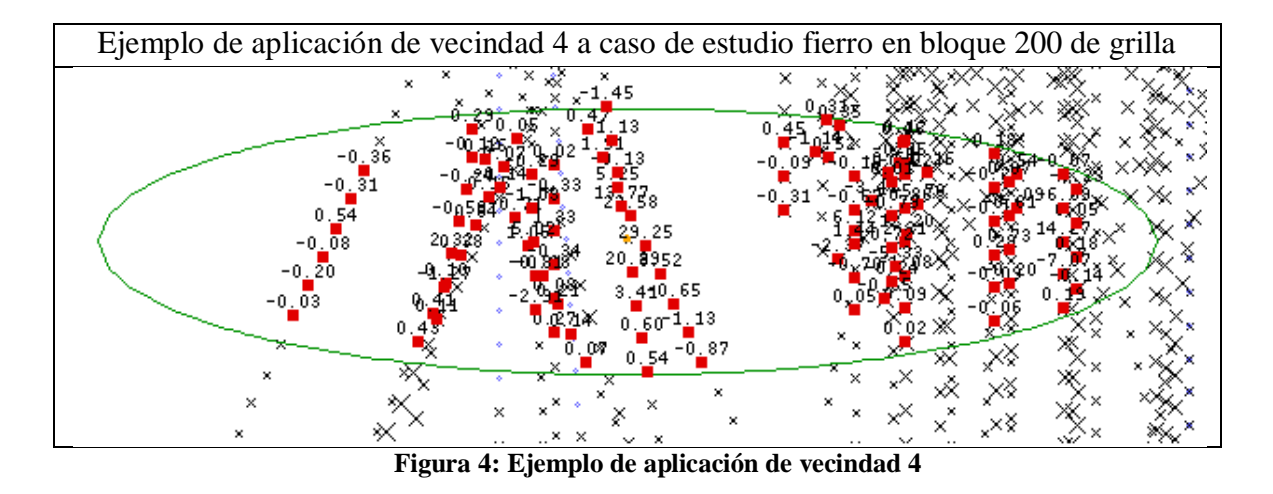

En este caso se consideran 113 datos de fierro, 102 de sílice y 34 de magnetismo, los que corresponden la totalidad de datos dentro de la vecindad. En este caso los datos considerados se muestran en color rojo, mientras que los ponderadores de cokriging (expresados en %) para la variable fierro corresponden a los números arriba del dato resaltado en rojo.

# **3.2. Esquema de comparación entre vecindades**

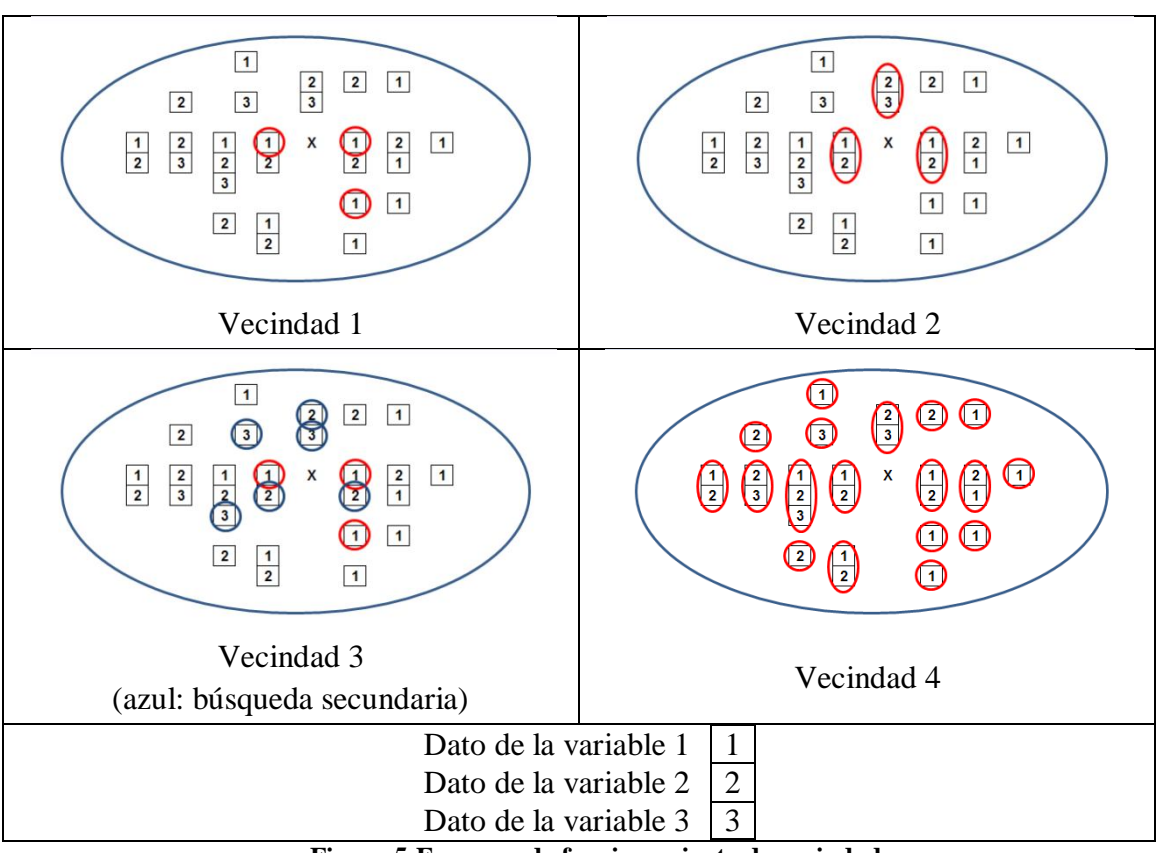

A continuación se presenta un esquema comparativo del funcionamiento de las 4 vecindades con un ejemplo sintético.

**Figura 5:Esquema de funcionamiento de vecindades**

En esta ilustración el número 1, 2 ó 3 dentro del cuadrado denota que existe el dato de la variable 1, 2 ó 3 respectivamente. En este ejemplo, al igual que dos de los casos de estudio, el muestreo es parcialmente heterotópico, lo que se nota dado que hay datos aislados de algunas variables. En el ejemplo de la figura 5, se consideran los siguientes datos en el cálculo del sistema de (co)kriging después de la aplicación de las cuatro vecindades.

|                      |    | Variable 1   Variable 2   Variable 3 | Optimo                             | Tipo        |
|----------------------|----|--------------------------------------|------------------------------------|-------------|
| Vecindad 1           |    |                                      | 3 puntos con dato                  | Univariable |
| Vecindad 2           |    |                                      | 3 puntos con dato   Multivariable  |             |
| Vecindad 3           |    |                                      | 3 puntos con dato   Multivariable  |             |
| Vecindad 4           | 12 |                                      | 30 puntos con dato   Multivariable |             |
| Total datos cercanos | 12 |                                      |                                    |             |

**Tabla 1: Número de datos considerados según la vecindad aplicada**

Con respecto de los resultados de este ejemplo resulta interesante plantear la siguiente reflexión: en la vecindad 1 mientras exista la suficiente cantidad de datos en la vecindad alcanzará el óptimo para la variable, pero ignorará la información de las otras restantes; la vecindad 2 considera la información de las covariables, pero al tener un muestreo heterotópico, puede perder datos de la variable primaria a favor de datos de variables secundarias (convariables); la vecindad 3 hace una búsqueda inteligente priorizando tanto a la variable primaria como a las covariables con el óptimo definido para la vecindad; la vecindad 4 al tener un óptimo tan grande de datos considerará todos los que estén disponibles dentro de la vecindad.

#### **3.3. Comparación de resultados**

Una vez realizado el kriging o el cokriging según corresponda, se procederá a comparar las estimaciones resultantes. Para esto es necesario filtrar los bloques considerando los criterios que se presentan a continuación.

Los bloques que presenten resultados inconsistentes con respecto de la naturaleza de la estimación, como bloques con estimaciones negativas o con estimaciones de más de 100 en el caso porcentual por ejemplo, serán considerados como no comparables.

Dado que se trata de un enfoque multivariable de evaluación de recursos, solamente serán comparables los bloques que hayan resultado estimados para todas las variables de un mismo caso de estudio y por todas las vecindades. Un bloque no es estimado en caso de que no se encuentre el mínimo de datos para hacer la estimación (1 dato para todas las vecindades como mínimo).

Una vez que se obtiene el conjunto de bloques filtrados, se procede a compararlos por medio de la desviación estándar de kriging o cokriging, según el caso, y por medio de las distribuciones de variables estimadas.

La desviación estándar de kriging y cokriging se compara por medio de dos formas. En la primera de ellas se considera el valor promedio de este parámetro para medir su magnitud en el yacimiento para cada variable. En la segunda se realiza una comparación bloque a bloque en términos de la desviación estándar de kriging y cokriging con el propósito de cuantificar el número de veces que una vecindad es superior a la otra. La desviación estándar de kriging y cokriging cuantifica la incertidumbre (desviación estándar del error del método) de la estimación: mientras más alto este parámetro, mayor error e incertidumbre en la estimación.

# **4. ESTUDIO EXPLORATORIO DE DATOS Y ANÁLISIS VARIOGRÁFICO**

Los alcances del trabajo se remiten a tres casos de estudio reales. La caracterización de cada uno de ellos se hace en función del número de variables presentes (desde dos hasta cuatro variables), tipo de muestreo (heterotópico o parcialmente heterotópico), correlación entre variables (entre -1 y 1) y resultados del análisis exploratorio de datos.

El objetivo del estudio exploratorio de datos es caracterizar para cada caso de estudio, la base de datos analizando tipo de muestreo, correlación entre variables por medio del coeficiente de correlación, disposición espacial de datos y análisis estadístico de datos desagrupados. Con el estudio variográfico se caracteriza la variabilidad de cada una de las variables del caso de estudio en función de su ubicación espacial, llegando en última instancia al variograma modelado univariable y multivariable. Conceptos utilizados en este capítulo serán variable, dato y punto, a continuación se diferencia cada uno de estos conceptos.

Cuando se habla de variable, ésta se refiere a una característica asociada a la mineralización del yacimiento, la que se puede modelar por medio de un modelo de corregionalización. Ejemplos de variables incluidas en los casos de estudio son leyes de fierro, sílice, cobre, plata, arsénico, antimonio y características de interés metalúrgicas como magnetismo y densidad.

Cuando se habla de dato, se está haciendo reseña al valor de una característica asociada a la variable que es el producto de la ejecución del protocolo de muestreo y posterior análisis químico de laboratorio. Este permite cuantificar numéricamente el atributo. Cuando el dato se encuentra medido en un volumen regular e igual para toda la base de datos, por ejemplo mismo largo en un sondaje, se dice que el dato está compositado. El conjunto de todos los atributos numéricos como tales (datos en este caso) constituyen la base de datos con la que se trabaja.

Cuando se habla de punto se está haciendo referencia a una ubicación en el espacio que puede tener datos asociados a una o más variables de las incluidas en el caso de estudio.

# **4.1. Caso de estudio fierro**

#### *4.1.1. Estudio exploratorio de datos*

Este caso de estudio corresponde a un yacimiento de fierro. Las variables que se encuentran en la base de datos corresponden a ley de fierro, ley de sílice, magnetismo (indicando la cantidad de fierro recuperable, dependiendo de la granulometría y la cantidad de magnetita presente) y densidad de roca. A priori este yacimiento presenta leyes medias de fierro de 26%, por lo que se presenta como una atractiva opción desde el punto de vista económico. Interesa diferenciar entre el fierro proveniente de hematita y el fierro proveniente de magnetita, por el tratamiento metalúrgico diferente que presentan.

# *4.1.1.1. Descripción geológica del yacimiento*

Este yacimiento corresponde a un depósito del tipo ferrífero ubicado en la cuarta región de Coquimbo, en Chile. Los minerales presentes corresponden a hematita, magnetita y sílice. A diferencia de los otros casos de estudio, no se dispone de mayor información geológica sobre la roca huésped de las mineralizaciones o las alteraciones sufridas por la roca.

#### *4.1.1.2. Análisis de datos*

#### *4.1.1.2.1. Disposición espacial de datos*

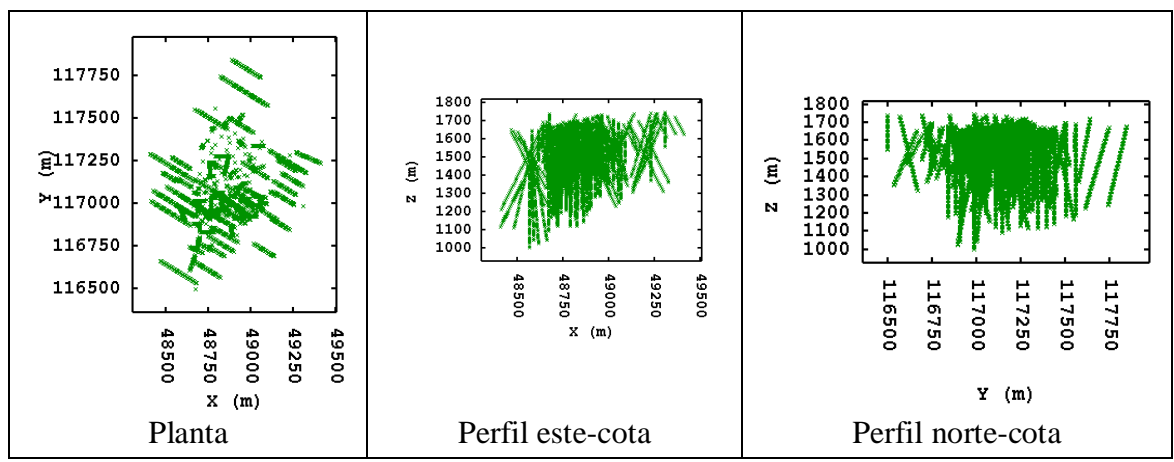

**Figura 6: Ubicación espacial datos caso de estudio fierro**

Estos mapas corresponden a una campaña de sondajes diamantinos, se aprecia la disposición de los datos concentrada en la zona central del yacimiento, además de algunos sondajes aislados en la parte norte. El largo de los compósitos es de 10 metros. La grilla en

este caso considera bloques de  $10x10x10$  m<sup>3</sup> para la estimación, con 120, 160 y 80 bloques en las direcciones este, norte y vertical respectivamente.

Cabe notar que los datos correspondientes a magnetismo son menos de un cuarto de los de leyes de fierro (4748 contra 1176 datos). La disposición de los datos de la variable submuestreada (magnetismo) se ubican en la parte central del yacimiento principalmente (véase anexo 8.1.1.3).

# *4.1.1.2.2. Correlación entre variables*

Se presenta la matriz de correlación correspondiente a cada par de variables.

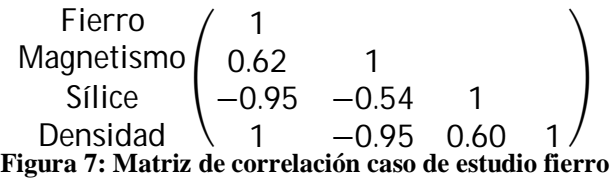

Resulta importante notar que las variables ley de fierro y densidad presentan un coeficiente de correlación de 1. Esto hace suponer que la relación entre ambos es lineal, por lo que se puede calcular una a partir de la otra o ponderar una con otra sin perder sentido físico. Probablemente la variable densidad haya sido calculada por regresión a partir de la variable ley de fierro, y no medida directamente.

El fierro en este caso es la variable que tiene las mayores correlaciones con las covariables. Éstas corresponden a 0.62 para magnetismo y -0.95 para sílice.

La densidad de roca es dependiente de la mineralización. Esto puede explicarse dada la densidad del fierro (cercana a 7.8  $[t/m<sup>3</sup>]$ ), por lo que en este caso el cambio de soporte de muestra a bloque no corresponde al promedio aritmético (las leyes no son aditivas). Se deberán definir nuevas variables (aditivas) a partir de las variables leyes de fierro, sílice y magnetismo además de la densidad. Las variables que se usan para lidiar con el problema del cambio de soporte corresponden a acumulaciones de elementos. En el caso del fierro magnético se calcula a partir de la variable fierro y magnetismo, como se muestra a continuación.

# *4.1.1.2.3. Definición de acumulaciones*

Como ya se ha explicado el cálculo de recursos en este yacimiento es un problema dado que las leyes son variables no aditivas en las que el cambio de soporte de muestra a bloque no corresponde al promedio aritmético. Este también es el caso del magnetismo (razón fierro/fierro magnético). Entonces se debe considerar algún tipo de variable auxiliar que subsane este problema.

La densidad es una de las variables que se incluyen dentro de los compósitos. Esta se relaciona directamente con el contenido de fierro en la roca que la contiene. Esto es natural al considerar los finos de fierro con una densidad cercana a los 7.8  $[t/m<sup>3</sup>]$  contra 2.6  $[t/m<sup>3</sup>]$  de densidad promedio de la roca, por lo que la presencia de fierro determina la densidad de la roca. Esta variable se utilizará en la definición de la variable auxiliar.

Lo último apunta a que hacer una estimación de magnetismo carece de sentido pues lo que se quiere estimar es el fierro magnético asociado a magnetita, además de presentar el problema del cambio de soporte. Lo anterior es fundamental para conseguir resultados con sentido físico desde el punto de vista de la evaluación de recursos. Esto hace que se considere el uso de acumulaciones para el modelamiento, las que se definen de la siguiente manera junto con el magnetismo:

> Magnetismo = Ley de fierro magnético (asociado a magnetita) Ley de fierro total **Ecuación 25: Definición de magnetismo**

Acumulación = Ley × Densidad |% ∗ ܜ  $\frac{1}{\text{m}^3}$ **Ecuación 26: Definición de acumulación**

De esta manera es posible saber el tonelaje de finos que se encuentra en el bloque por medio de la ponderación con el volumen, por ende el mineral asociado a sílice, hematita y magnetita. Una vez que se han calculado las acumulaciones, la matriz de correlación queda definida de la siguiente forma.

Acumulación de fierro  
\nAcumulación de fierro magnético  
\n
$$
\begin{pmatrix} 1 \\ 0.92 & 1 \\ -0.91 & -0.92 & 1 \end{pmatrix}
$$

\nFigura 8: Matrix de correlación acumulaciones caso de estudio fierro

Estas serán las variables que finalmente se usen en el modelamiento y estimación de bloques.

#### *4.1.1.3. Resultados de estudio exploratorio de datos*

Se cuenta con una base de datos proveniente de una campaña en la que se perforan cerca de 50000 metros de sondajes diamantinos, siendo el sondaje más largo de 800 m. La extensión superficial del cuerpo mineralizado es de 1250x1000 metros en las direcciones norte y este respectivamente, la profundidad alcanza los 800 metros. El espaciamiento de la malla de sondajes en superficie corresponde a 40x40 m aproximadamente en los lugares donde es regular.

En lo que compete al estudio de los datos, se encuentra que el muestreo se lleva a cabo de manera parcialmente heterotópica para las variables ley de fierro, ley de sílice y magnetismo. Los datos que se consideran atípicos corresponden a una unidad geológica que está por sobre la cota 1500 que presenta altos valores de sílice y bajos de fierro con una correlación diferente en comparación con el resto del yacimiento (véase Anexo 8.1.1.1). Estos son descartados en el resto del estudio y corresponden a 267 puntos muestreados. Se estudiarán las acumulaciones, que corresponden a las variables que se presentan a continuación.

$$
AcumulaciónFierro = LeyFierro × densidad \left[\% \times \frac{t}{m^3}\right]
$$
  
\n
$$
AcumulaciónSilice = LeySilice × densidad \left[\% \times \frac{t}{m^3}\right]
$$
  
\n
$$
AcumulaciónFierromagnético = LeyFierromagnético × densidad \left[\% \times \frac{t}{m^3}\right]
$$
  
\nEcuación 27: Definición de acumulaciones para caso de estudio fierro

| Variable            | Acumulación de metal $\left[\% \times \frac{1}{m^3}\right]$ |                  |        |  |  |
|---------------------|-------------------------------------------------------------|------------------|--------|--|--|
|                     | Fierro                                                      | Fierro magnético | Sílice |  |  |
| Número de datos     | 4748                                                        | 1176             | 3914   |  |  |
| Mínimo              | 0.85                                                        | 6.8              | 4.8    |  |  |
| Máximo              | 327.8                                                       | 313.5            | 197.8  |  |  |
| Media               | 100.8                                                       | 130.4            | 95.5   |  |  |
| Desviación estándar | 75.7                                                        | 61.8             | 32.6   |  |  |

**Tabla 2: Estadísticas desagrupadas y sin duplicados caso de estudio fierro**

El desagrupamiento se lleva a cabo por el método de las celdas, considerando una celda de (40x40x20 m). No se encuentran datos duplicados considerando una separación de 1 metro para las muestras.

#### *4.1.2. Estudio variográfico*

# *4.1.2.1. Variogramas modelados*

Como ya se ha definido, el modelo de corregionalización se hace para las acumulaciones. De esta manera el ordenamiento en las matrices de mesetas del variograma modelado multivariable se presenta a continuación.

 $\overline{ }$ Acumulación ϐierro Acumulación fierro magnético Acumulación Sílice ൱

A partir del estudio de mapas variográficos y variogramas experimentales se nota la presencia de dos direcciones principales de anisotropía. Éstas corresponden a la omnihorizontal y vertical, ver detalle en el anexo 8.2.1. A continuación se presentan los modelos univariables y multivariables. El ordenamiento direccional para los alcances (expresados en metros) del modelo corresponde a  $(Este, Norte, Vertical)<sup>T</sup>$ .

## *4.1.2.1.1. Variograma modelado univariable*

Se presenta la ecuación del variograma modelado univariable para las tres variables del caso de estudio.

| $\gamma(h)$ <sub>Acumulaciónde</sub><br>fierro   | $382.79 \times pepa$                                            | $\ddot{}$ | $1324.55 \times esf$<br>50                                                 | $\ddot{+}$ |
|--------------------------------------------------|-----------------------------------------------------------------|-----------|----------------------------------------------------------------------------|------------|
|                                                  | $3862.71 \times esf\left(200\right)$                            |           | + 1378.04 × esf $\binom{\infty}{195}$                                      |            |
| $\gamma(h)$ Acumulaciónde<br>fierro<br>magnético | $628.74 \times pepa$                                            | $^{+}$    | 1110.17 $\times$ esf<br>50                                                 |            |
|                                                  | 1880.51 × <i>esf</i> $\begin{pmatrix} 200 \\ 200 \end{pmatrix}$ |           | + 155.36 $\times$ esf $\begin{pmatrix} \infty \\ 195 \end{pmatrix}$<br>195 |            |
| $\gamma(h)$ Acumulaciónde<br>sílice              | $65.66 \times pepa$                                             | $^{+}$    | 50<br>$377.93 \times esf$                                                  |            |
|                                                  | $581.59 \times esf\left( \frac{200}{100} \right)$               |           | + 214.86 $\times$ <i>esf</i><br>$\infty$                                   |            |

**Ecuación 28: Variogramas modelados univariables caso de estudio fierro**

## *4.1.2.1.2. Variograma modelado multivariable*

El modelo multivariable considera las mismas direcciones de anisotropía que en el caso univariable, además el modelo univariable se incluye en el multivariable. Las mesetas se obtienen por medio del ajuste automático de mesetas implementado en el software Isatis.

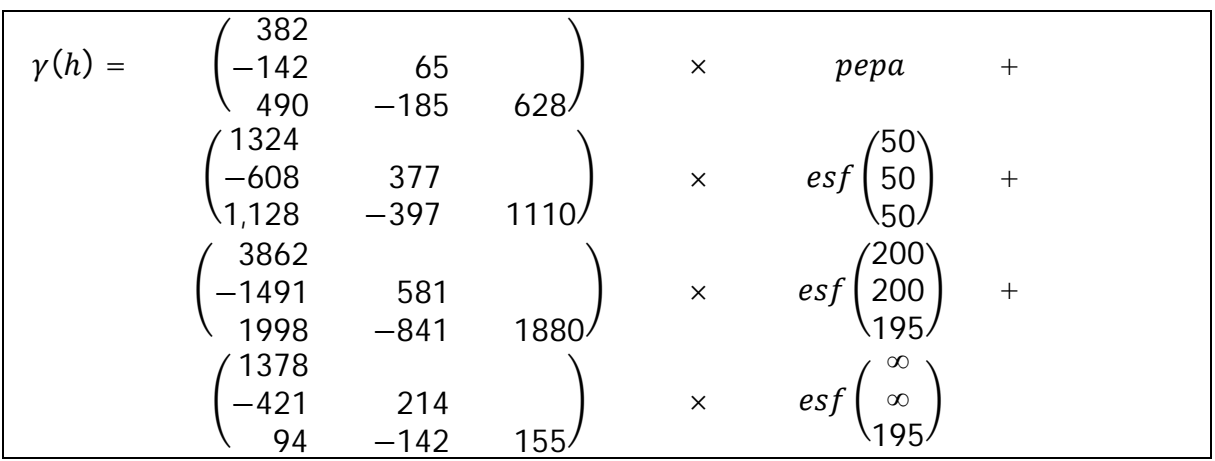

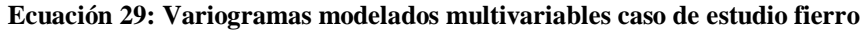

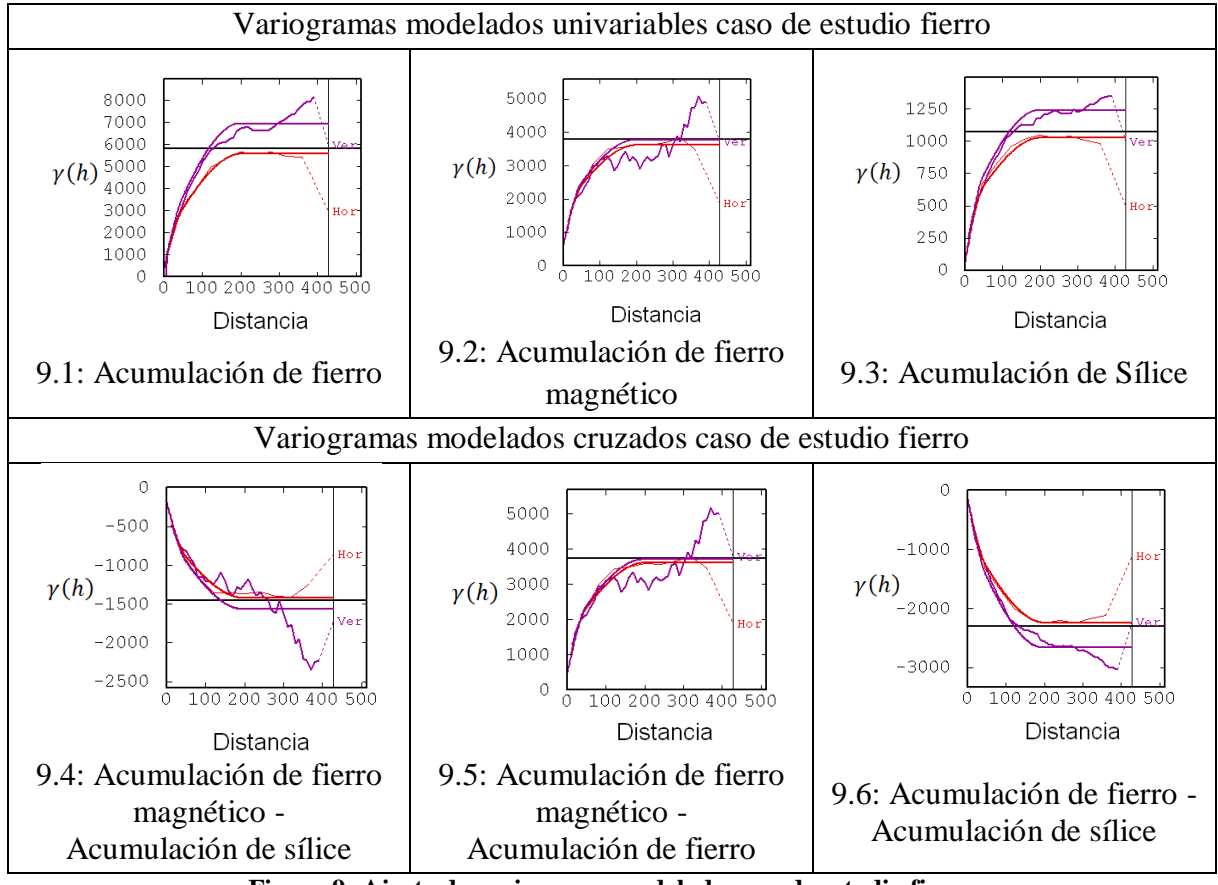

**Figura 9: Ajuste de variograma modelado caso de estudio fierro (Anisotropía: en rojo omnihorizontal y en violeta vertical)**

En este caso la proporcionalidad entre el variograma modelado univariable y multivariable se aprecia para la variable acumulación de fierro con acumulación de sílice (figura 9.6 con respecto de 9.1 y 9.3), la acumulación de fierro magnético con la acumulación de sílice (figura 9.4 con respecto de 9.2) y la acumulación de fierro magnético con la acumulación de fierro (9.5 con respecto de 9.2).

Esta proporcionalidad hace notar que las variables acumulación de fierro y sílice individualmente presentan una variabilidad en el espacio similar, pues sus variogramas simples tienen formas muy parecidas uno con respecto del otro. Por otra parte estas dos variables presentan un variograma cruzado parecido al simple, por lo que la variabilidad entre ellas es similar a la variabilidad de cada una por sí sola. En este caso se está en un modelo cercano al de correlación intrínseca para estas variables.

Para el caso de la acumulación del fierro magnético, la forma del variograma modelado simple es proporcional con el cruzado para las dos variables restantes del caso de estudio. Esto se nota en las figuras 8.2 con respecto de 8.4 y con respecto de 8.5. En este caso no se está frente a un modelo de correlación intrínseca dada la falta de proporcionalidad con los variogramas simples de las variables acumulación de fierro y acumulación de sílice.

# **4.2. Caso de estudio polimetálico**

## *4.2.1. Estudio exploratorio de datos*

El caso de estudio polimetálico es el más general de los tres ya que posee cuatro variables de ley, las que presentan coeficientes de correlación entre 0.34 y 0.82. El tipo de muestreo es parcialmente heterotópico, por lo que el número de muestras de cobre, plata y arsénico superan los 5000 datos, mientras que el antimonio no supera los 2200.

Las variables presentan valores medios de 1.66%, 36.7ppm, 2007ppm y 220ppm para cobre, plata, arsénico y antimonio respectivamente. La estimación de cobre y plata es interesante dado que son elementos con una alta demanda y precios actualmente, por lo que las leyes medias de estos elementos corroboran el atractivo económico del yacimiento. La estimación de arsénico y antimonio es interesante por el impacto ambiental que presentan ante las posibles emisiones de contaminantes al pasar por tratamiento metalúrgico.

El yacimiento corresponde a Ministro Hales, el que actualmente es propiedad de la división Norte de Codelco. Se espera que el proyecto aporte a la producción actual de la división Norte 170000 toneladas métricas de cobre fino y 300 toneladas de plata anualmente para el año 2013. La inversión será cercana a los 2333 millones de dólares encontrándose el proyecto en etapas de desarrollo de ingeniería básica todavía. El yacimiento se encuentra ubicado en la II región de Antofagasta, a 5 kilómetros de la ciudad de Calama. Resulta interesante destacar que el proyecto considera planes de mitigación de emisiones de arsénico a partir de la fundición de concentrados en Chuquicamata y una planta de tostación construida para la mina Ministro Hales con el mismo fin. <sup>15</sup>

# *4.2.1.1. Descripción geológica del yacimiento*

La mineralización contiene elementos de interés económico, como por ejemplo leyes medias de 1.04% de cobre y 21.7 ppm de plata. Otra de las características asociadas con la mineralización es la presencia de elementos con un alto impacto ambiental, ejemplos de esto son las leyes medias de arsénico de 1030.7 [ppm] y antimonio de 97.5 [ppm]. Dichos valores corresponden al yacimiento completo, lo que en este caso de estudio se considerará corresponde una parte de ellos. En específico se consideran cerca de 5800 datos de un total de 49000 aproximadamente.

-

<sup>&</sup>lt;sup>15</sup>División Codelco Norte.

La mineralización se encuentra alojada en cuatro tipos de rocas, entre ellas se destacan las siguientes  $[8]^{16}$ :

1) Brechas, correspondiente a un evento tardío de mineralización responsable de las altas leyes de cobre, arsénico y plata. Las leyes de cobre varían entre 3 y 5%, mientras que las de arsénico son superiores a 2000 ppm, la que a su vez se divide en 4 tipos de brechas.

2) Stockwork, donde la mineralización se encuentra diseminada y está compuesta por dos tipos. El primero de ellos asociado a un núcleo de sulfuros primarios de cobre rodeados por una alteración del tipo potásica. El segundo se asocia con la mineralización de brechas con presencia de arsénico por sobre los 500 ppm debido a la presencia de enargita, a diferencia de la anterior que no cuenta con este elemento.

3) Pórfido, sector donde se aloja la mineralización de sulfuros primarios con leyes por sobre 1% de cobre, en donde la mineralización se caracteriza por sectores de bornitacalcopirita y sectores homogéneos con leyes superiores a 1% de cobre.

4) Una zona que delimita la mineralización del pórfido con el estéril, se encuentra diseminada en comparación con el pórfido. Y finalmente el estéril, donde se encuentra la mineralización de cobre bajo 0.1% de Cu.

-

<sup>16</sup>[8] Montoya, C, 2010. *4.1.1 Descripción de base de datos*, Simulación Geoestadística de atributos geológicos y ambientales y su aplicación a la planificación minera. Memoria para optar al título de ingeniero civil de minas, Tesis para optar al grado de magister en minería, Universidad de Chile, 2008, p. 19-22.

#### *4.2.1.2. Análisis de datos*

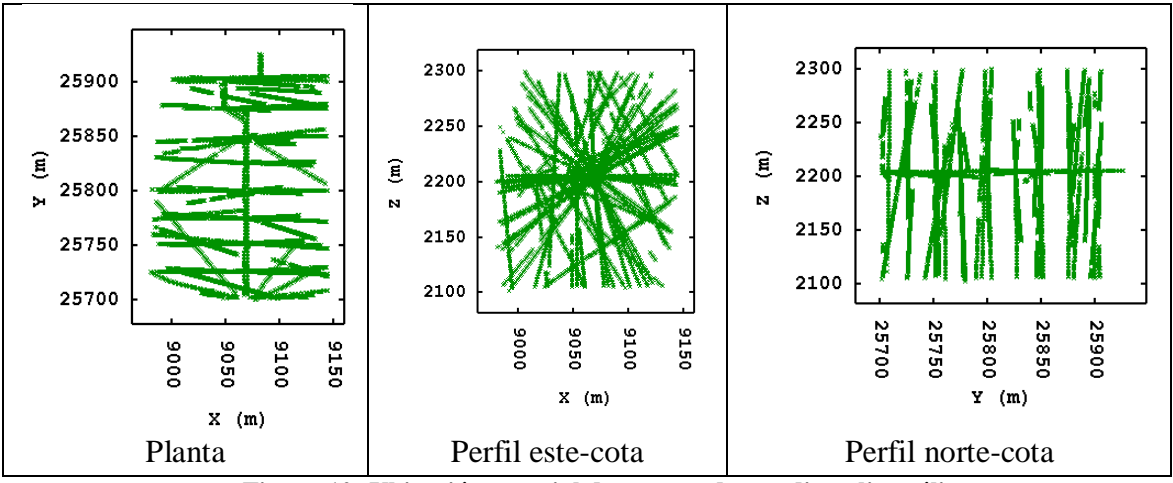

#### *4.2.1.2.1. Disposición espacial de datos*

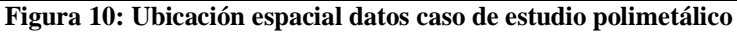

Como se aprecia la disposición de los sondajes es radial a partir de una galería de exploración ubicada en la cota 2200 (véase anexo 8.1.2.1.). Los abanicos radiales a partir de los que se realizan los sondajes se separan por aproximadamente 30 metros a lo largo de la galería. Los datos se encuentran compositados a 1.5 metros de largo. La grilla en este caso considera bloques de  $10x10x10$  m<sup>3</sup>, con 20, 26 y 23 bloques en las direcciones este, norte y vertical respectivamente.

Entre las coordenadas 25800N y 25900N casi no se encuentran datos de antimonio. En general la disposición de los datos de las variables ley de cobre, ley de plata y ley de arsénico son bastante uniformes uno en comparación con el otro (véase anexo 8.1.2.3.).

### *4.2.1.2.2. Correlación entre variables*

Se presenta la matriz de correlación correspondiente a cada par de variables.

| $Cu$ | 1    |      |     |   |
|------|------|------|-----|---|
| $Ag$ | 0.82 | 1    |     |   |
| $As$ | 0.72 | 0.45 | 1   |   |
| $Sb$ | 0.68 | 0.34 | 0.7 | 1 |

\n**Figure 11:** Matrix de correlación caso de estudio polimetálico

Con respecto de la correlación de los datos cabe notar que las variables que presentan altas correlaciones con el resto corresponden a las leyes de cobre y arsénico (enargita). En el caso de la ley de cobre este parámetro se encuentra entre 0.82 y 0.68, mientras que en el caso de la ley de arsénico este parámetro se encuentra entre 0.45 y 0.72.

# *4.2.1.3. Resultados estudio exploratorio de datos caso polimetálico*

Se cuenta con una base de 5796 datos compositados a 1.5 metros cada uno, se decide trabajar con este tamaño de compósito. La campaña de sondajes se hace por medio de la construcción de galerías de exploración con una extensión aproximada de 375 metros de longitud en la cota 2200. A partir de ésta se llevan a cabo perforaciones radiales cada 30 metros a lo largo de la galería.

Considerando las altas leyes de cobre encontradas (1.7 % valor medio) se piensa que dicha campaña corresponde a una zona de interés del yacimiento y que probablemente sea una parte de una campaña más grande. Esto se corrobora al considerar que la base de datos completa contiene cerca de 49000 datos compositados.

La disposición de los datos de antimonio se encuentra diseminada en el yacimiento distinguiendo que hay sondajes completos con esta información, mientras que hay otros que no poseen este dato. No se puede hablar de una zona delimitada clara donde se ubiquen dichos datos, pero si que existen lugares en los que no hay información de ésta.

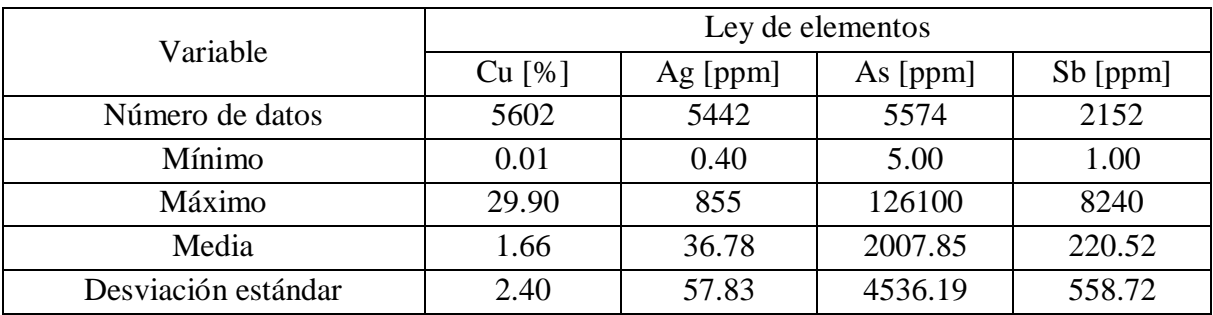

**Tabla 3: Estadísticas desagrupadas y sin duplicados caso de estudio polimetálico**

El desagrupamiento se lleva a cabo por el método de las celdas considerando una celda de (10x10x10 m). En total se encuentran 194 datos duplicados considerando una separación de 1 metro para las muestras. Dichos datos se eliminan del análisis.

# *4.2.2. Estudio variográfico*

#### *4.2.2.1. Variogramas modelados*

El modelo multivariable usado corresponde al modelo lineal de corregionalización, el ordenamiento que se sigue en la presentación de los variogramas modelados es el siguiente.

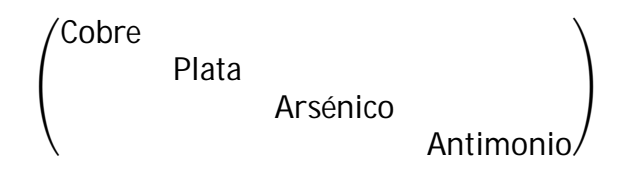

Las anisotropías encontradas en este caso corresponden a tres direcciones, una de corto alcance correspondiente a la dirección este, y dos de largo alcance correspondiente a las direcciones norte y vertical, los detalles del análisis se presentan en el anexo 8.2.2. El ordenamiento de las direcciones de alcance del variograma (expresados en metros) corresponde a (Este, Norte, Vertical)<sup>T</sup>.

# *4.2.2.1.1. Variogramas modelados univariables*

Se presentan los modelos de variograma para cada variable.

$$
y(h)_{Cu} = 3.30 \times 10^{0} \times pepa + 2.30 \times 10^{0} \times esf \begin{pmatrix} 50 \\ 90 \\ 100 \end{pmatrix} + 1.20 \times 10^{0} \times esf \begin{pmatrix} 50 \\ 90 \\ \infty \end{pmatrix} + 2.00 \times 10^{-1} \times esf \begin{pmatrix} 50 \\ \infty \\ \infty \end{pmatrix}
$$
  
\n
$$
y(h)_{Ag} = 2.45 \times 10^{3} \times pepa + 1.25 \times 10^{3} \times esf \begin{pmatrix} 50 \\ 90 \\ 100 \end{pmatrix} + 2.18 \times 10^{2} \times esf \begin{pmatrix} 50 \\ 90 \\ \infty \end{pmatrix} + 1.61 \times 10^{3} \times esf \begin{pmatrix} 50 \\ \infty \\ \infty \end{pmatrix}
$$
  
\n
$$
y(h)_{As} = 8.77 \times 10^{6} \times pepa + 8.89 \times 10^{6} \times esf \begin{pmatrix} 50 \\ 90 \\ 100 \end{pmatrix} + 7.84 \times 10^{5} \times esf \begin{pmatrix} 50 \\ 90 \\ \infty \end{pmatrix} + 5.53 \times 10^{5} \times esf \begin{pmatrix} 50 \\ \infty \\ \infty \end{pmatrix}
$$
  
\n
$$
y(h)_{Sb} = 2.08 \times 10^{5} \times pepa + 1.39 \times 10^{5} \times esf \begin{pmatrix} 50 \\ 90 \\ 100 \end{pmatrix} + 2.18 \times 10^{5} \times esf \begin{pmatrix} 50 \\ 90 \\ \infty \end{pmatrix} + 2.18 \times 10^{5} \times esf \begin{pmatrix} 50 \\ 90 \\ \infty \end{pmatrix}
$$

**Ecuación 30: Variograma modelado univariable caso de estudio polimetálico**

Este modelo univariable será incluido en el multivariable.

# *4.2.2.1.2. Variogramas modelados multivariables*

El modelo multivariable considera las mismas direcciones de anisotropía que en el caso univariable. Las mesetas se obtienen por medio del ajuste automático de mesetas implementado en el software Isatis. A continuación se presenta la ecuación del modelo.

$$
\gamma(h) = \begin{pmatrix} 3.30 \times 10^{0} & & & & \\ 7.90 \times 10^{1} & 2.45 \times 10^{3} & 8.77 \times 10^{6} & & \\ 3.96 \times 10^{2} & 5.92 \times 10^{4} & 8.77 \times 10^{6} & & \\ 5.69 \times 10^{2} & 6.58 \times 10^{3} & 1.21 \times 10^{6} & 2.08 \times 10^{5} \end{pmatrix} \times pepa +
$$
  

$$
\begin{pmatrix} 2.30 \times 10^{0} & & & \\ 4.23 \times 10^{1} & 1.25 \times 10^{3} & 8.89 \times 10^{6} \\ 5.39 \times 10^{2} & 7.96 \times 10^{3} & 9.11 \times 10^{5} & 1.39 \times 10^{5} \end{pmatrix} \times esf \begin{pmatrix} 50 \\ 90 \\ 100 \end{pmatrix} +
$$
  

$$
\begin{pmatrix} 1.20 \times 10^{0} & & & \\ 9.77 \times 10^{3} & 1.15 \times 10^{4} & 7.84 \times 10^{6} \\ -1.63 \times 10^{2} & -1.97 \times 10^{3} & -1.30 \times 10^{5} & 2.18 \times 10^{5} \end{pmatrix} \times esf \begin{pmatrix} 50 \\ 90 \\ \infty \end{pmatrix} +
$$
  

$$
\begin{pmatrix} 2.00 \times 10^{-1} & & \\ 1.92 \times 10^{1} & 1.61 \times 10^{3} \\ 3.56 \times 10^{2} & 2.98 \times 10^{5} & 5.53 \times 10^{5} \\ -2.47 \times 10^{1} & -2.06 \times 10^{3} & -3.83 \times 10^{5} & 2.65 \times 10^{3} \end{pmatrix} \times esf \begin{pmatrix} 50 \\ \infty \\ \infty \end{pmatrix} +
$$

**Ecuación 31: Variograma modelado multivariable caso de estudio polimetálico**

El ajuste del modelo al variograma experimental tanto simple como cruzado se presenta a continuación.

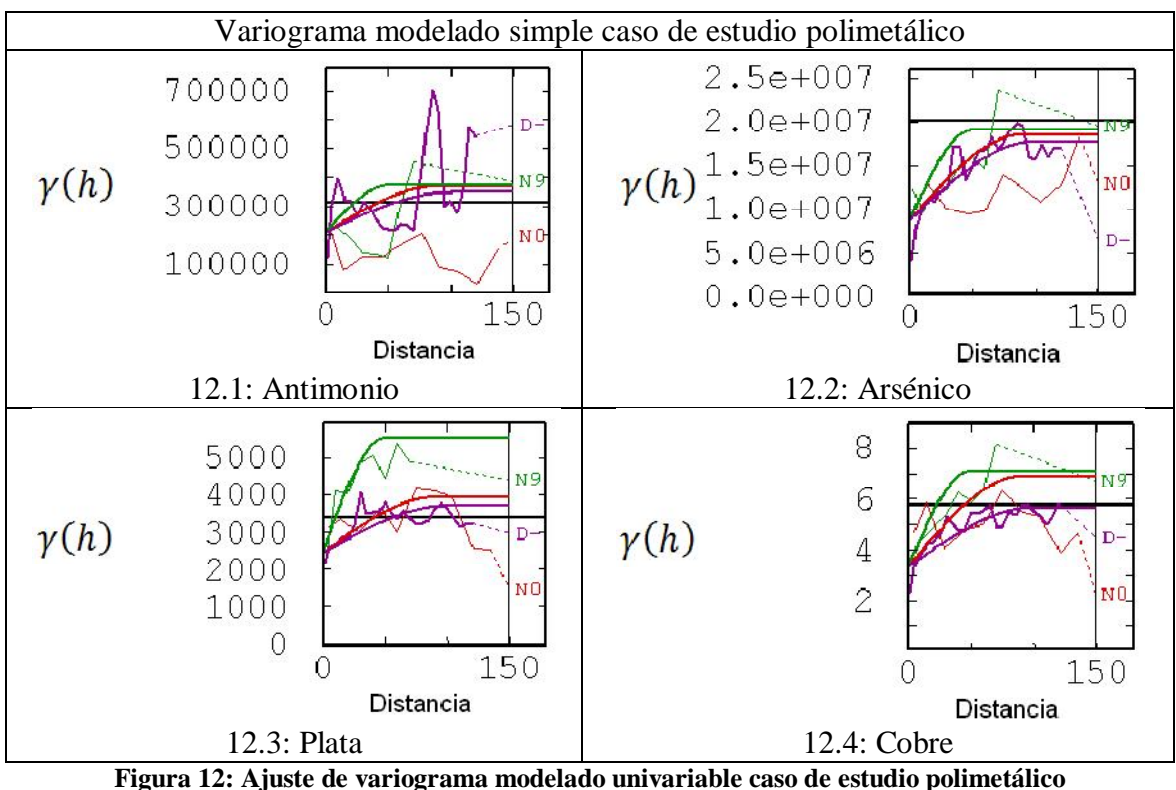

**(Anisotropía: en verde dirección este, en rojo dirección norte y en violeta dirección vertical)**

Como se aprecia en la figura 12, la estructura de corto alcance corresponde a la dirección este, la que se grafica de color verde en la figura en cuestión. El ajuste del variograma modelado en este caso es difícil dado lo errático del variograma experimental, sobre todo en variables como el antimonio que presentan un número menor de datos.

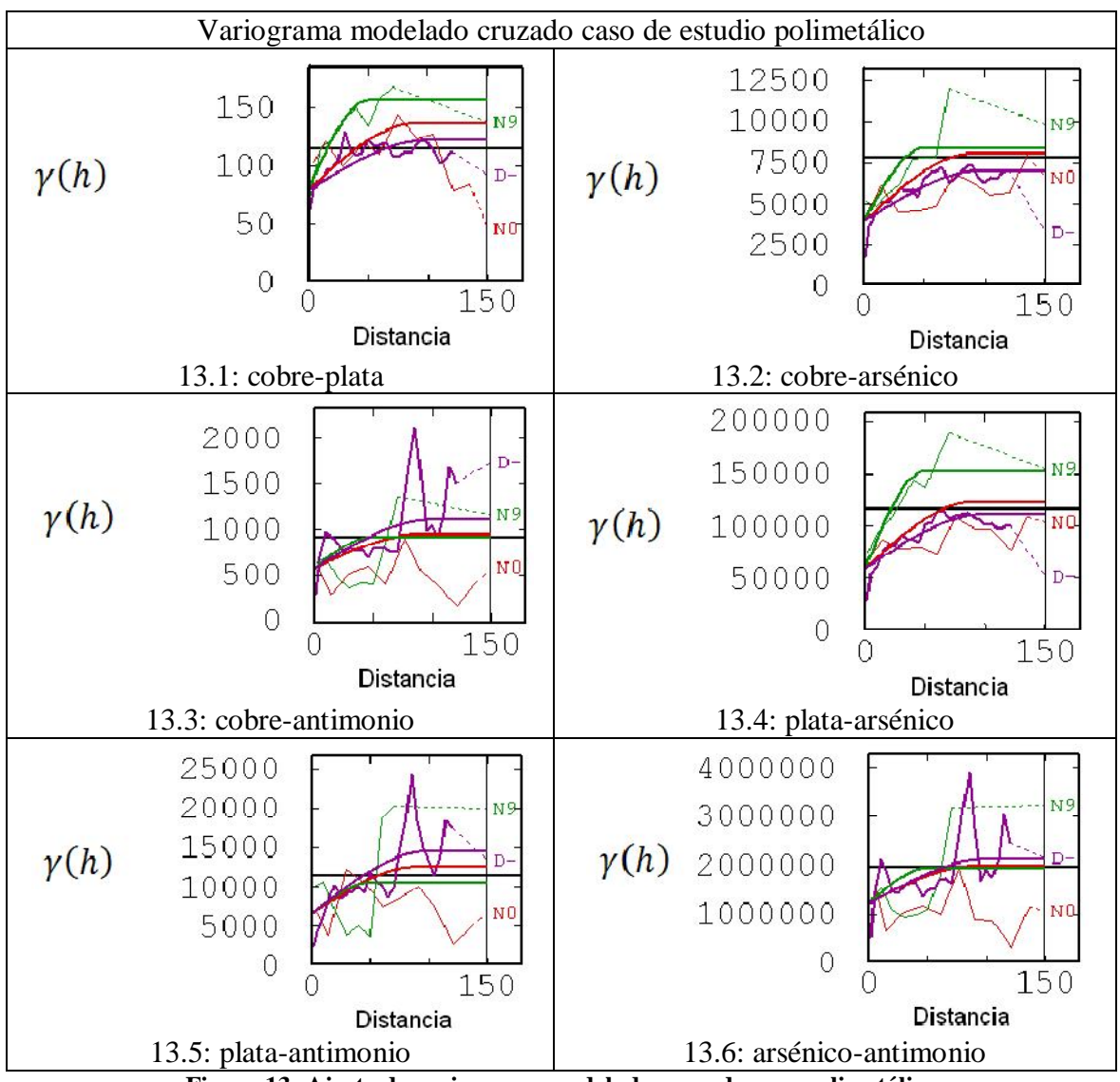

**Figura 13: Ajuste de variograma modelado cruzado caso polimetálico (Anisotropía: en verde dirección este, en rojo dirección norte y en violeta dirección vertical)**

La proporcionalidad del variograma simple con el cruzado entre cobre y arsénico se aprecia de las figuras 12.4 y 12.2 con respecto de 13.2, en este caso se estaría en presencia de un modelo cercano al de correlación intrínseca para las variables cobre y arsénico.

# **4.3. Caso de estudio cobre en dos soportes**

#### *4.3.1. Estudio exploratorio de datos*

El último caso de estudio corresponde a un yacimiento que se explota por minería de cielo abierto. En éste se consideran leyes de cobre en dos soportes diferentes, el primero de ellos corresponde a sondajes diamantinos y el segundo a detritos de pozos de tronadura. El muestreo en este caso, dada la naturaleza de las mediciones, es totalmente heterotópico, es decir, las mediciones en un soporte y otro no coinciden en ningún punto. Esta es la característica que diferencia el caso de estudio de los otros dos. Los datos de las variables alcanzan los 27969 para pozos y 5296 para sondajes compositados cada 10 metros. La ley media del yacimiento corresponde a 0.70% de cobre, por lo que se considera que las variables estudiadas en el caso son interesantes dado el valor económico del cobre para el negocio minero.

El yacimiento corresponde a Rio Blanco-Los Bronces, operado por la división Andina de Codelco. Este se encuentra en explotación desde 1970, actualmente se explota por métodos subterráneos en la mina Río Blanco y de cielo abierto en el rajo Sur-Sur. Los datos que se utilizan provienen del rajo Don Luis. El yacimiento se encuentra ubicado en Chile, en la quinta región de Valparaíso a ochenta kilómetros al noreste de Santiago entre los 3700 y 4200 metros sobre el nivel del mar. La producción de la faena alcanza las 209000 toneladas de cobre fino y 2160 toneladas de molibdeno al año.<sup>17</sup>

### *4.3.1.1. Descripción geológica del yacimiento*

En cuanto a la geología del yacimiento  $[1]^{18}$  se encuentra que ésta se ajusta bien a la de un yacimiento tipo pórfido de cobre y molibdeno. Este yacimiento corresponde a uno de los tres complejos gigantes de brechas y pórfidos de cobre de los Andes central de Chile. Las rocas presentes en el sector estudiado del yacimiento corresponden a tres: granodiorita, brechas y pórfido.

La roca de caja del yacimiento corresponde a una granodiorita con halos de alteración cuarzo-sericítica que se encuentra en contacto con las brechas. Esta corresponde a una roca no alterada en su mayor parte, excepto en el contacto con el cuerpo mineralizado de brechas donde se observa un halo de la alteración antes mencionada.

-

<sup>&</sup>lt;sup>17</sup> División Andina de Codelco.

<sup>[1]</sup> Cáceres, A., 2010.*5.1 Geología del sector Sur-Sur depósito Río Blanco-Los Bronces*. Simulación conjunta de unidades geológicas y leyes de cobre en el sector Sur-Sur del depósito Rio Blanco-Los Bronces. Memoria para optar al título de geólogo, Tesis para optar al grado de magister en ciencias mención geología, Universidad de Chile, Santiago, p. 55-57.

Por su parte el complejo de brechas se compone de 4 cuerpos diferenciados según el contenido de turmalina de éstos. La mineralización en esta roca es de sulfuros primarios (calcopirita, pirita, bornita y molibdenita) diseminados en la matriz, clastos y vetillas de pirita-calcopirita con halos sericíticos. Por su parte la granodiorita y el complejo de brechas se encuentran intruidas por cuerpos porfídicos. La mayor parte de la mineralización se encuentra alojada en las brechas de turmalina con una ley media de 1.1 % de cobre. Dicha mineralización corresponde a sulfuros primarios como calcopirita, molibdenita y menor bornita.

## *4.3.1.2. Análisis de datos*

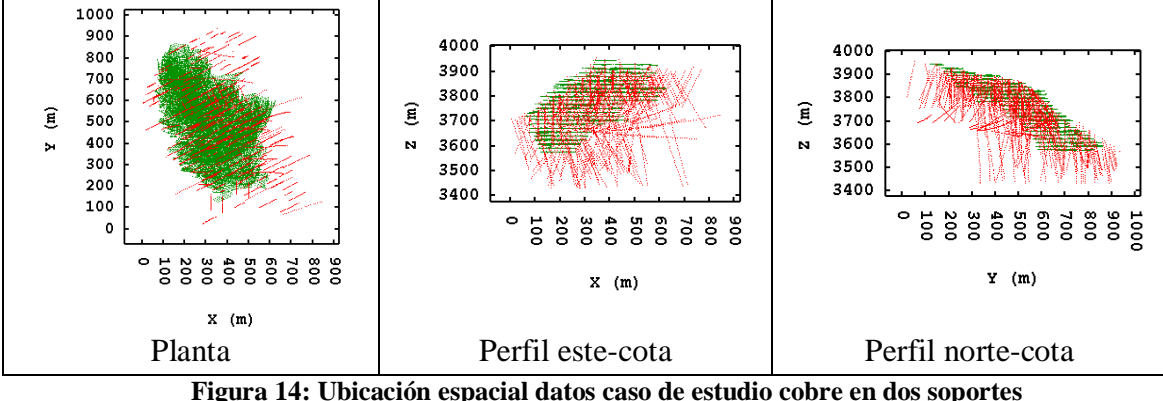

*4.3.1.2.1. Despliegue de datos*

**(Datos de sondajes en rojo, datos de pozos en verde)**

La explotación del yacimiento se lleva a cabo entre las cotas 3532 y 3978, aquí se encuentran los datos de explotación de pozos de tronadura. La disposición de los sondajes se extiende entre las cotas 3375 y 4005, mientras que el área abarcada comprende cerca de 900x900 metros en superficie. La zona con la mayor densidad de datos corresponde a los bancos de explotación de los que provienen los datos en soporte pozos de tronadura, lo que se aprecia en la figura 14.

Los datos en soporte sondajes se encuentran compositados a 10 metros, mientras que la altura de explotación de los bancos es de 16 metros. La grilla en este caso considera bloques de  $10x10x10$  m<sup>3</sup>, con 88, 97 y 58 bloques en las direcciones este, norte y vertical respectivamente.

# *4.3.1.2.2. Correlación entre variables*

El coeficiente de correlación no se puede calcular en este caso dado que para que esto sea posible, ambas variables deben ser medidas en el mismo punto. Como en este caso no hay ningún dato de la variable en soporte pozo que coincida con el dato de la variable en soporte sondajes, el coeficiente de correlación no puede ser calculado.

#### *4.3.1.3. Resultados estudio exploratorio de datos*

Esta base de datos cuenta con 33055 datos sin considerar duplicados. De éstos 5228 corresponden a leyes de cobre en soporte sondajes diamantinos y el resto a leyes de cobre en soporte detritos de pozos de tronadura de rajo abierto. Esto da origen a dos variables que serán tratadas como tales para efectos de estimaciones.

La principal característica de esta base de datos es el muestreo totalmente heterotópico y el soporte distinto de ambas variables. Esto tiene implicancias en que una misma característica medida, como las leyes de cobre en este caso, sean levemente diferentes en términos de varianzas y distribuciones de datos, presentando más de cinco veces más datos el soporte detritos de pozos de tronadura que el soporte sondaje (véase anexo 8.1.3.2). Esto se produce dado que las muestras fueron tomadas en soportes diferentes, se consideran como variables la ley de cobre en soporte pozos de tronadura y la ley de cobre en soporte sondajes de exploración.

La separación de las muestras en el caso del soporte sondajes, es en una malla de aproximadamente 40x40 metros, mientras que en soporte detritos de pozos de tronadura se separan por aproximadamente en una malla de 7x7 metros. Este último valor es consistente con una malla de perforación de pozos de tronadura en explotaciones por métodos de cielo abierto.

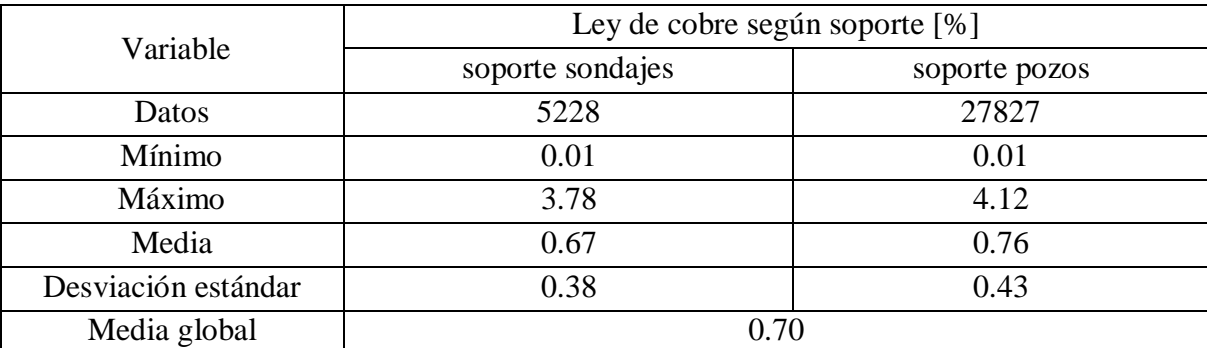

**Tabla 4: Estadísticas desagrupadas y sin duplicados caso de estudio cobre en dos soportes**

El desagrupamiento se lleva a cabo por el método de las celdas considerando una celda de 7x7x16m para pozos y de 30x30x20m para sondajes. En total se encuentran 142 datos duplicados (en soporte pozos exclusivamente) considerando una separación de 1 metro para las muestras. Dichos datos se eliminan del análisis.

En este caso los datos de mínimos, máximos y media se encuentran dentro del rango de un yacimiento tipo pórfido de cobre-molibdeno. Se considerará la media global de los datos como conocida para realizar las estimaciones, es decir, se llevará a cabo el cokriging simple para la estimación de recursos. La motivación de esto radica en que las dos variables deberían tener la misma media (aunque estén medidas en soportes diferentes), situación que no puede ser tomada en cuenta con el cokriging ordinario tradicional que considera las medias de las variables como desconocidas e independientes.

La diferencia entre las estadísticas de las variables yace en que aun cuando se mida el mismo atributo asociado a la mineralización, ley de cobre en este caso, al hacerlo en dos soportes diferentes se consideran dos procesos de medición diferentes, dado que los protocolos de muestreo no son iguales. Esto es lo que finalmente generará la diferencia entre las distribuciones de leyes medidas en un soporte u otro.

#### *4.3.2. Estudio variográfico*

#### *4.3.2.1. Variogramas modelados*

El modelo de variograma ajustado en este caso corresponde al modelo lineal de corregionalización.

Dado que no hay puntos coincidentes para hacer un variograma experimental cruzado, se calcula el seudovariograma cruzado, considerando como variable de cabeza el cobre en soporte sondajes y como variable de cola el cobre en soporte pozos (véase sección 2.2.3.). Esto no presenta ningún problema desde el punto de vista del sentido físico de las estimaciones, dado que ambas variables se refieren a una misma magnitud (ley de cobre). El ordenamiento de las mesetas del variograma multivariable es el siguiente.

൬ Cobre en soporte pozos Cobre en soporte sondajes <sup>൰</sup>

A partir del estudio de mapas variográficos y variogramas experimentales se nota la presencia de tres direcciones principales de anisotropía, con anisotropías más marcadas para el soporte pozos (véase anexo 8.2.3.). Éstas corresponden a la este, norte y vertical. A continuación se presentan ambos modelos, el ordenamiento direccional de los alcances (expresados en metros) corresponde a (Este, Norte, Vertical)<sup>T</sup>.

#### *4.3.2.1.1. Variogramas modelados univariables*

Los modelos de variograma univariable son los siguientes:

$$
\gamma_{Pozos}(h) = 0.05 \times pepa + 0.05 \times esf\begin{pmatrix} 20 \\ 20 \\ 30 \end{pmatrix} + 0.03 \times esf\begin{pmatrix} 50 \\ 40 \\ 100 \end{pmatrix} + 0.03 \times esf\begin{pmatrix} 50 \\ 40 \\ 100 \end{pmatrix} + 0.01 \times esf\begin{pmatrix} 50 \\ 40 \\ \infty \end{pmatrix}
$$
  

$$
\gamma_{Sondajes}(h) = 0.03 \times pepa + 0.08 \times esf\begin{pmatrix} 20 \\ 20 \\ 30 \end{pmatrix} + 0.01 \times esf\begin{pmatrix} 50 \\ 40 \\ 100 \end{pmatrix} + 0.01 \times esf\begin{pmatrix} 50 \\ 40 \\ 100 \end{pmatrix} + 0.01 \times esf\begin{pmatrix} 50 \\ 40 \\ 100 \end{pmatrix}
$$

**Ecuación 32: Variogramas modelados caso univariable**
El resultado del variograma modelado presenta un efecto pepa mayor para el caso del soporte pozos. Esto se debe a que dicho efecto está asociado a errores de medición ocurridos durante el proceso de muestreo, lo que es natural considerando que el muestreo de pozos tiene una mayor intervención humana y mayores errores de delimitación y extracción que el de muestreo de sondajes.

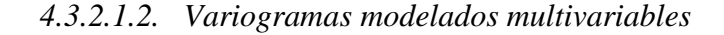

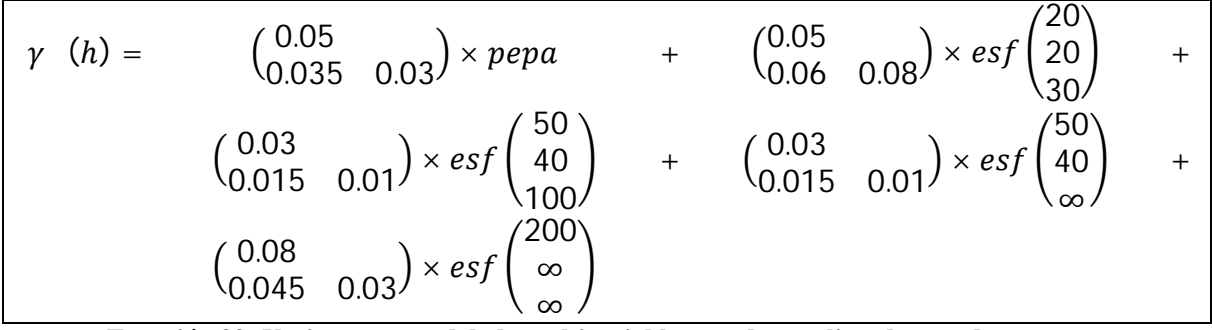

**Ecuación 33: Variograma modelado multivariable caso de estudio cobre en dos soportes**

En este caso el ajuste del variograma modelado se lleva a cabo de manera manual considerando la restricción de semipositividad de las matrices de mesetas. La variabilidad en la dirección este para el soporte pozos es mayor en el caso de sondajes.

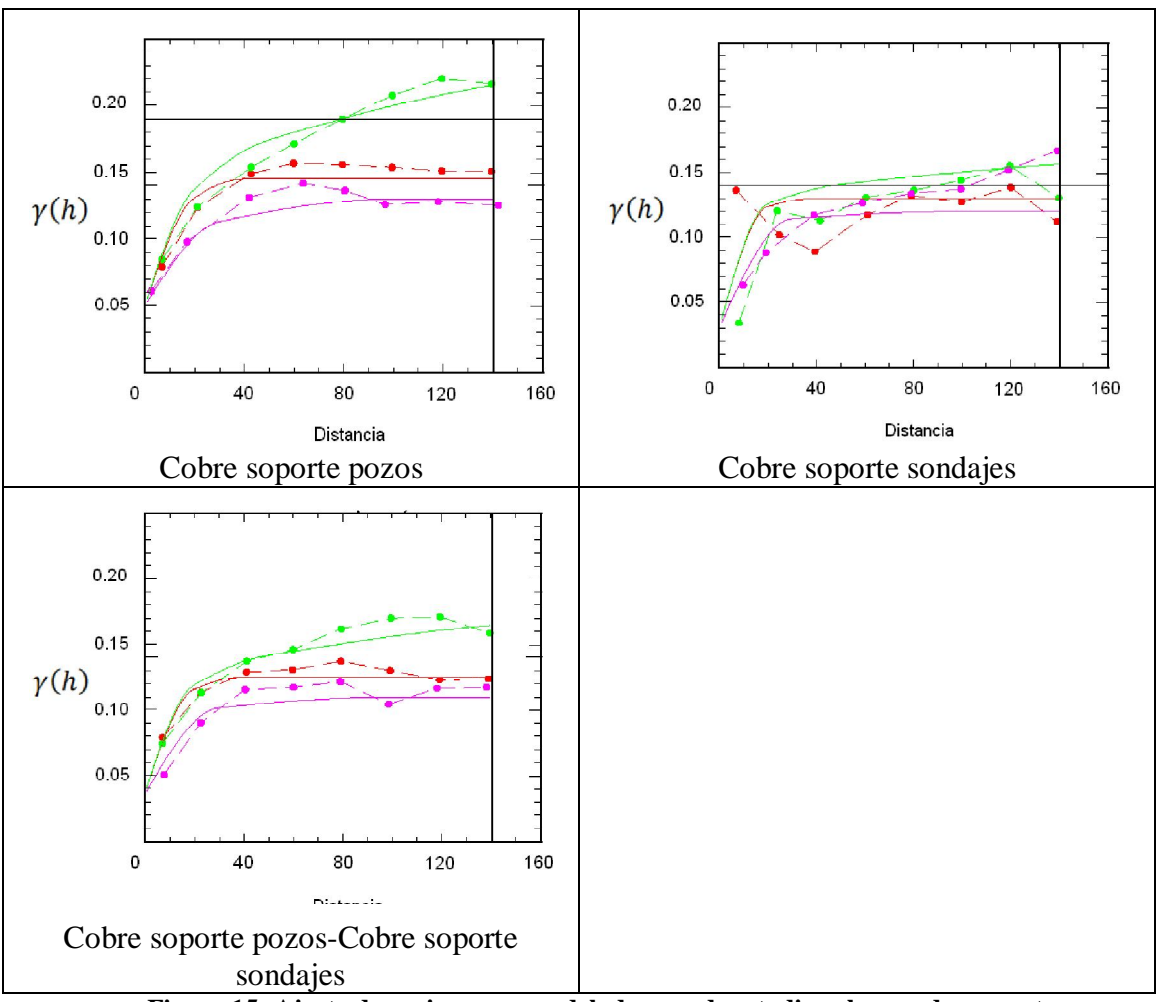

#### El ajuste del modelo al variograma experimental se presenta a continuación.

**Figura 15: Ajuste de variograma modelado caso de estudio cobre en dos soportes (Anisotropía: en verde dirección este, en rojo dirección norte y en violeta dirección vertical)**

En general se observa que el soporte pozos al tener un número mucho mayor de datos, la función variograma experimental es menos errática en comparación con los datos en soporte sondaje. Además tiene las anisotropías en las direcciones este, norte y vertical mucho más diferenciadas que en el caso de los datos medidos en soporte sondaje.

En este caso no se aprecia ningún tipo de proporcionalidad entre los variogramas simples y cruzados. Es por esto que el modelo de variograma que se aplica corresponde al modelo lineal de corregionalización en vez de un modelo basado en una hipótesis del tipo Markov, que podría ser aplicable en este caso dada la diferencia de soportes de las variables del caso de estudio.

# **5. RESULTADOS OBTENIDOS**

Se presentarán los resultados de estimaciones para cada caso de estudio por las cuatro vecindades descritas en la sección 3. Dichos resultados serán comparados en términos de número de bloques estimados y número de bloques comparables, distribuciones de valores estimados, y desviación estándar de cokriging calculadas.

Se comparan las distribuciones de una misma variable estimada para las cuatro vecindades probadas por medio de gráficos cuantil a cuantil, para visualizar la forma de la distribución y por medio de gráficos de dispersión, para ver la similitud bloque a bloque.

La desviación estándar de kriging y cokriging se compara en función de dos indicadores. En primer lugar se mide el valor promedio de este parámetro para comparar la magnitud de éste en los bloques estimados del yacimiento. En una segunda parte se hace un análisis bloque a bloque con el fin de visualizar el número de veces que una vecindad funciona mejor que la otra. Se considera que los resultados más precisos vienen dados por un menor valor de desviación estándar de kriging y cokriging.

Una vez que se han comparado los dos parámetros (distribución de valores y desviación estándar de error) se analizan los resultados en términos del apantallamiento entre variables primarias y covariables, además de las posibles disminuciones de incertidumbre al considerar una estrategia de modelamiento multivariable, la que se mide en términos de la desviación estándar de kriging y cokriging.

# **5.1. Comparación de resultados**

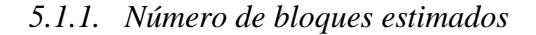

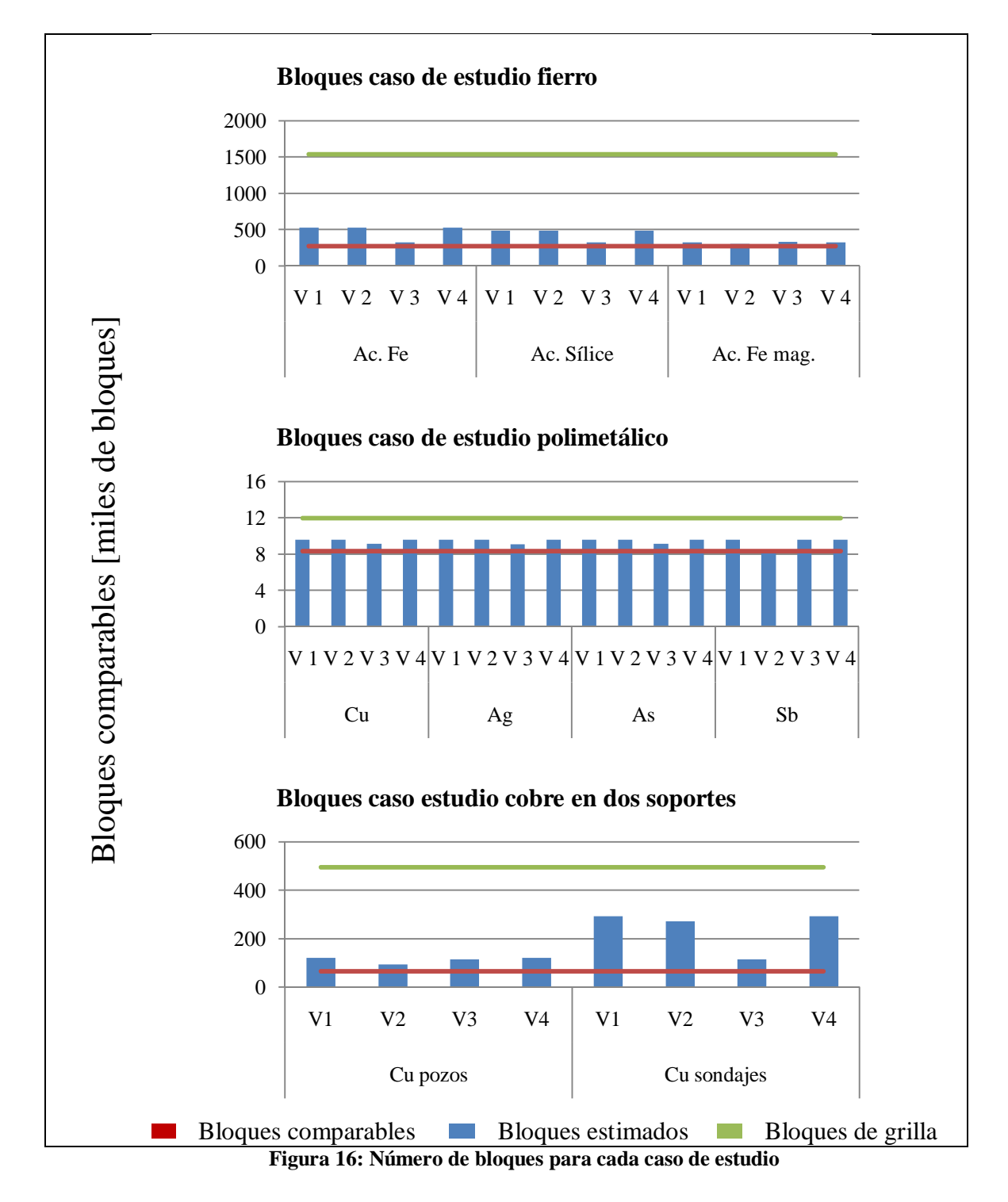

V1 a V4 se refieren a las cuatro vecindades descritas en la sección 3.

Se consideran como bloques comparables aquellos en que para un mismo caso de estudio, han sido estimados para todas las variables y por todas las vecindades.

El número de bloques comparables dependerá de la variable en que se estime la menor cantidad de bloques. Debido a la configuración del muestreo (homotópico o heterotópico), en algunos casos, algunas vecindades no logran encontrar el mínimo número de datos de la variable a estimar (1 para todas las vecindades), por lo que no se realiza la estimación. Esto explicaría que el número de bloques estimados varíe entre una vecindad y otra o entre una variable u otra.

En todos los casos de estudio el número de bloques estimados es dependiente de la disposición espacial de los datos. Esto es dado que todas las vecindades estiman con un mínimo de un dato, lo que tiene por consecuencia que los bloques que se estimen sean los que tienen datos cercanos.

La disposición espacial de los datos es la responsable del número de bloques estimados en vez del número de datos. Esto se refleja en el caso de estudio de cobre en dos soportes, donde el menor número de bloques estimados es para la variable en soporte pozos aun cuando tiene cinco veces más datos que el soporte sondajes. Lo anterior se debe a las diferencias en la disposición espacial de los datos, dado que los datos en soporte sondajes se encuentran mucho más dispersos en el espacio que el soporte pozos. En consecuencia habrá un mayor número de bloques en el que al menos exista un dato de ley de cobre en soporte sondajes dentro de la vecindad en comparación con los bloques estimados a partir del soporte pozos.

Para los diferentes casos de estudio las variables que controlan el número de bloques comparables corresponden a la acumulación de fierro magnético, ley de antimonio y ley de cobre en soporte pozos para los casos de estudio fierro, polimetálico y cobre en dos soportes respectivamente. Éstas son las variables que se encuentran con un menor número de datos en el caso de las dos primeras y con una disposición que abarca un menor volumen del cuerpo mineralizado en el caso de la ley de cobre en soporte pozos.

Un análisis de los bloques estimados por cada una de las vecindades muestra que las vecindades 1, 2 y 4 son sensibles a encontrar datos de cualquier variable para la estimación, esto es consecuente con la búsqueda puntual realizada. La vecindad 3, en cambio, depende de encontrar datos de la variable primaria y covariables para la estimación de un determinado bloque, por lo que se estimará un menor número de bloques en la mayor parte de los casos en comparación con las tres vecindades restantes.

#### *5.1.2. Comparación de valores estimados*

#### *5.1.2.1. Distribuciones de valores estimados*

Como resultados se obtiene un modelo de bloques para cada caso de estudio. En éstos se encuentra que las distribuciones de las variables estimadas son parecidas unas con otras para la mayoría de las variables.

Sin embargo en los casos en que la variable primaria (la que se estima) cuenta con un menor número de datos que las covariables (las que aportan información adicional), las distribuciones obtenidas a partir de vecindades univariables (vecindad 1) y multivariables (vecindad 2, 3 ó 4) son diferentes. Esto indica que el enfoque multivariable es una oportunidad para mejorar las estimaciones en caso de que la variable primaria esté submuestreada. Esto se muestra en los siguientes ejemplos de gráficos cuantil a cuantil.

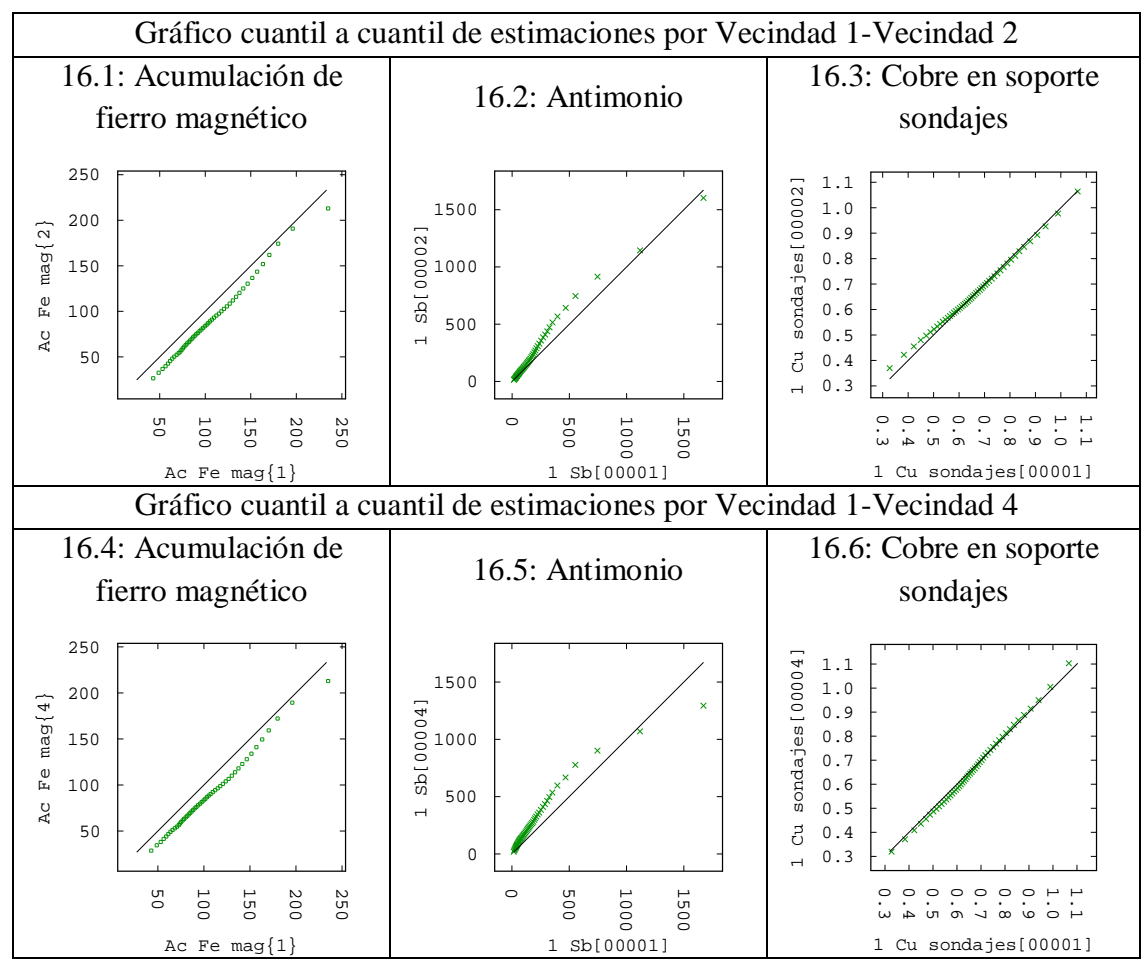

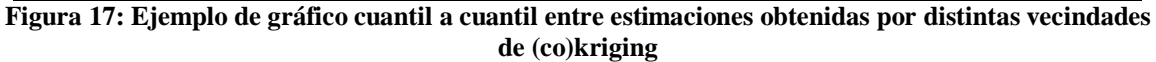

# *5.1.2.1.1. Análisis bloque a bloque*

-

Al hacer un análisis bloque a bloque de las variables estimadas, se encuentra que las variables en las que no hay diferencias significativas entre las estimaciones de la vecindad 1 y vecindad 2 corresponden a la acumulación de fierro (caso de estudio fierro) y ley de arsénico (caso de estudio polimetálico). Esto puede ser explicado dada la estructura de correlación de las variables (cercana a un modelo de correlación intrínseca).

En el modelo de correlación intrínseca los variogramas simples y cruzados son proporcionales entre sí o en su defecto la variable primaria presenta una muy buena correlación con las covariables. Además se debe considerar que dado el tipo de muestreo, las variables en cuestión son conocidas en todos o casi todos los puntos con datos. En efecto, en el modelo de correlación intrínseca  $[11, 13, 14, 16]^{19}$  se sabe que las covariables sólo aportarán información en los sitios donde no se conoce la variable a estimar, por lo que se dice que la información aportada por la covariable en los sitios donde se conoce la variable primaria es redundante para efectos de la estimación. Este efecto también se conoce como apantallamiento.

Estos resultados se muestran en los siguientes gráficos de dispersión donde se comparan los valores estimados para ambas vecindades 1 y 2 para la acumulación de fierro y para la ley de arsénico.

<sup>19</sup> [11] Rivoirard, J., 2004. *On some simplifications of cokriging neighbourhood.* Mathematical Geology, Vol. 36, no. 8, p. 899-915.

<sup>[13]</sup> Subrananyam, A.,Pandalai, H.S., 2004. *On the equivalence of the cokriging and kriging systems*. Mathematical Geology, Vol. 36, no. 4, p. 507-523.

<sup>[14]</sup> Subrananyam, A.,Pandalai, H.S., 2008. *Data configuration and the cokriging system: simplification by screen effects*.Mathematical Geology, Vol. 40, no. 4, p. 425-443.

<sup>[16]</sup> Wakernagel, H., 2003. *Autokrigeability.* Multivariate Geostatistics: an Introduction with Applications, 3rd edn., Springer, Berlin, p. 171-173.

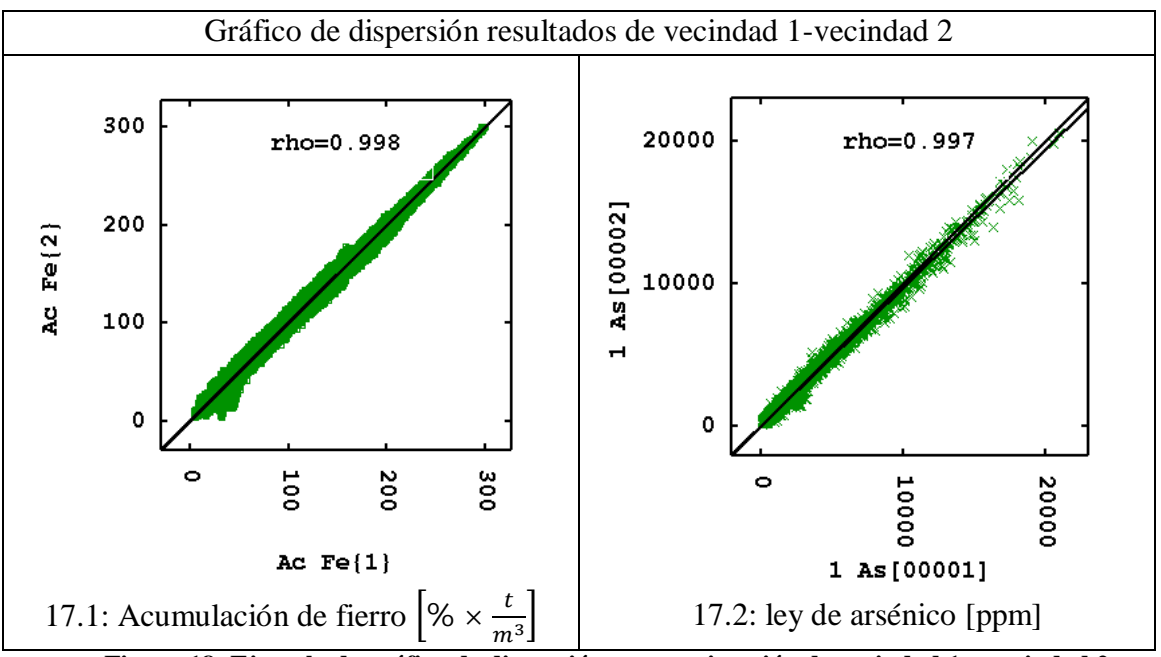

**Figura 18: Ejemplo de gráfico de dispersión entre estimación de vecindad 1 y vecindad 2**

De esta figura se aprecia que los valores se alinean en torno a la bisectriz del gráfico de dispersión, mostrando la similitud de las estimaciones. Todos los gráficos de dispersión se presentan en el anexo 8.3.2. y las estadísticas asociadas en el anexo 8.3.1.1.

#### *5.1.3. Comparación de desviación estándar de cokriging*

#### *5.1.3.1. Desviación estándar de cokriging promedio*

Por cada una de las variables estimadas se presenta la desviación estándar promedio de kriging o cokriging según corresponda. Esto cuantifica la incertidumbre promedio de las estimaciones entregando un parámetro numérico de comparación de las estimaciones por diferentes vecindades.

El cálculo de este parámetro se hace para los resultados de estimación de cada una de las cuatro vecindades probadas. Esto da como resultado que se presente un total de 4x3=12, 4x4=16 y 4x2=8 valores de desviación estándar promedio para los casos de estudio fierro, polimetálico y cobre en dos soportes respectivamente.

Para medir la diferencia entre los valores promedios para una determinada variable se considera el máximo valor de la desviación estándar de (co)kriging promedio y se calcula la diferencia porcentual con la desviación estándar de (co)kriging promedio para todas las vecindades de esa misma variable. Un mayor valor de este parámetro denota que, en promedio, se obtiene una menor desviación estándar de (co)kriging para esa variable. Por el contrario un valor de 0% denota que es el máximo para la variable. Por ejemplo un 10% de este valor denota que la desviación estándar promedio es un 10% menor que la máxima desviación estándar promedio para una determinada variable. Este parámetro se presenta como diferencia relativa de desviación estándar de cokriging y pretende medir la mejora en valor medio al implementar una vecindad multivariable.

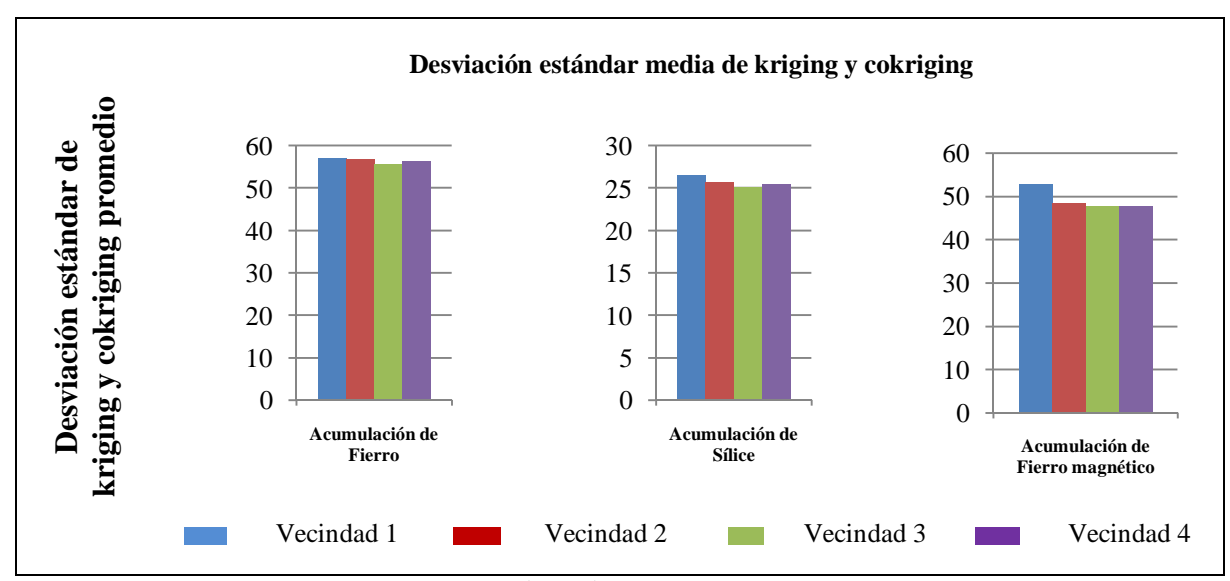

**Figura 19: Media de desviación estándar de cokriging caso de estudio fierro**

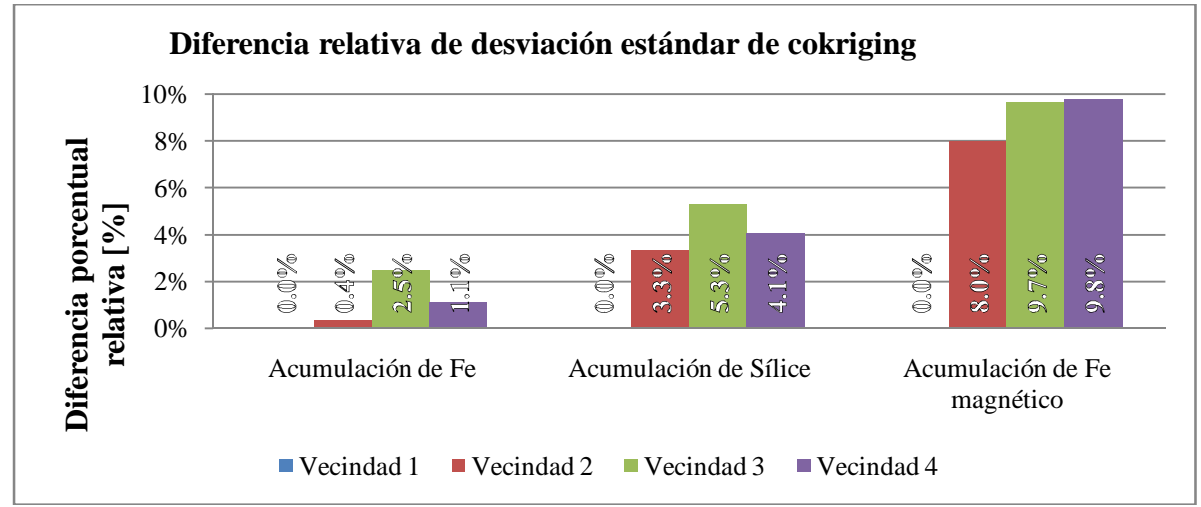

**Figura 20: Diferencia relativa desviación estándar de cokriging promedio caso de estudio fierro**

El caso de la acumulación de fierro se aprecia que no hay grandes diferencias entre un enfoque multivariable y univariable. En este caso se obtiene entre un 0.4-2.5% de diferencia. En el caso de la acumulación de sílice las diferencias están entre un 3.3-5.3% de mejora en valor promedio. En ambas variables la mejor estimación es la de la vecindad 3 que utiliza una búsqueda diferenciada.

En el caso de la acumulación de fierro magnético se aprecian las mayores diferencias del caso de estudio al comparar el resultado univariable con el multivariable. Dichas diferencias son entre 8.0-9.8% mejores en valor promedio, siendo las mejores estimaciones las de las vecindades 3 y 4. Esto se explica porque la variable primaria (fierro magnético) es submuestreada con respecto a las covariables, las cuales permiten mejorar las estimaciones.

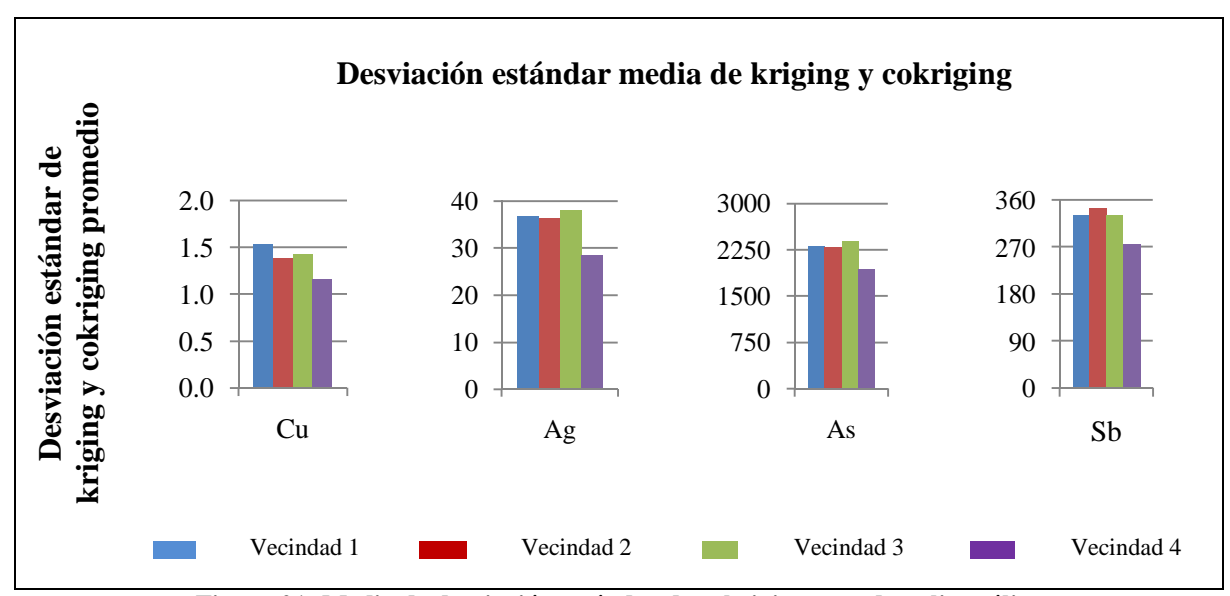

**Figura 21: Media de desviación estándar de cokriging caso de polimetálico**

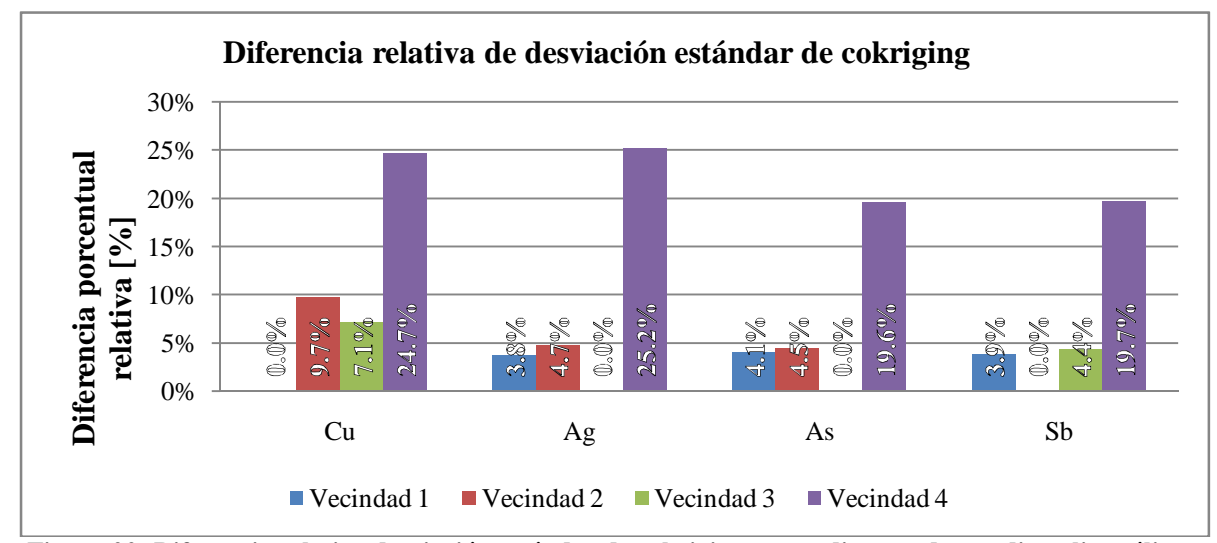

**Figura 22: Diferencia relativa desviación estándar de cokriging promedio caso de estudio polimetálico**

Para el caso de la variable cobre se aprecian mejoras al implementar una vecindad multivariable. Dichas diferencias fluctúan entre 7.1-24.7%, con los mejores resultados para la cuarta vecindad, que utiliza una gran cantidad de datos (200 puntos con dato).

Las variables plata y arsénico muestran resultados similares. En éstas la implementación de una estrategia multivariable no produce una mejora en todos los casos, particularmente para la vecindad 3 en que se obtiene un deterioro de los resultados. Mientras que las mejoras fluctúan entre 3.9-25.2%, con los mejores resultados de la vecindad 4.

La variable antimonio muestra que el enfoque multivariable no siempre es la mejor opción, dado que en este caso los peores resultados son los de la vecindad 2 en promedio. Con respecto de las mejoras a partir de las vecindades restantes, se aprecia que están en el rango de 3.9-19.7%, con los mejores resultados para la vecindad 4.

Esto indica que, en el caso de un modelo de corregionalización complejo como el de este caso de estudio y un muestreo heterotópico, el diseño de la vecindad óptima no es un problema sencillo y la única forma de garantizar la obtención de mejores resultados consiste en aumentar el número de datos a seleccionar, como en el caso de la vecindad 4. En cambio, al no realizar una búsqueda diferenciada, la vecindad 2 puede seleccionar datos de las covariables (menos relevantes) en perjuicio a los datos de la variable a estimar (más relevantes).

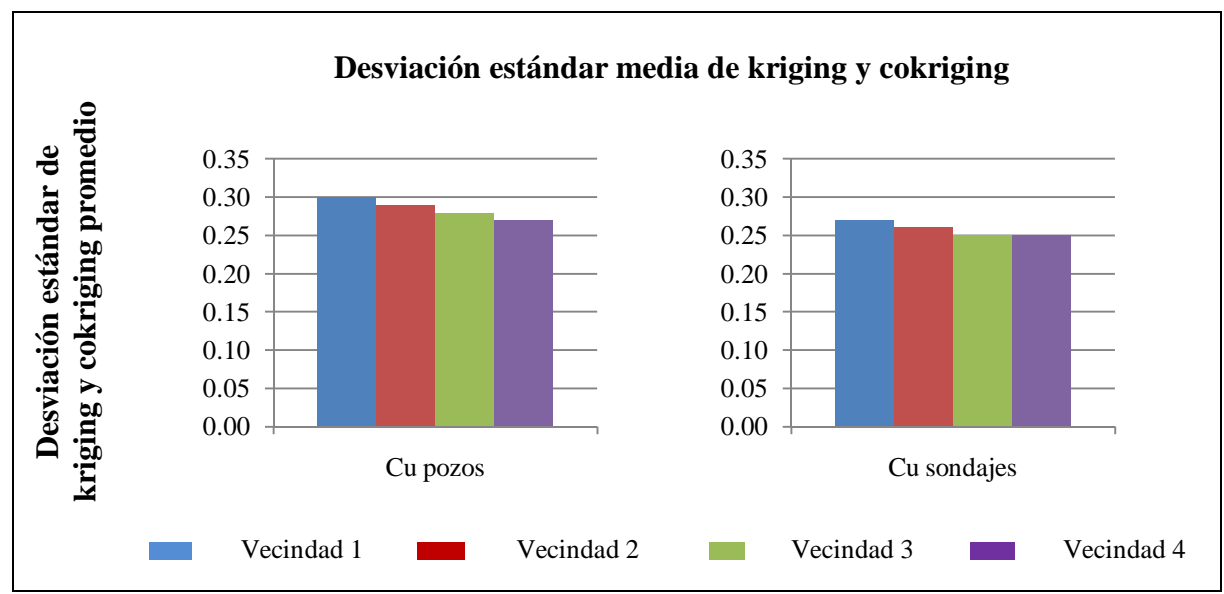

**Figura 23: Media de desviación estándar de cokriging caso de estudio cobre en dos soportes**

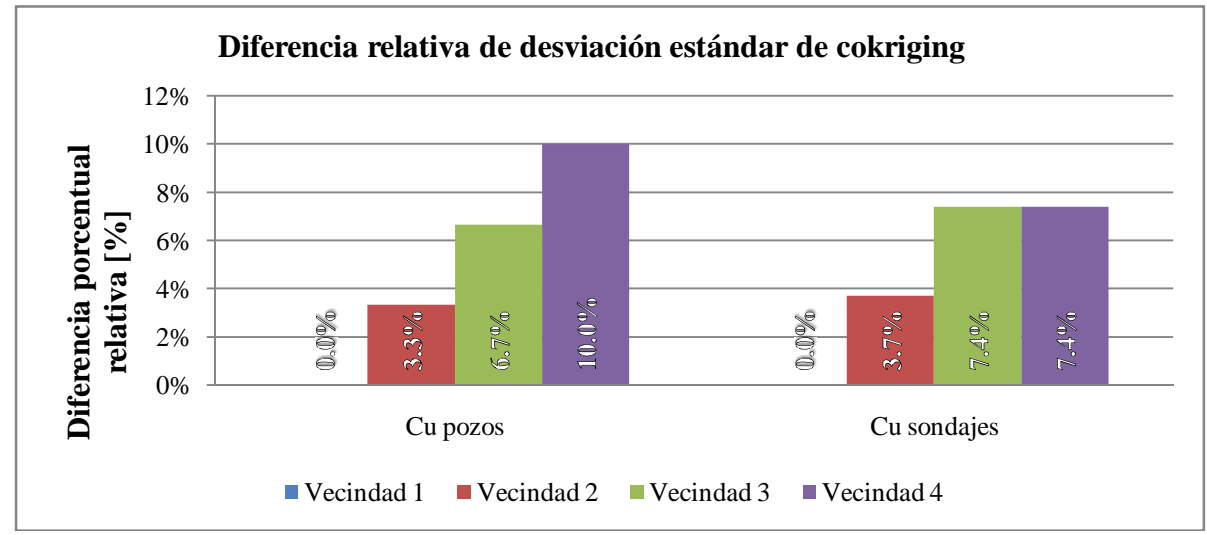

**Figura 24: Diferencia relativa desviación estándar de cokriging promedio caso de estudio cobre en dos soportes**

En este caso la estimación se realiza por medio de kriging simple dado que se mide la misma característica, ley porcentual de cobre, pero medida en dos soportes distintos. La media de los datos se considera como la media global desagrupada entre las mediciones de cobre en soporte pozos y soporte sondajes, que es de 0.70 %.

En el caso del soporte pozos se aprecia que pueden lograrse mejoras entre un 3.3- 10% por medio de la implementación de una estrategia multivariable. En este caso la mejor estrategia es la que considera el mayor número de datos (vecindad 4) o, en su defecto, la que desacopla la búsqueda de la variable primaria con respecto de la covariable (vecindad 3).

En el caso del soporte sondajes, se observa que dada la disposición y número de datos, una estrategia multivariable produce mejoras entre un 3.7-7.4%. Se aprecia la particularidad de que las vecindades 3 y 4 obtienen resultados similares en promedio. Esto se explica dada la disposición de los datos: por un lado existen pocos datos en un espacio mayor como en el caso del soporte sondajes y por otro una variable que considera un mayor número de datos (cerca de 5 veces más datos) pero en un espacio físico mucho menor. Esto produce que la deslocalización de los datos como en la vecindad 3 sea equivalente con considerar un gran número de datos como en la vecindad 4, pero con tiempos de cálculo sustancialmente menores.

## *5.1.3.2. Análisis bloque a bloque*

Dado que ya se ha comparado el valor medio de la desviación estándar de kriging y cokriging, se procede a comparar las vecindades bloque a bloque en términos de la desviación estándar de kriging o cokriging. La notación utilizada es la siguiente: si Vi>Vj=60%, significa que en un 60% de los bloques comparables la vecindad i entrega una mayor desviación estándar (co)kriging que la vecindad j.

Lo que en este caso interesa mostrar corresponde a los valores cercanos a cero (Vi>Vj=0%) donde siempre Vj es mejor o igual que Vi, valores cercanos a 50% (Vi>Vj=50%) donde Vi es similar a Vj, y valores superiores o inferiores a 50% (Vi>Vj>50%) donde Vj es mejor que Vi en la mayoría de los casos.

También se caracterizará la similitud entre las estimaciones bloque a bloque en términos de la desviación estándar de (co)kriging, comparando los resultados de cada vecindad para una variable. La idea de esto es clasificar las estimaciones de cada vecindad en las siguientes categorías: similares, cuando se tenga entre un 50 a 60% de bloques con mayor o menor precisión; ligeramente superior, cuando una vecindad sea más precisa que otra entre un 60-80% de los bloques que la otra; muy superior, cuando una vecindad sea más precisa sobre un 80% de los bloques. Los tramos son análogos en el caso de las clasificaciones inferiores.

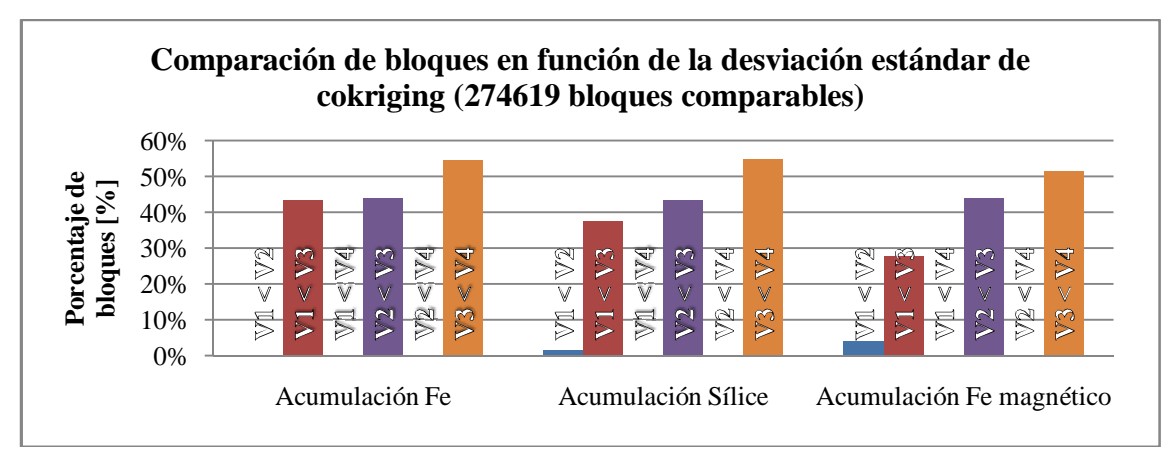

**Figura 25: Comparación de bloques según desviación estándar de cokriging caso fierro**

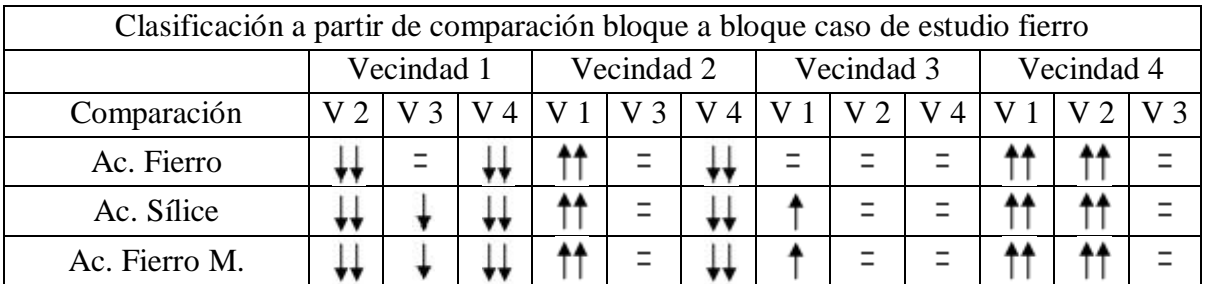

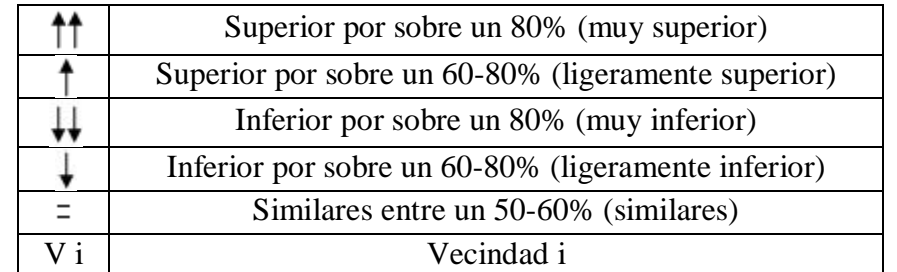

**Tabla 5: Clasificación en función de comparación bloque a bloque de desviación estándar de (co)kriging caso de estudio fierro**

En virtud de la comparación se presentan los siguientes comentarios.

- Vecindad 1: Muy inferior a 2 y 4; similar a 3 (acumulación de fierro); ligeramente inferior a 3 (acumulaciones de sílice y fierro magnético).
- Vecindad 2: Muy superior a 1; muy inferior a 4; similar a 3.
- Vecindad 3: Ligeramente superior a 1 (acumulaciones de sílice y fierro magnético); similar a 1 (acumulación de fierro), 2 y 4.
- Vecindad 4: Muy superior a 1 y 2; similar a 3.

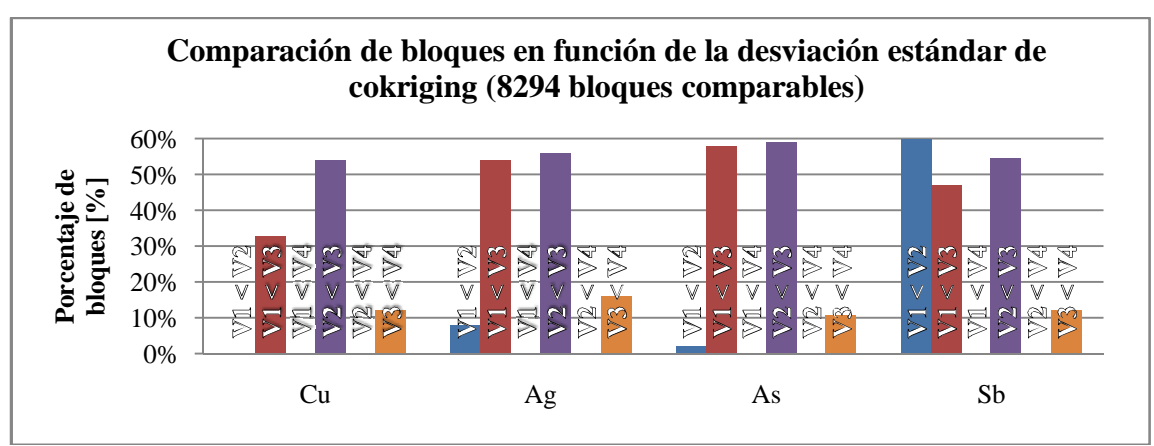

**Figura 26: Comparación de bloques según desviación estándar de cokriging caso polimetálico**

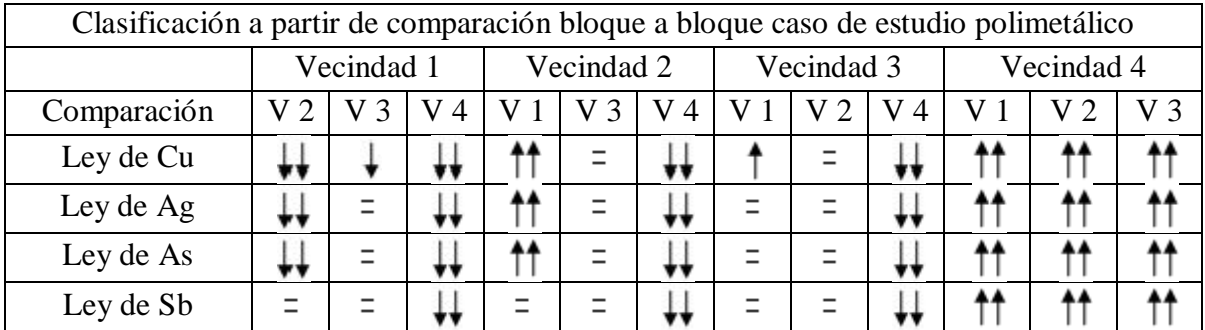

| Superior por sobre un 80% (muy superior)            |  |  |  |
|-----------------------------------------------------|--|--|--|
| Superior por sobre un 60-80% (ligeramente superior) |  |  |  |
| Inferior por sobre un 80% (muy inferior)            |  |  |  |
| Inferior por sobre un 60-80% (ligeramente inferior) |  |  |  |
| Similares entre un 50-60% (similares)               |  |  |  |
| Vecindad i                                          |  |  |  |

**Tabla 6: Clasificación en función de comparación bloque a bloque de desviación estándar de (co)kriging caso de estudio polimetálico**

En virtud de la comparación se presentan los siguientes comentarios.

- Vecindad 1: Muy inferior a 2, excepto para antimonio donde es similar; ligeramente inferior a 3 para Cu; similar a 3 para Ag, As, Sb; muy inferior a 4.
- Vecindad 2: Similar a 3; muy inferior a 4.
- Vecindad 3: Similar a 1 y 2; muy inferior a 4.
- Vecindad 4: Muy superior a todas las vecindades.

## *5.1.3.2.3. Caso de estudio cobre en dos soportes*

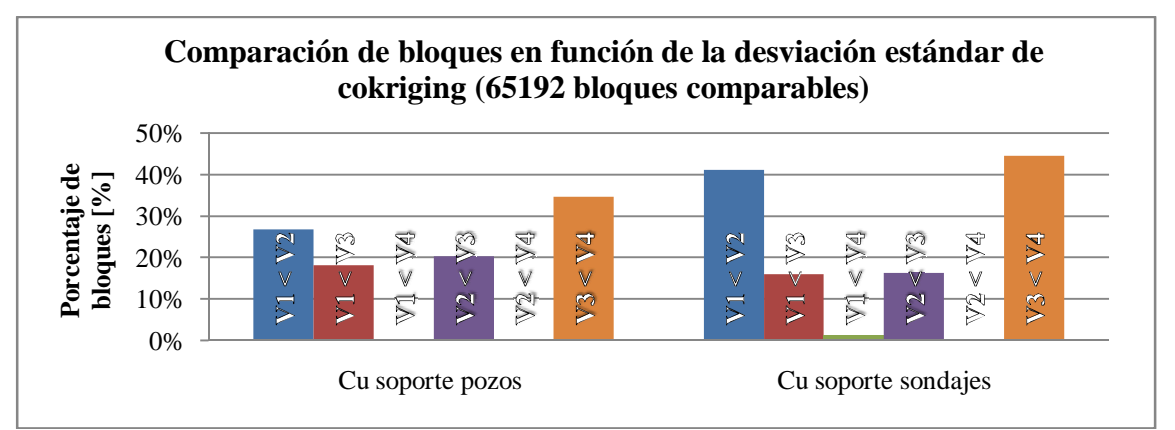

**Figura 27: Comparación de bloques según desviación estándar de cokriging caso cobre dos soportes**

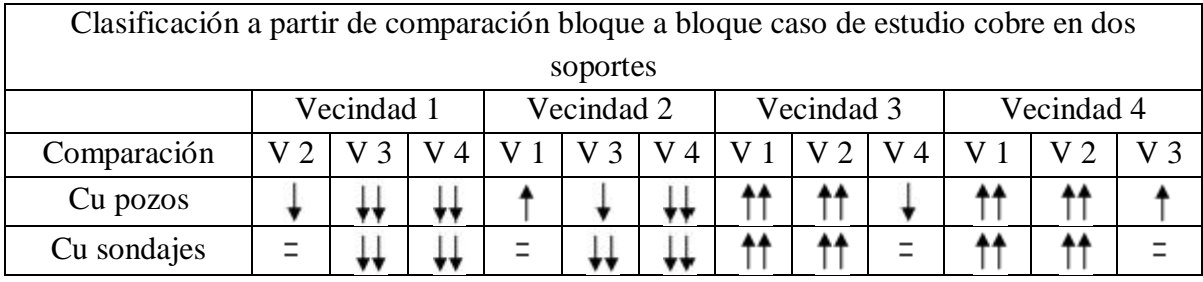

|    | Superior por sobre un 80% (muy superior)            |  |  |  |  |
|----|-----------------------------------------------------|--|--|--|--|
|    | Superior por sobre un 60-80% (ligeramente superior) |  |  |  |  |
|    | Inferior por sobre un 80% (muy inferior)            |  |  |  |  |
|    | Inferior por sobre un 60-80% (ligeramente inferior) |  |  |  |  |
|    | Similares entre un 50-60% (similares)               |  |  |  |  |
| Vi | Vecindad i                                          |  |  |  |  |

**Tabla 7: Clasificación en función de comparación bloque a bloque de desviación estándar de (co)kriging caso de estudio cobre en dos soportes**

En virtud de la comparación se presentan los siguientes comentarios.

- Vecindad 1: Ligeramente inferior a 2 (cobre en soporte pozos); similar a 2 (cobre en soporte sondajes); muy inferior a 3 y 4.
- Vecindad 2: Ligeramente inferior a 3 (cobre en soporte pozos); muy inferior a 3 (cobre en soporte sondajes).
- Vecindad 3: Muy superior a 1 y 2; ligeramente inferior a 4 (cobre en soporte pozos); similar a 4 (cobre en soporte sondajes).

Vecindad 4: Ligeramente superior o igual a 3; muy superior a 1 y 2.

## **5.2. Análisis de resultados**

#### *5.2.1. Apantallamiento*

-

Las variables en las que se produce apantallamiento corresponden a la acumulación de fierro para el caso fierro y ley de arsénico para el caso polimetálico. El apantallamiento se produce cuando no se encuentran diferencias significativas en términos de valores estimados y desviación estándar de kriging y cokriging entre los valores estimados por métodos univariables (vecindad 1) y multivariables (vecindades 2, 3 ó 4).

El apantallamiento se producirá en los casos en que la variable primaria (a estimar) cuente con un número mayor de datos que las covariables y con un coeficiente de correlación cercano a 1 o con un variograma cruzado con las covariables proporcional al simple, en lo que se conoce como el modelo de correlación intrínseca [13, 14]<sup>20</sup>. En estos casos se dice que los datos primarios apantallan a los secundarios, por lo que para efectos de estimaciones será lo mismo considerar un modelo de corregionalización univariable o multivariable.

Las condiciones descritas en  $[13, 14]^{20}$  se cumplen para el caso de la acumulación de fierro con 4748 datos versus 3914 y 1176 para las acumulaciones de sílice y fierro magnético, la condición respecto del variograma se muestra en las figuras 12.3 y 12.6, la correlación entre las acumulaciones de fierro y sílice es de -0.91 y entre acumulaciones de fierro y fierro magnético de 0.92. Para el caso del arsénico las condiciones son similares, presentando dicha variable la segunda mayor cantidad de datos del caso de estudio (polimetálico) y una correlación de 0.72, 0.45 y 0.70 con plata, arsénico y antimonio respectivamente. Además se cumple la condición sobre los variogramas simples y cruzados, mostrados en el estudio variográfico del caso.

La similitud de las variables estimadas por las vecindades uno y dos se muestra a continuación en las figuras27.1, 27.2 para acumulación de fierro y leyes de arsénico. La similitud de la desviación estándar de kriging y cokriging para las vecindades uno y dos respectivamente, se muestra a continuación en los gráficos 27.3 y 27.4.

 $^{20}$ [13] Subrananyam, A., Pandalai, H.S., 2004. *On the equivalence of the cokriging and kriging systems*. Mathematical Geology, Vol. 36, no. 4, p. 507-523.

<sup>[14]</sup> Subrananyam, A., Pandalai, H.S., 2008. *Data configuration and the cokriging system: simplification by screen effects*. Mathematical Geology, Vol. 40, no. 4, p. 425-443.

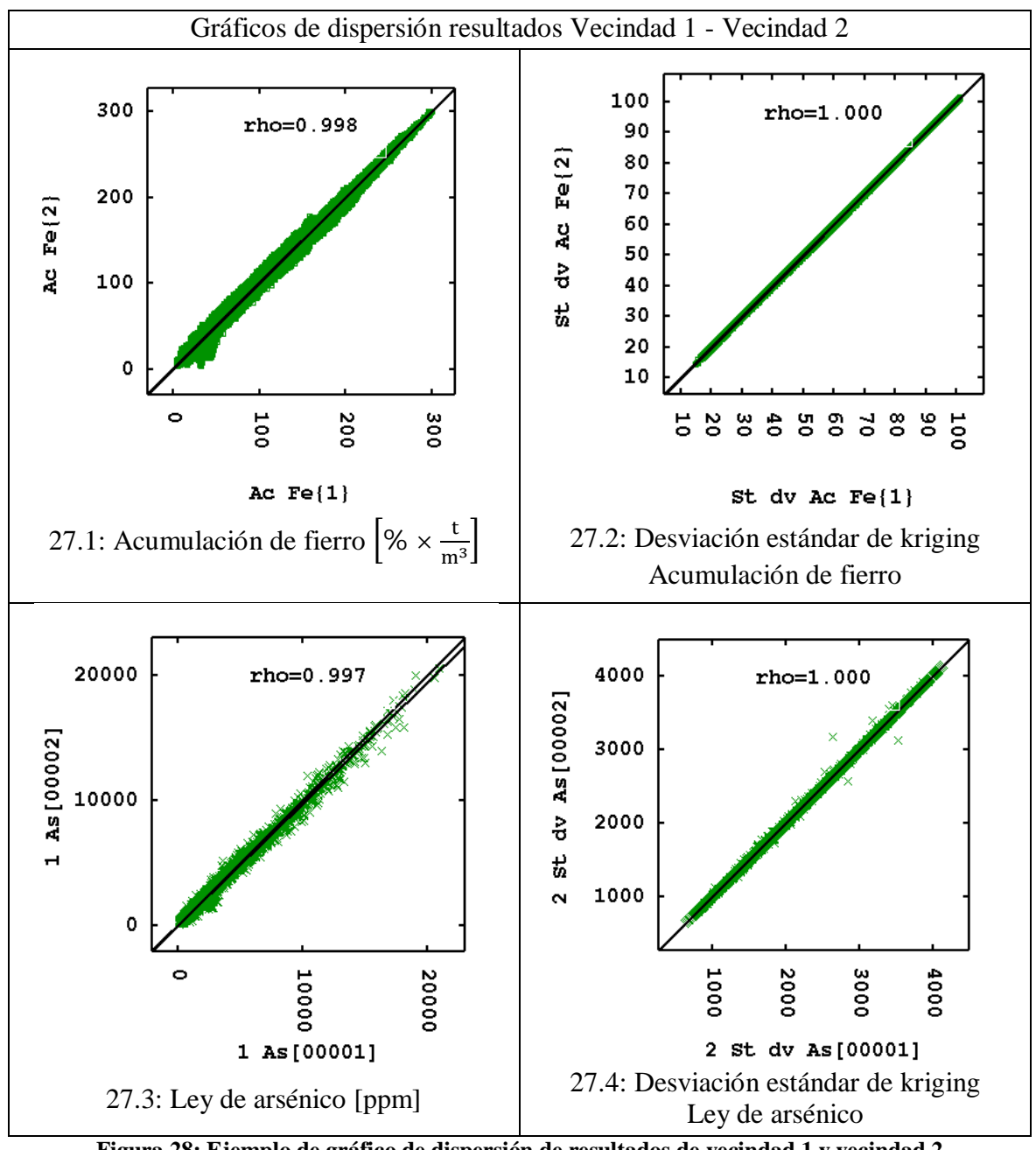

**Figura 28: Ejemplo de gráfico de dispersión de resultados de vecindad 1 y vecindad 2 para mostrar apantallamiento**

De esta ilustración se aprecia que tanto las estimaciones de las variables acumulación de fierro y ley de arsénico son iguales para las vecindades 1 y 2 en términos de valores estimados y desviación estándar de (co)kriging.

#### *5.2.2. Ganancias con el uso de vecindades multivariables*

Las ganancias o pérdidas al estimar usando vecindades multivariables serán medidas en términos de la disminución o aumento, respectivamente, de la desviación estándar de kriging o cokriging. Se analizarán los resultados de cada caso de estudio en función de la comparación de este parámetro para las cuatro vecindades.

Como común denominador se encuentra para todos los casos de estudio que el uso de la cuarta vecindad casi siempre es igual o más preciso que las vecindades restantes. Esto se muestra en los gráficos de dispersión del anexo 8.3.2.2. donde la comparación bloque a bloque denota que la vecindad 4 es más precisa que la 2 y la 1 en términos de desviación estándar de cokriging.

#### *5.2.2.1. Caso de estudio fierro*

Para el caso de estudio fierro resulta una ventaja la aplicación de una estrategia de búsqueda multivariable para las variables acumulación de fierro magnético y acumulación de sílice. Esto dado que los mayores valores de desviación estándar media de cokriging se obtienen para la primera vecindad, lo que también se sostiene en un análisis bloque a bloque para estas variables.

En la figura 19 se muestra que, por medio de la implementación de una vecindad multivariable, el valor medio de la desviación estándar de cokriging disminuye hasta en un 10%, lo que también se sustenta en una comparación bloque a bloque, donde las vecindades 3 y 4 consiguen resultados similares.

Las ventajas del enfoque multivariable se acentúan en caso de que la variable se encuentre con menos información, como en este caso el fierro magnético. Lo anterior se sustenta tanto para el valor promedio de la desviación estándar de kriging y cokriging (figura 19) como para una comparación bloque a bloque de la desviación estándar de kriging y cokriging.

# *5.2.2.2. Caso de estudio polimetálico*

En este caso de estudio se consiguen mejoras significativas en cuanto al aumento de precisión al usar un enfoque multivariable considerando muchos datos como en la estrategia de búsqueda de la vecindad 4. La desviación estándar promedio baja entre un 19- 25% con respecto del máximo para cada variable.

Para la variable cobre, el modelamiento por medio de un enfoque multivariable siempre mejora o iguala los resultados en términos de desviación estándar de cokriging promedio. Lo anterior también se sostiene en un análisis bloque a bloque de la desviación estándar de cokriging.

En el caso de las variables restantes del caso de estudio (leyes de Ag, As y Sb) se aprecia que la aplicación de un enfoque multivariable debe ser elegida cautelosamente. Los resultados muestran que en promedio el enfoque multivariable produce peores resultados que el univariable para algunas vecindades. En un análisis bloque a bloque, se encuentra que dichos resultados son similares entre las vecindades 1, 2 y 3, lo que se muestra en la tabla 6.

La manera de asegurar la precisión en las estimaciones en un caso más general y complejo como el polimetálico es considerar una estrategia que use la mayor cantidad de información posible en las estimaciones como la vecindad 4.

# *5.2.2.3. Caso de estudio cobre en dos soportes*

El caso de estudio cobre muestra que la implementación de una estrategia multivariable en comparación con la univariable siempre iguala o aumenta la precisión de la estimación sin importar el soporte.

Para el caso del cobre en soporte pozos, el aumento de precisión va de la mano con el número de datos que se consideren en la vecindad. De esta manera la desviación estándar media de (co)kriging es decreciente para las vecindades 1, 2, 3 y 4 respectivamente, obteniendo la última un 10% de disminución del parámetro. Este análisis se sostiene también en una comparación bloque a bloque.

En el caso del cobre en soporte sondajes, se encuentra que el enfoque multivariable aumenta la precisión de los resultados. Sin embargo a diferencia del soporte pozos, las vecindades 3 y 4 obtienen los mejores resultados en comparación con 1 y 2 siendo las estimaciones de las vecindades 3 y 4 similares.

# **6. CONCLUSIONES**

Como resultado de la aplicación de la metodología se obtienen los modelos de bloques para los casos de estudio fierro, polimetálico y cobre en dos soportes. Dicha metodología consistió de tres partes: análisis de datos, estudio variográfico, estimación de recursos por cuatro estrategias de búsqueda de datos y comparación de resultados.

El objetivo del trabajo se cumple al llegar a una guía de modelamiento en función de dos cosas principalmente. La primera de ellas concierne al tipo de muestreo y forma que presenta la base de datos y la segunda a la estructura de correlación entre las variables presentes en el yacimiento a modelar. Se logra proponer una estrategia de modelamiento basándose en los resultados encontrados en la literatura y los tres casos de estudio a los que se aplica la metodología. El objetivo al modelar es disminuir la incertidumbre de las estimaciones, la que se mide con la desviación estándar de kriging y cokriging.

La caracterización de los casos de estudio es fundamental en el desarrollo del trabajo y la posterior recomendación de la estrategia de modelamiento. El tipo de muestreo es parcialmente heterotópico para los casos de estudio fierro y polimetálico, a diferencia del caso de estudio cobre en dos soportes que presenta un muestreo totalmente heterotópico.

Con respecto a la correlación entre variables, destacan las acumulaciones de fierro y sílice con -0.95, leyes de cobre y plata con 0.82 y leyes de cobre y arsénico con 0.72. Las variables ley de fierro y ley de arsénico son las que se asemejan al modelo de correlación intrínseca.

Con respecto de las variables y disposición de datos en el espacio destacan el fierro magnético y ley de antimonio que son variables con un menor número de datos y una ubicación poco dispersa de los datos en el espacio. Por otra parte está la variable ley de cobre en soporte sondajes que si bien tiene un menor número de datos que la otra variable del caso de estudio, ésta se encuentra dispersa en el espacio.

Los modelos de bloques obtenidos para las cuatro vecindades son coherentes unos con otros desde el punto de vista de distribuciones de valores estimados y desviación estándar de kriging y cokriging. Las diferencias encontradas entre las distribuciones de valores estimados a partir de vecindades univariables y multivariables pueden ser atribuidas al submuestreo de variables como las leyes de fierro magnético y antimonio. Con respecto del número de bloques estimados, éste depende principalmente de la disposición espacial de los datos: mientras más dispersos espacialmente hablando, mayor será el número de bloques estimados.

Los casos de apantallamiento observados se caracterizan por no presentar diferencia entre la primera y segunda vecindad en términos de las variables estimadas y la desviación estándar de kriging y cokriging. Esto se produce en el caso de la acumulación de fierro y ley de arsénico para las estimaciones de las vecindades 1 y 2. Las causas del apantallamiento se condicen con lo descrito en la literatura de acuerdo al modelo de correlación intrínseca, el que se cumple para ambas variables.

De acuerdo con los resultados de las estimaciones se resumen los mejores y peores resultados de acuerdo a la estimación de bloques y desviación estándar de cokriging.

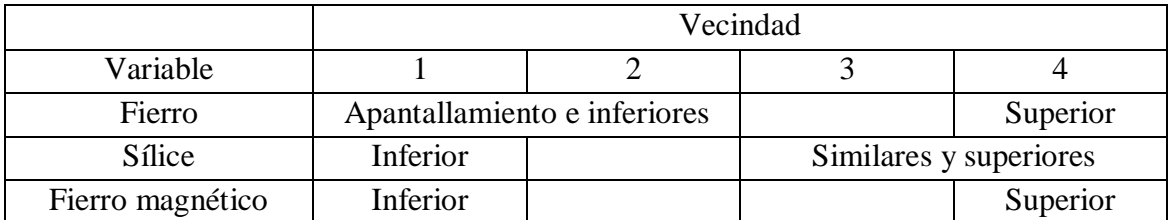

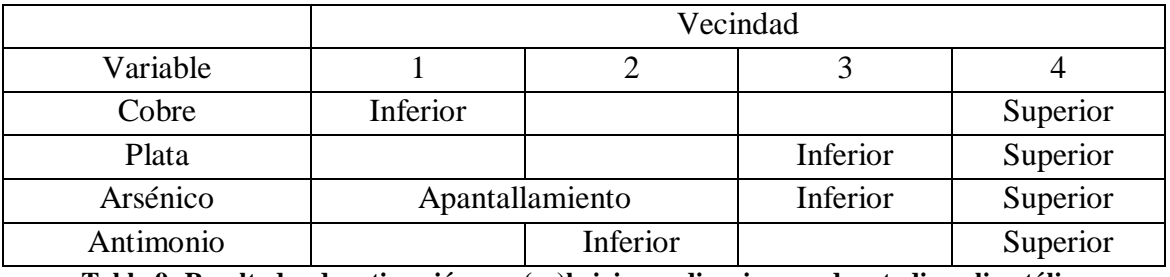

**Tabla 8: Resultados de estimación por (co)kriging ordinario caso de estudio fierro**

**Tabla 9: Resultados de estimación por (co)kriging ordinario caso de estudio polimetálico**

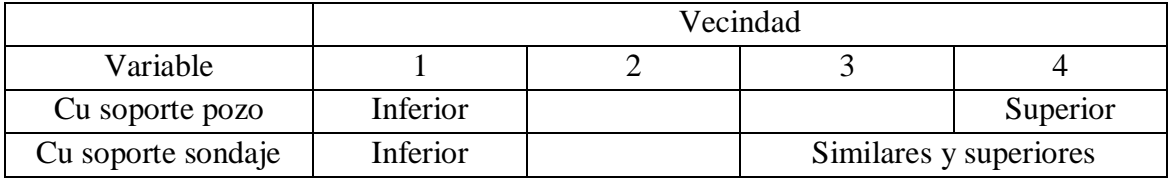

**Tabla 10: Resultados de estimación por (co)kriging simple caso de estudio cobre en dos soportes**

La estrategia de modelamiento en casos con un posible apantallamiento (similar al modelo de correlación intrínseca) debe apuntar a la elección de una vecindad que disminuya la incertidumbre principalmente. Como se demuestra, el uso de una vecindad multivariable como la 2 sólo aumenta los tiempos de cálculo en los casos de apantallamiento, sin ningún beneficio en términos de valores estimados o desviaciones estándar de cokriging. En estos casos, de hacer una estimación multivariable debe realizarse considerando una gran cantidad de datos como en la vecindad 4.

En un caso general como el polimetálico, la estrategia multivariable debe ser elegida cuidadosamente. Se observa que una mala elección de la vecindad multivariable puede

incluso empeorar los resultados aumentando la desviación estándar de cokriging promedio en comparación con la univariable. Esto ocurre en el caso de las leyes de plata, arsénico y antimonio en que la estimación multivariable es similar con la univariable, tendiendo a ser mejor la univariable. Esto se ve acentuado cuando la variable primaria se encuentra submuestreada con respecto de las covariables como en el caso de la ley de antimonio. En estos casos que requieren de un modelamiento complejo, la mejor estrategia es la elección de una vecindad que use la mayor cantidad de datos, es decir, la vecindad 4.

En caso de que la variable primaria se encuentre submuestreada con respecto de las covariables, el enfoque a usar definitivamente es el multivariable. Vecindades como la 3 ó 4 han producido un aumento de la precisión en la estimación en el caso del fierro magnético, ley de antimonio y ley de cobre en soporte sondajes. En estos casos siempre es preferible la implementación de las vecindades en cuestión (3 ó 4).

En el caso de tener una base de datos en donde las variables tienen medias iguales se debe considerar el uso de kriging y cokriging simple. Esto pues en el kriging y cokriging ordinario se modela muy bien el momento de segundo orden (varianza y covarianza) por medio de la función variograma simple y cruzada, sin embargo se deja libre el momento de primer orden (la media). Esto producirá que las estimaciones multivariables por cokriging ordinario ignoren la igualdad de las medias y pierdan precisión.

Otra de las consideraciones del modelamiento en un caso de estudio con un muestreo totalmente heterotópico concierne es el modelamiento del variograma cruzado. En dicho caso éste no se puede calcular dada la deslocalización de los datos. Entonces se debe calcular la función seudovariograma cruzado en vez del variograma cruzado. Todo esto siempre cuidando que las variables tengan las mismas unidades, de otra manera la función seudovariograma cruzado carece de sentido físico.

Una parte crucial y no trivial del modelamiento lo constituye el variograma modelado. Para facilitar el ajuste, este se debe llevar a cabo con algún software que ajuste automáticamente las mesetas de los variogramas simples y cruzados. El modelamiento del variograma cruzado ha sido hasta ahora uno de los principales obstáculos que encuentran los métodos multivariables para ser aceptados dentro de la industria minera.

Finalmente, considerando el análisis hecho en este trabajo, se presentan las ventajas y desventajas de cada una de las vecindades.

La vecindad univariable tiene la ventaja de un modelamiento simple de la función variograma y un sistema de kriging que se computa en tiempos cortos. Ésta puede ser una buena opción cuando se está frente a una variable con un posible apantallamiento, el que es reconocible por una alta correlación de la variable primaria con las covariables,

variogramas cruzados proporcionales y un gran número de datos primarios que apantallan a las covariables. La desventaja de esta vecindad es que cuando no se aplica a un posible caso de apantallamiento, se termina por ignorar información y por ende puede que se pierda la oportunidad de bajar la incertidumbre de los resultados.

La vecindad 2 tiene la ventaja de ofrecer una manera cómoda de estimar todas las variables al hacerlo de una sola vez en el yacimiento. Además para ser un método multivariable, los tiempos de cálculo son reducidos. Se debe tener especial cuidado con su aplicación dado que realiza una búsqueda puntual de datos cercanos lo que puede ser perjudicial para el caso de algunas variables submuestreadas. Dichos casos ocurren cuando la disposición de datos de la variable primaria es dispersa en el espacio en comparación con las covariables, esto generalmente ocurre con variables submuestreadas y en variables medidas en soportes diferentes. En estos casos esta vecindad tiende a considerar los datos de las covariables en vez de la variable primaria por la baja disponibilidad de datos de la variable primaria en la vecindad móvil. En última instancia esto disminuye la precisión de los resultados en comparación con las vecindades restantes.

La vecindad 3 tiene la ventaja de desacoplar la búsqueda de la variable primaria y covariables en dos radios de búsqueda separados. Dado que hace esta diferenciación al calcular, se debe realizar una corrida por cada variable del caso de estudio. Esta vecindad es ideal en caso de que la variable primaria esté más dispersa en el espacio en comparación con la covariable y esta última presente un número mayor de datos. En estos casos incluso puede igualar a la vecindad 4 con tiempos de cálculo sustancialmente menores.

La vecindad 4 es la que considera el mayor número de datos en las estimaciones, ésta hace una búsqueda puntual similar a la vecindad 2 pero considera 10 veces más datos que esta última. La ventaja de esta vecindad yace en que es aplicable a cualquier tipo de datos siempre con buenos resultados en términos de disminución de la incertidumbre. El problema es que al considerar tantos datos los tiempos de cálculo aumentan del orden de 10 veces.

Al comparar las estrategias implementadas por las cuatro vecindades se ve en los resultados que la vecindad 1 siempre será igual o menos precisa que las multivariables. La vecindad 2 siempre será inferior o igual que las vecindades 3 y 4. La vecindad 3 siempre es mejor o igual que 1 y 2 y puede obtener resultados similares a 4 en algunos casos. Finalmente la vecindad 4 siempre es superior a 1, 2 y 3, excepto en algunos casos en que se iguala con 3.

Otra parte importante de una guía de modelamiento concierne a que el usuario sepa distinguir entre la calidad de las estimaciones obtenidas por un método y otro. Finalmente el mejor criterio es que se cumpla la coherencia entre resultados de diferentes vecindades y

que la desviación estándar de kriging o cokriging sean las más bajas posibles. En última instancia la comparación de resultados es la mejor herramienta de decisión entre la bondad de un método u otro.

Como última reflexión se quiere añadir que estos modelos de corregionalización no son solamente aplicables a leyes de elemento con interés económico, sino que también a muchas variables de interés en el contexto minero metalúrgico que sean medibles numéricamente. Mientras dichas variables presenten una correlación con lo que clásicamente se estima (leyes de elementos de interés), es posible la aplicación de un enfoque multivariable. Esta correlación viene dada por la génesis geológica común del yacimiento.

Los métodos de estimación multivariables constituyen una poderosa herramienta de cuantificación no sólo de recursos, sino que también de variables claves en el contexto de la explotación de un yacimiento como por ejemplo calidad de roca, magnetismo o variables metalúrgicas entre otras. El principal obstáculo que ha encontrado hasta ahora es el variograma modelado multivariable que requiere de software especializado que implemente ajustes automáticos de mesetas y, en segundo lugar, los tiempos de cálculo que aumentan al aumentar el número de variables consideradas en el modelamiento.

# **7. BIBLIOGRAFÍA**

[1] Cáceres, A., 2010. *5.1. Geología del sector Sur-Sur del depósito Río Blanco-Los Bronces*. Simulación conjunta de unidades geológicas y leyes de cobre en el sector Sur-Sur del depósito Rio Blanco-Los Bronces. Memoria para optar al título de geólogo. Tesis para optar al grado de magister en ciencias mención geología, Universidad de Chile, Santiago, p. 55-57.

[2]Chilès, J.P., Delfiner, P., 1999. *Geostatistics: Modeling Spacial Uncertainty*, Wiley, New York, 695 p.

[3] Emery, X., 2009. *The kriging update equations and their applications to the selection of the neighboring data*. Computational Geosciences, Vol 13, p. 269-280.

[4]Emery, X., 2009. *Apunte de geoestadística*, Universidad de Chile, Facultad de Ciencias Físicas y Matemáticas, Departamento de Ingeniería de Minas, Santiago, 125 p.

[5]Goovaerts, P., 1993. *Spatial Orthogonality of the Principal Components Computed from Coregionalized Variables*. Mathematical Geology, Vol. 25, no. 3, p. 281-302.

[6]Goulard, M., Voltz, M., 1992. *Linear corregionalization model: Tools for estimation and choice of cross variogram matrix*. Mathematical Geology, Vol. 30, no 6, p. 589-615.

[8]Montoya, C, 2010. 4.1.1 *Descripción de base de datos*. Simulación Geoestadística de atributos geológicos y ambientales y su aplicación a la planificación minera. Memoria para optar al título de ingeniero civil de minas, Tesis para optar al grado de magister en minería,Universidad de Chile, 2008, p. 19-22.

[9]Rivoirard, J., 1987. *Two key parameters when choosing the kriging neighbourhood*. Mathematical Geology, Vol. 19, no. 8, p. 851-856.

[10]Rivoirard, J., 2001. *Which models for collocated cokriging? Mathematical Geology*, Vol.33 no.2, p. 117-131.

[11]Rivoirard, J., 2004. *On some simplifications of cokriging neighbourhood*. Mathematical Geology, Vol. 36, no. 8, p. 899-915.

[12]Shmaryan, L.E., Journel, A.G., 1999. *Two Markov Models and Their Application*. Mathematical Geology, Vol 31, no. 8. p. 965-988.

[13]Subrananyam, A., Pandalai, H.S., 2004. *On the equivalence of the cokriging and kriging systems*. Mathematical Geology, Vol. 36, no. 4, p. 507-523.

[14]Subrananyam, A., Pandalai, H.S., 2008. *Data configuration and the cokriging system: simplification by screen effects*. Mathematical Geology, Vol. 40, no. 4, p. 425-443.

[15]Vidal, V., 2008. *Comparación de estrategias para definir la vecindad de kriging*. Memoria para optar al título de ingeniero civil de minas, Universidad de Chile, Santiago, 101 p.

[16]Wackernagel, H., 2003. *Multivariate Geostatistics: an Introduction with Applications*. 3rd edn., Springer, Berlin, 387 p.

# **8. ANEXOS**

## **8.1. Anexo I: Estudio exploratorio de datos**

#### *8.1.1. Caso de estudio Fierro*

#### *8.1.1.1. Descripción del yacimiento y base de datos*

Esta base de datos es elaborada por medio de un muestreo parcialmente heterotópico, es decir, la base de datos contiene espacios en blanco.

Los componentes de la base corresponden a leyes de fierro, leyes de sílice, magnetismo y densidad de roca con 4748, 3914, 1176 y 4748 datos respectivamente. La correlación entre ley de fierro y densidad es de 1, por esta razón se cree que esta variable es calculada partir de la primera por medio de una relación lineal. Se usará posteriormente este dato para transformar a nuevas variables para realizar las estimaciones.

A continuación se presenta la disposición de los sondajes en el espacio. Cada uno de ellos se asigna una escala de colores representando las leyes de fierro en el yacimiento.

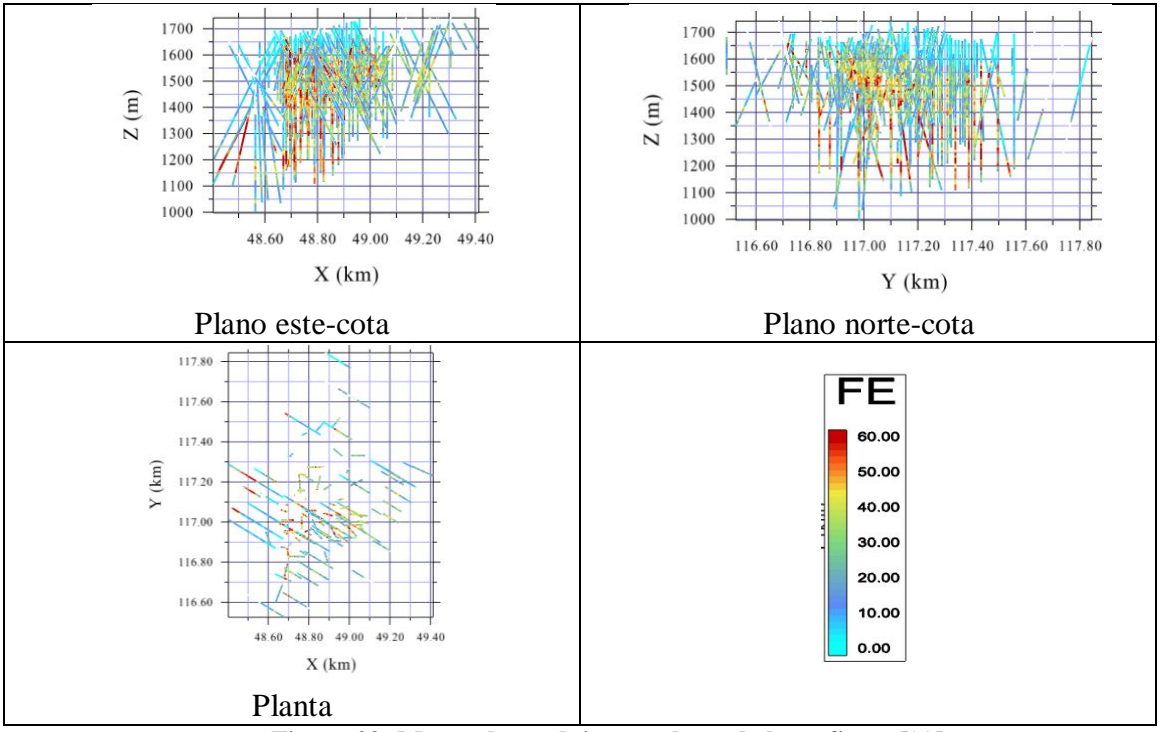

**Figura 29: Mapas de sondajes con datos de leyes fierro [%]**

Se encuentra por medio de la inspección de los mapas en las direcciones XZ e YZ que existe una capa superficial que contiene datos altos en sílice y bajos en fierro entre las cotas 1400-1700 y norte 117200-117600, por lo que se podría pensar que corresponden a una unidad geológica diferente. Se decide ver la consistencia de los datos con respecto del resto del yacimiento.

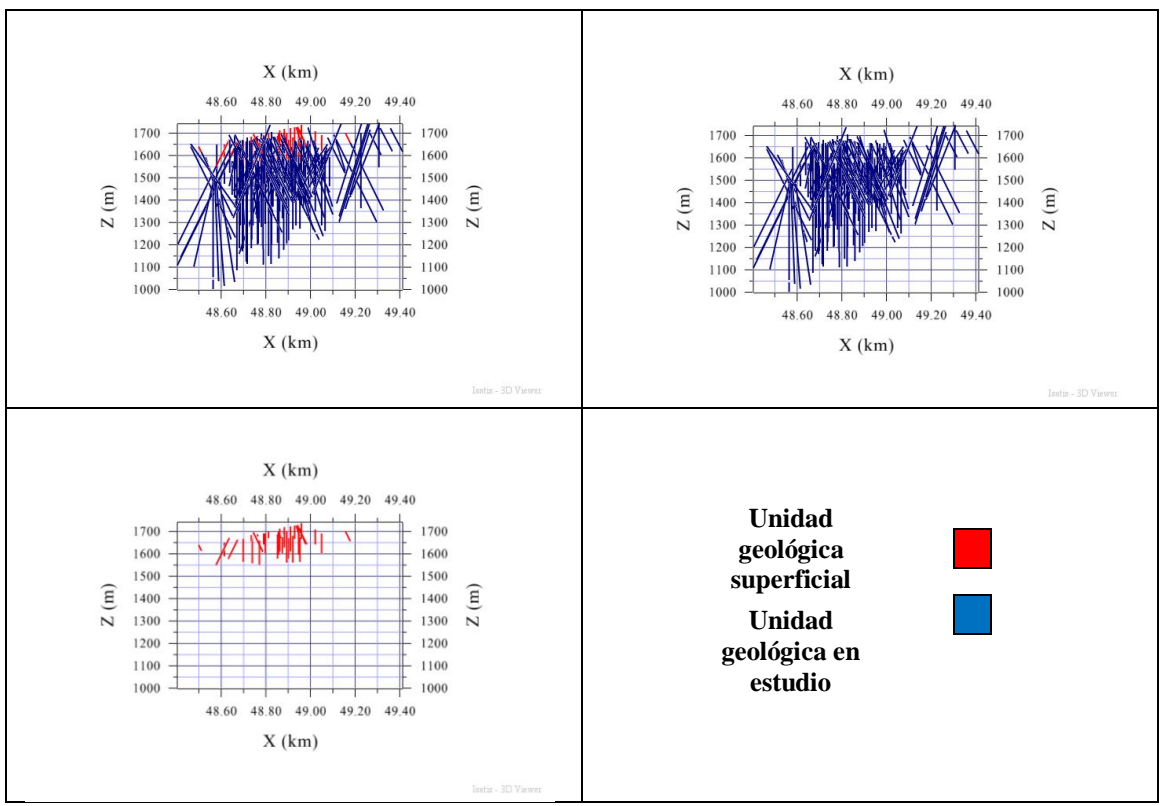

**Figura 30: Vistas de unidad geológica superficial caso de estudio fierro**

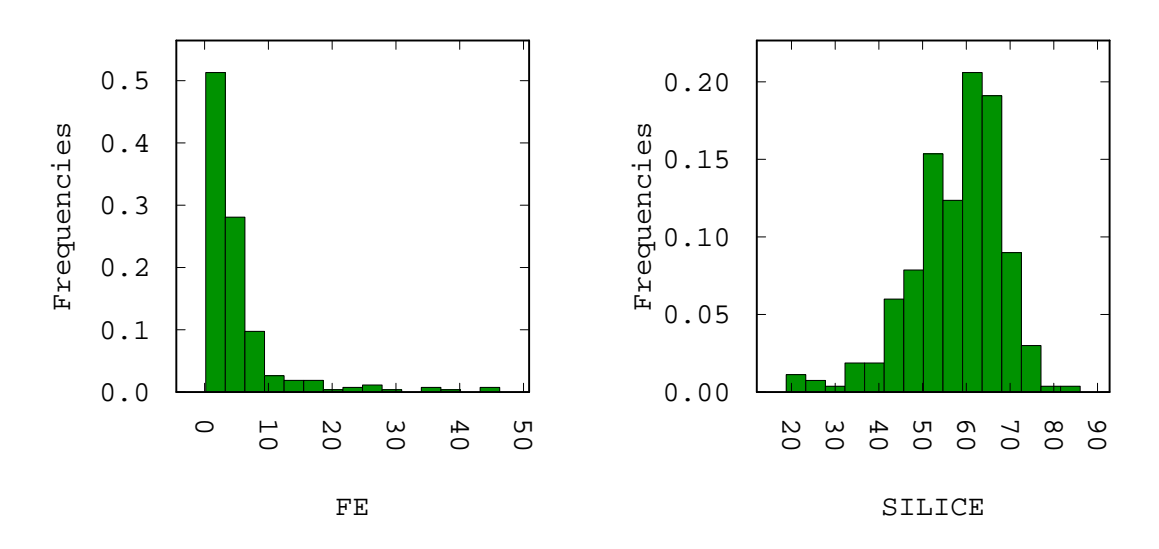

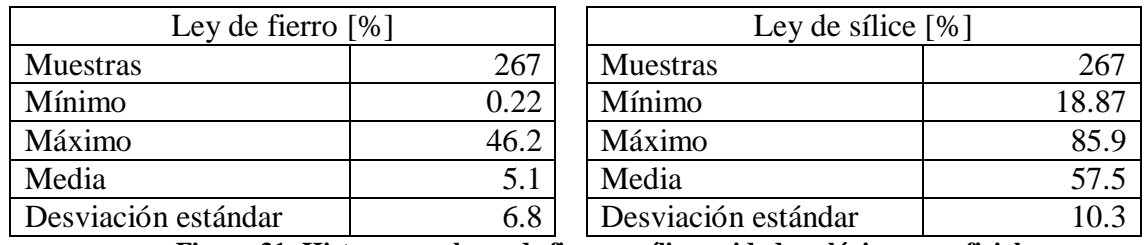

**Figura 31: Histogramas leyes de fierro y sílice unidad geológica superficial**

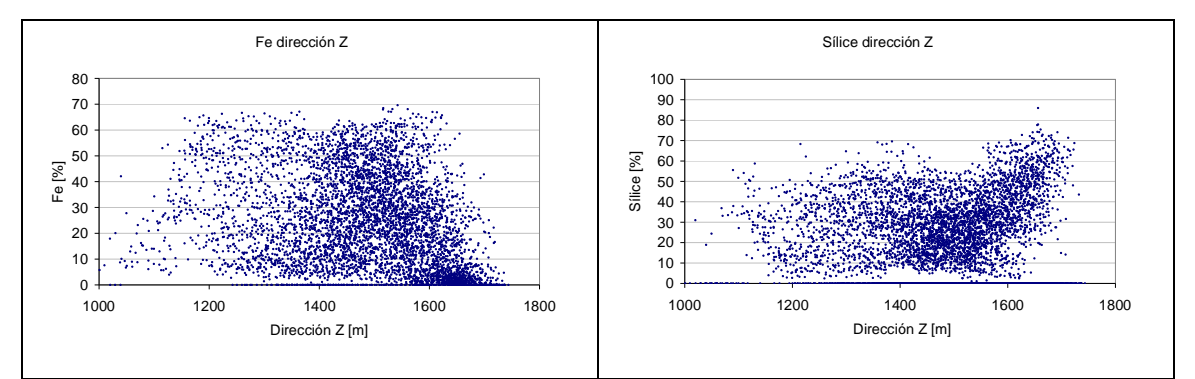

**Figura 32: Nubes direccionales de leyes de fierro y sílice**

Por sobre la cota 1500 se encuentran valores altos de sílice (sobre un 60%) y bajos de fierro (bajo un 30%). La unidad geológica en cuestión está conformada por 267 compósitos. En el contexto de la explotación de este yacimiento corresponden a una capa superficial de estéril de otra unidad geológica.

Por último la correlación entre las variables en esta unidad geológica corresponde a -0.64 para fierro y sílice (contra -0.95 para el resto del yacimiento). Esto se asume que se debe a que se trata de un dominio geológico diferente y que el número de datos disminuye sustancialmente con respecto del total del yacimiento. Se opta por excluir estos datos del análisis.

## *8.1.1.2. Histogramas y estadísticas de datos duros*

Se presentan los histogramas de los datos con el fin de ver la distribución de los distintos elementos que posee la base de datos.

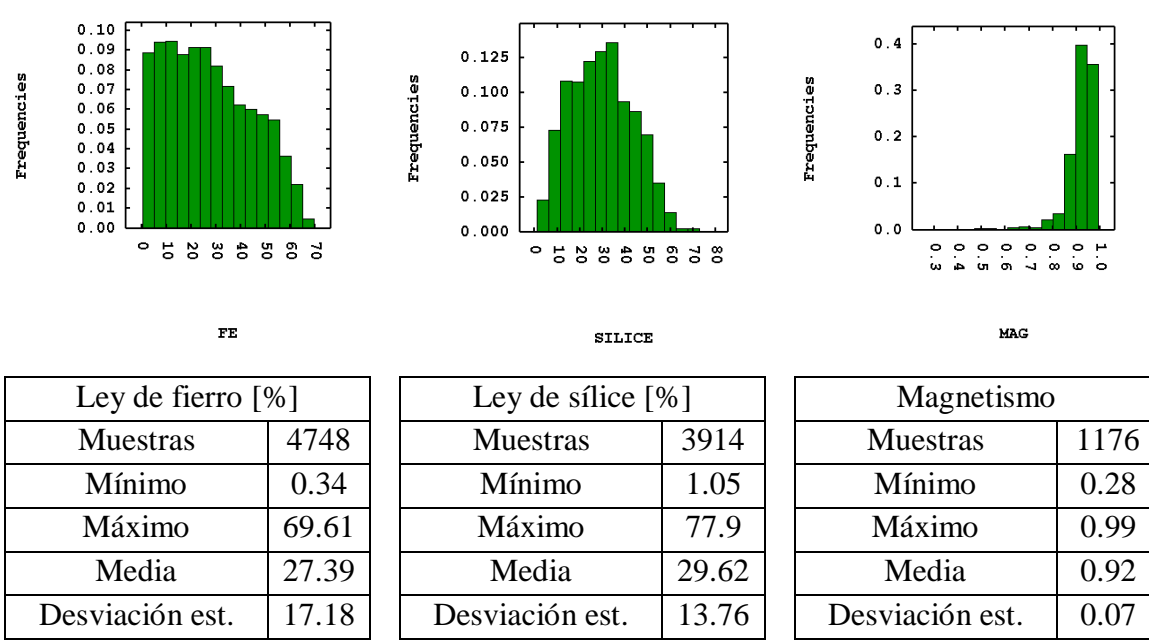

**Figura 33: Histogramas de distribuciones caso de estudio fierro**

Con el objeto de caracterizar de mejor manera la base de datos, se presentan estadísticas de posición, dispersión y gráficos de caja.

|        | Densidad | Fierro | Sílice | Magnetismo |
|--------|----------|--------|--------|------------|
| datos  | 4748     | 4748   | 3914   | 1176       |
| Máximo | 4.71     | 69.61  | 77.90  | 0.99       |
| Mínimo | 2.44     | 0.34   | 1.05   | 0.28       |
| Media  | 3.34     | 27.39  | 29.62  | 0.92       |
| Moda   | 2.44     | 4.17   | 42.50  | 0.95       |

**Tabla 11: Estadísticas de posición caso de estudio fierro**

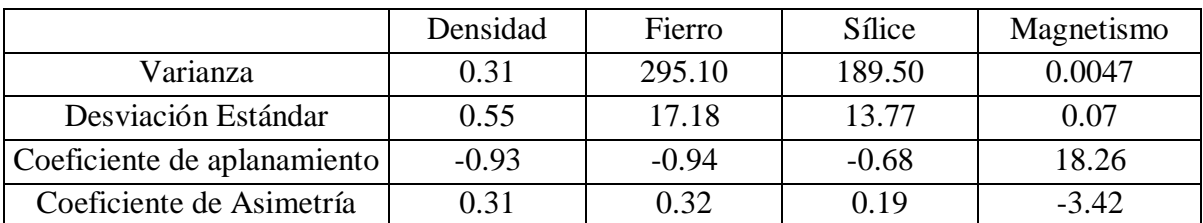

**Tabla 12: Estadísticas de dispersión y forma caso de estudio fierro**

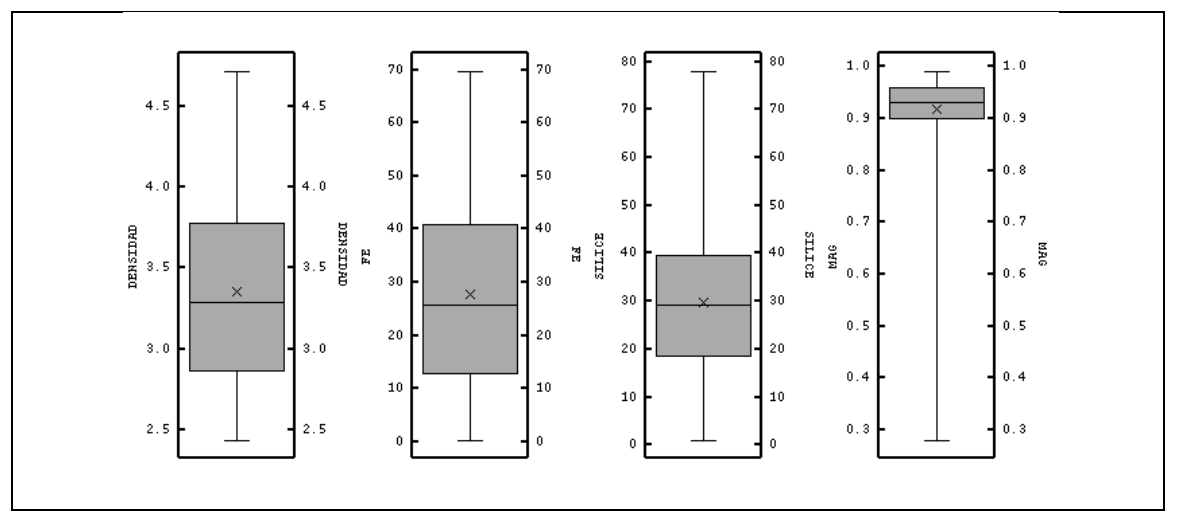

**Figura 34: Boxplot caso de estudio fierro**

En cuanto a la dispersión de las diferentes variables, se encuentra que la del mayor espectro de valores corresponde a las leyes de fierro y sílice que toman valores entre 0 y 77 aproximadamente. Esto se aprecia en los gráficos de caja presentados.

Los valores de la moda, es decir el más repetido, corresponden a 2.44, 4.17, 42.5 y 0.95 para densidad, ley de fierro, ley de sílice y magnetismo respectivamente. Dichos valores se encuentran dentro del rango normal de un yacimiento ferrífero que se considere con interés económico. Finalmente cabe destacar que las altas varianzas de las leyes de fierro y sílice se deben a su ancho espectro lo que explica la mayor dispersión.
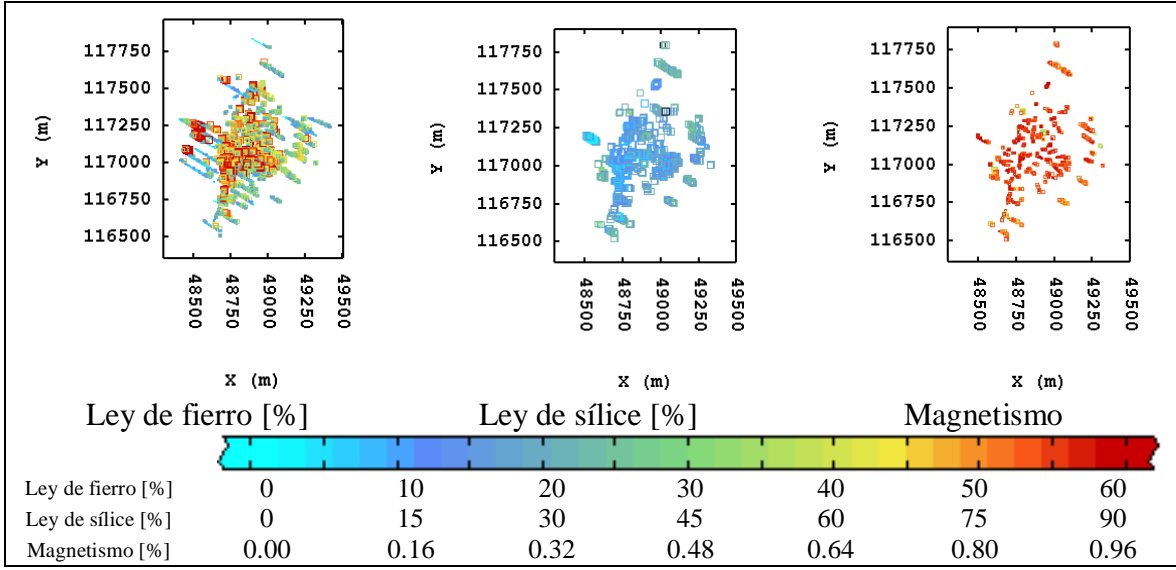

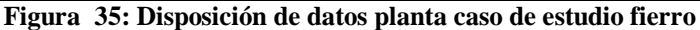

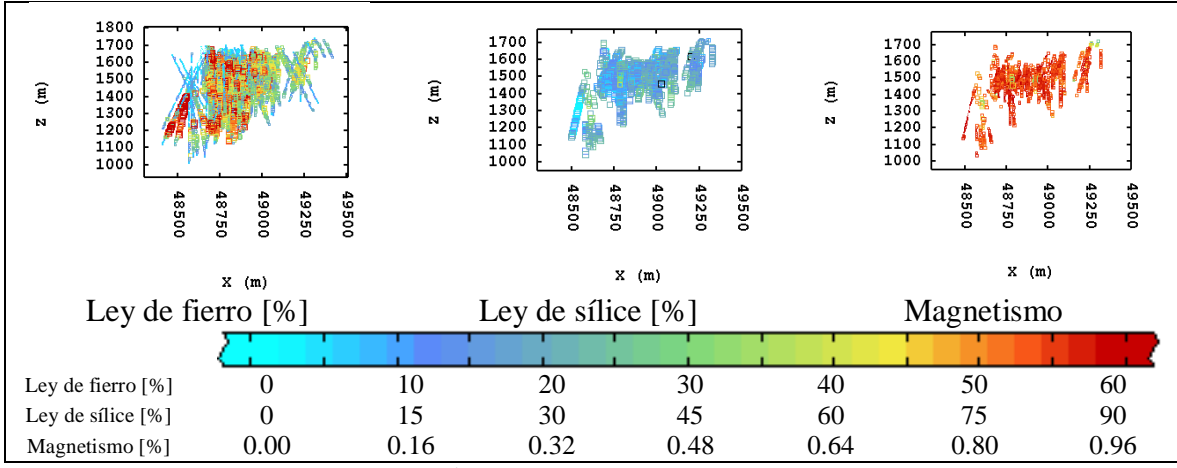

**Figura 36: Disposición de datos perfil este-cota caso de estudio fierro**

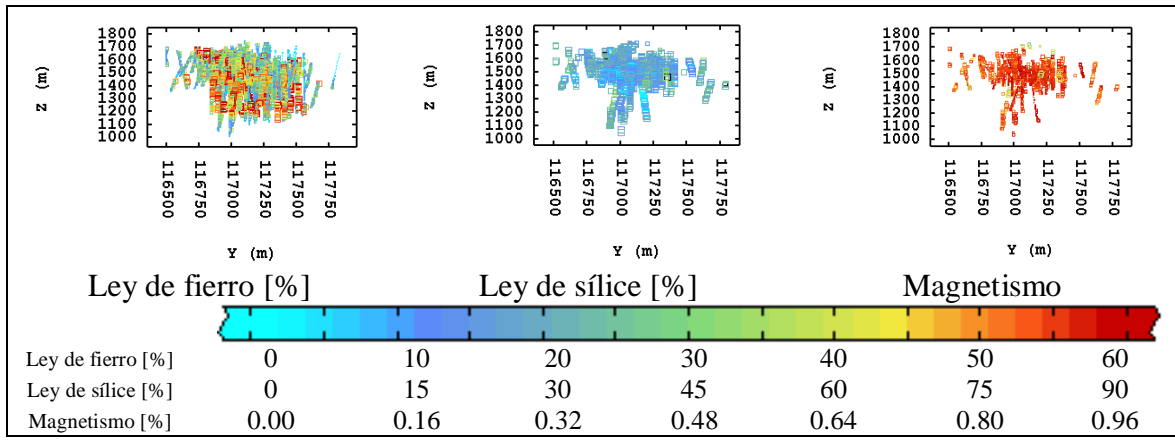

**Figura 37: Disposición de datos perfil norte-cota caso de estudio fierro**

Se aprecia la menor cantidad de datos que posee la variable magnetismo en comparación con las otras dos, además de la ubicación mayoritariamente en la parte central del yacimiento de dichos datos.

Los datos de magnetismo se encuentran concentrados entre las cotas 1400 y 1700 en su mayor parte. En general esta variable presenta valores sobre 0.80, lo que denota que el muestreo es preferencial en los lugares donde las leyes de fierro magnético son altas en comparación con el fierro asociado a hematita.

### *8.1.1.4. Desagrupamiento*

Se desagrupan los datos con el fin de ver una distribución real representativa de cada variable. Se usa el método de celdas móviles con celdas de 40x40x20 metros, dada la malla de sondajes de 40x40 m y la compositación de 10 m.

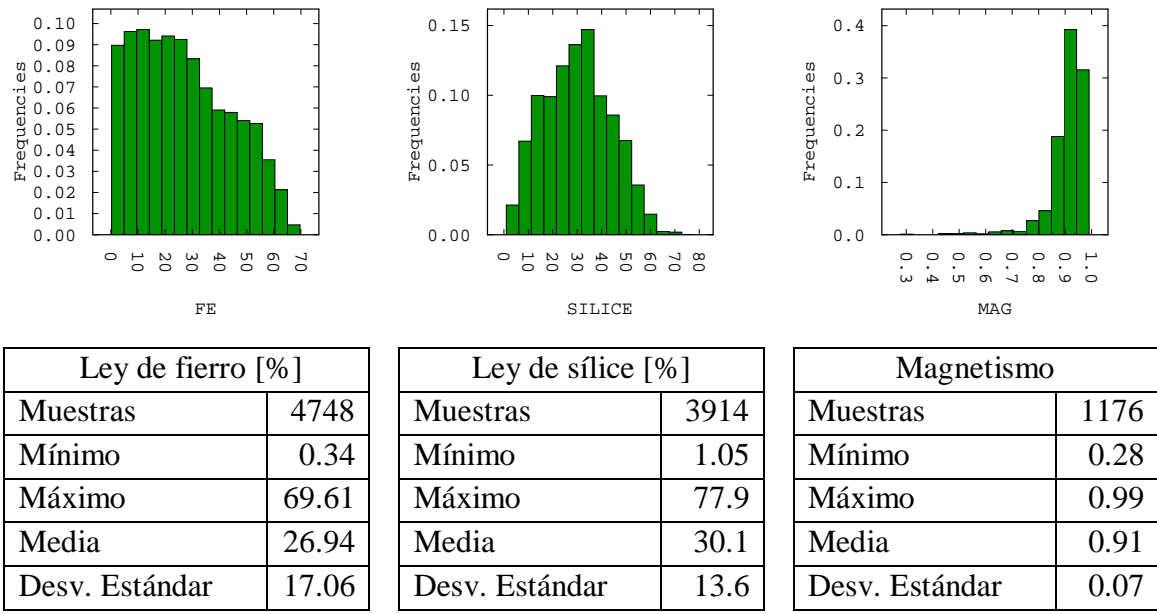

**Figura 38: Histogramas desagrupados caso de estudio fierro**

### *8.1.2 Caso de estudio Polimetálico*

#### *8.1.2.1 Descripción del yacimiento y base de datos*

Este yacimiento corresponde a la mina Ministro Hales, actualmente propiedad de la división Norte de Codelco. Las mineralizaciones que se encuentran en un yacimiento de este tipo corresponden a sulfuros primarios como calcopirita, bornita, enargita, tenantita, arsenopirita, tetraedrita y luzonita. De éstos últimos es que vienen los contaminantes presentes como arsénico y antimonio. Esto se considerará para discriminar los posibles valores atípicos.

Para el caso de la enargita, tetraedrita y luzonita las leyes de Cu y As están entre un 50% y 22% respectivamente. Por otro lado la mineralización de antimonio es fundamentalmente tenantita con leyes de Cu y Sb de 46% y 29% respectivamente. Con respecto a las menas de Mo, la molibdenita es el sulfuro que la contiene con una ley de Mo cercana al 60%. La utilidad de esta información yace en que para un compósito al considerar la mineralogía se pueden discriminar los valores atípicos.

En este caso particular la mineralización está dada principalmente por los sulfuros de cobre y arsénico descritos. Éstos se encuentran alojados en brechas, stockworks y roca porfídica. Además se encuentra una unidad de estéril. Se estudiará sólo una parte del yacimiento, ya que la base de datos completa cuenta con cerca de 49000 datos.

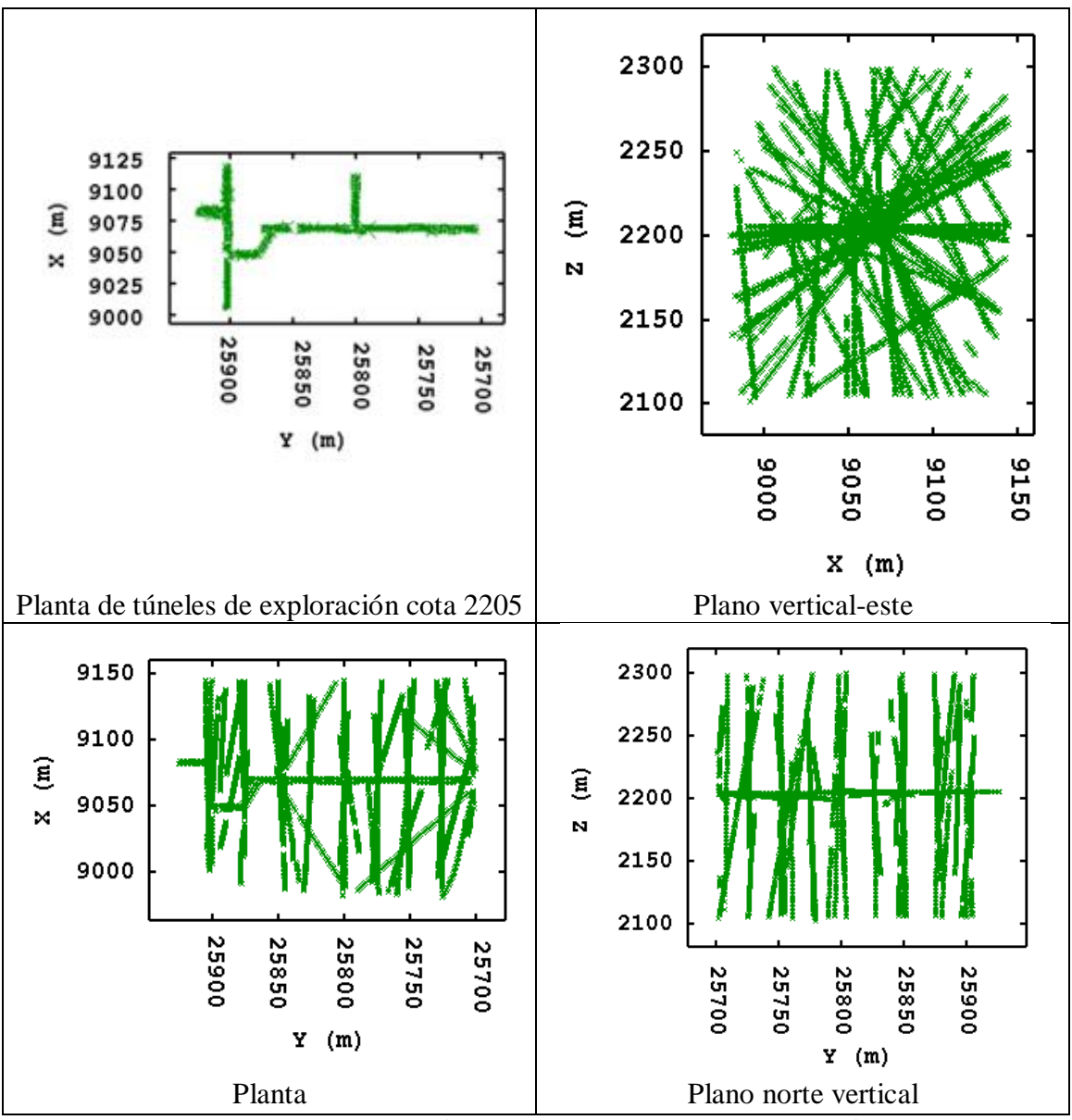

La disposición de la campaña de sondajes se muestra a continuación.

**Figura 39: Disposición de sondajes caso de estudio polimetálico**

La campaña de sondajes llevada a cabo para el yacimiento consiste en 108 sondajes diamantinos con 8690 metros totales perforados. Éstos se realizan a partir de una galería de exploración de largo 375 metros ubicada en la cota 2205. Por la disposición de los sondajes se cree que hay otras galerías de exploración paralelas, así como también algunos sondajes hechos desde superficie. La extensión espacial de los sondajes comprende un área de 210x120 metros en la horizontal y 210 metros en la vertical.

El tipo de muestreo es parcialmente heterotópico siendo el cobre el que tiene la mayor cantidad de datos con 5796 datos.

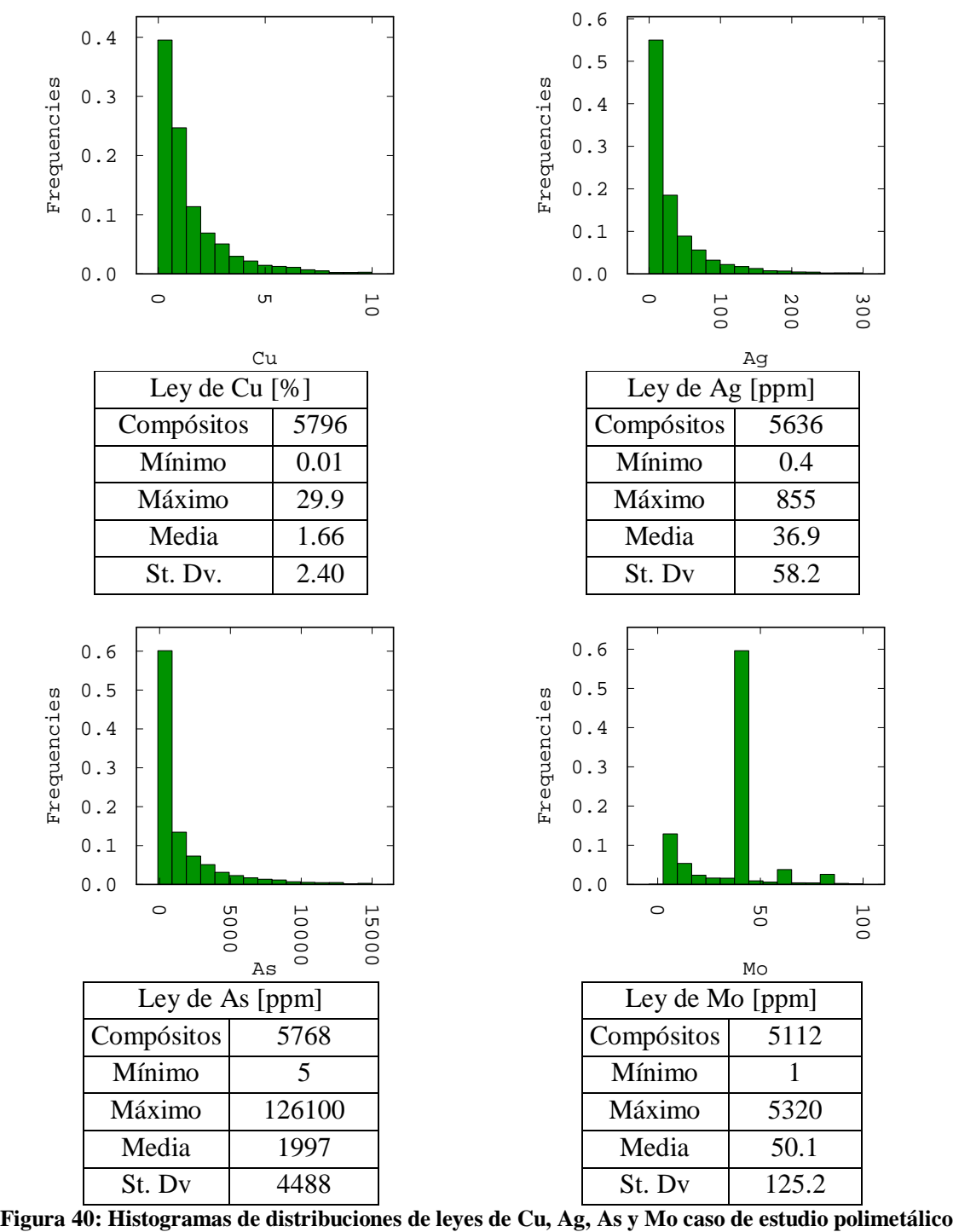

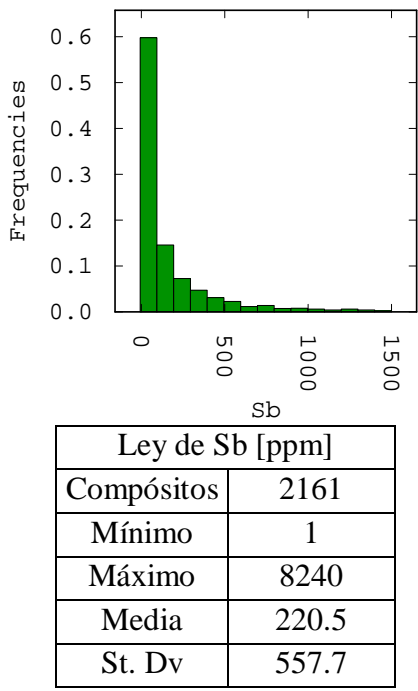

**Figura 41: Histogramas de distribuciones de leyes de Sb caso de estudio polimetálico**

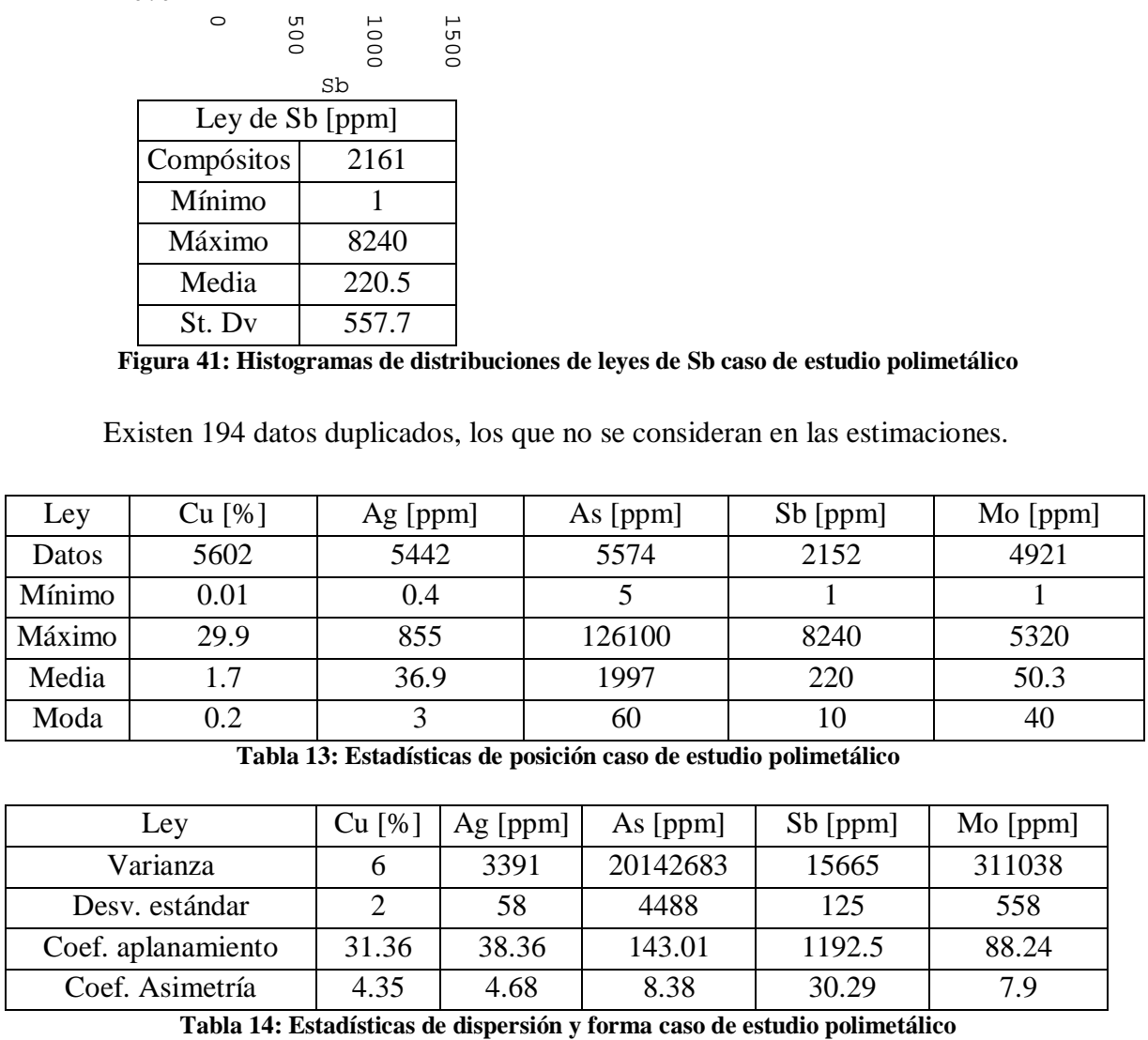

Existen 194 datos duplicados, los que no se consideran en las estimaciones.

**Tabla 13: Estadísticas de posición caso de estudio polimetálico**

| Ley                | $Cu$ [%] | $Ag$ [ppm] | As $[ppm]$ | Sb [ppm] | Mo [ppm] |
|--------------------|----------|------------|------------|----------|----------|
| Varianza           |          | 3391       | 20142683   | 15665    | 311038   |
| Desv. estándar     |          | 58         | 4488       | 125      | 558      |
| Coef. aplanamiento | 31.36    | 38.36      | 143.01     | 1192.5   | 88.24    |
| Coef. Asimetría    | 4.35     | 4.68       | 8.38       | 30.29    | 7 9      |

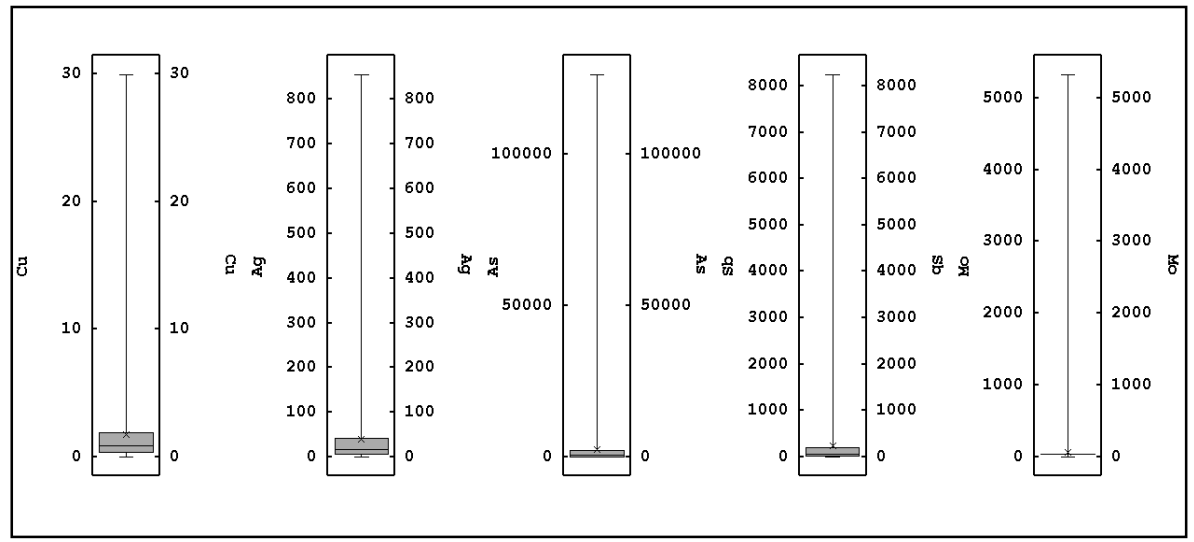

**Figura 42: Boxplot caso de estudio polimetálico**

La distribución de datos de molibdeno se considera atípica. Además presenta una correlación cercana a 0.02 con respecto del resto de las variables del caso de estudio, por lo que no aportará información adicional al realizar un enfoque de estimación multivariable. Por esto se excluye la variable molibdeno del resto del estudio.

### *8.1.2.3 Disposición de datos*

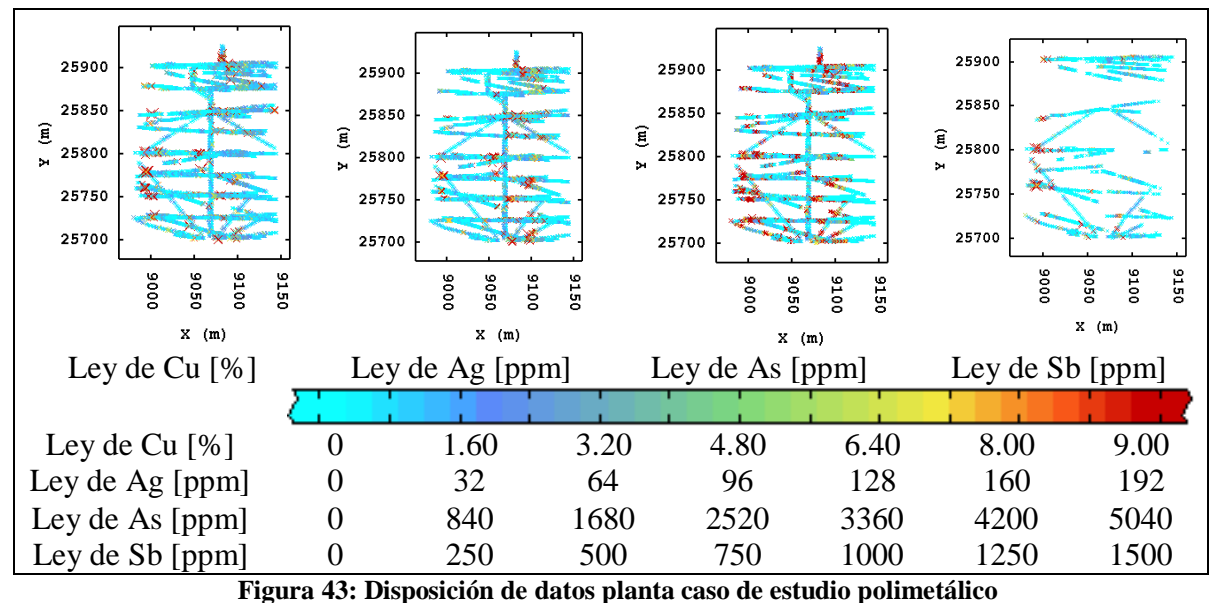

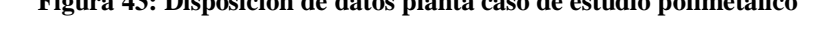

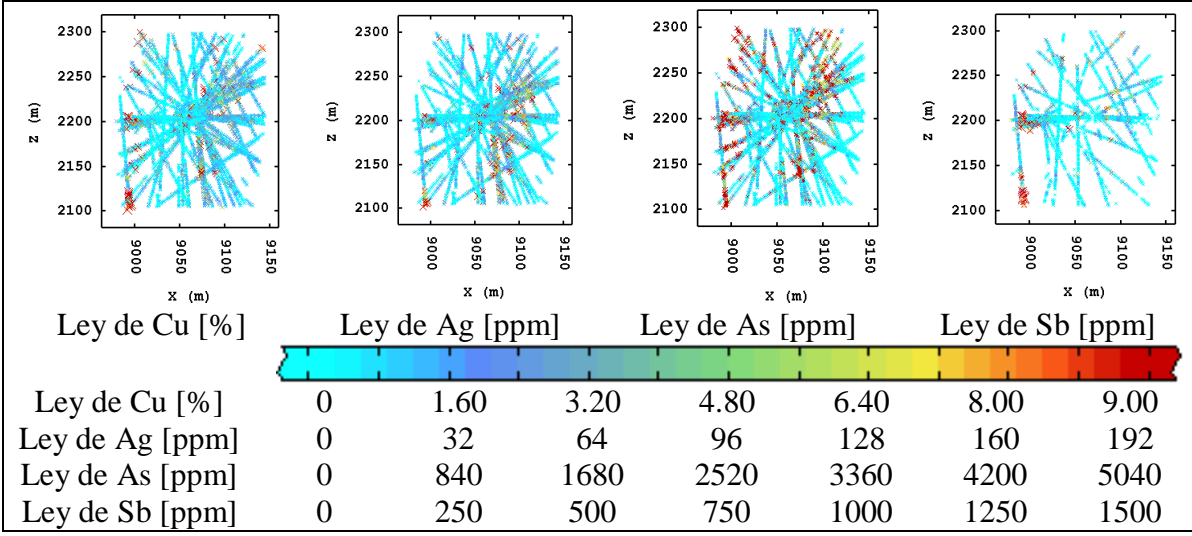

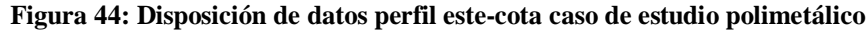

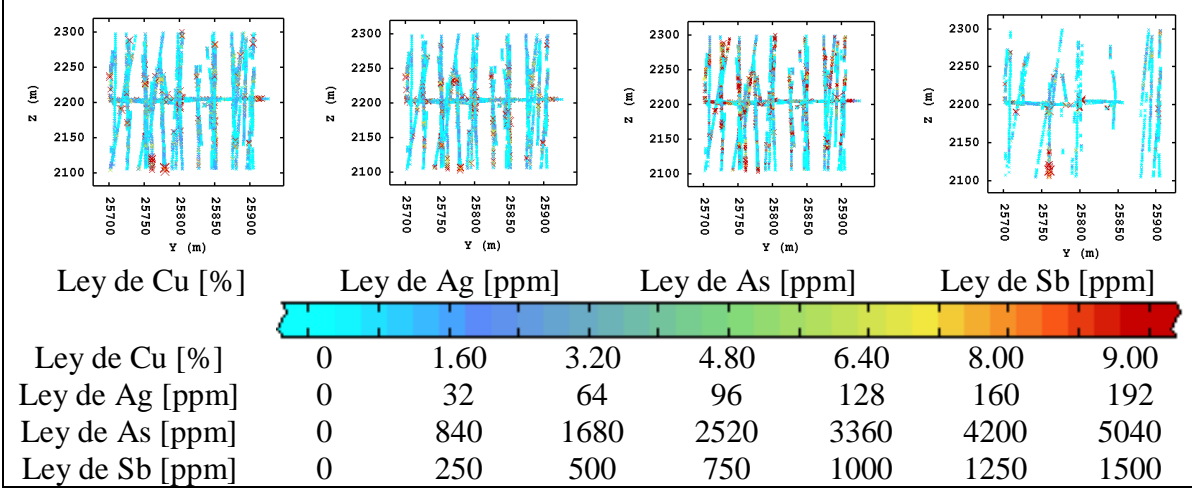

**Figura 45: Disposición de datos perfil norte-cota caso de estudio polimetálico**

Se aprecia que la disposición de los datos para las variables ley de cobre, ley de plata y ley de arsénico son bastante parecidas, es decir, entre los datos de uno y otro no hay grandes diferencias de disposición espacial. Por el contrario los datos de antimonio se encuentran dispuestos de tal manera que quedan muchas zonas sin información de esta variable.

Habrán zonas como la parte norte del yacimiento (entre 25800N y 25900N) que contiene mucha información de la variable antimonio y a medida que se avanza hacia el sur existe un tramo de aproximadamente 100 metros donde no hay datos de ley de antimonio disponibles, seguidos por otros 100 metros donde tampoco se encuentran datos de dicha variable.

## *8.1.2.4 Desagrupamiento*

Este paso se lleva a cabo por medio del método de las celdas móviles. Se elige el tamaño de celda en 10x10x10 m.

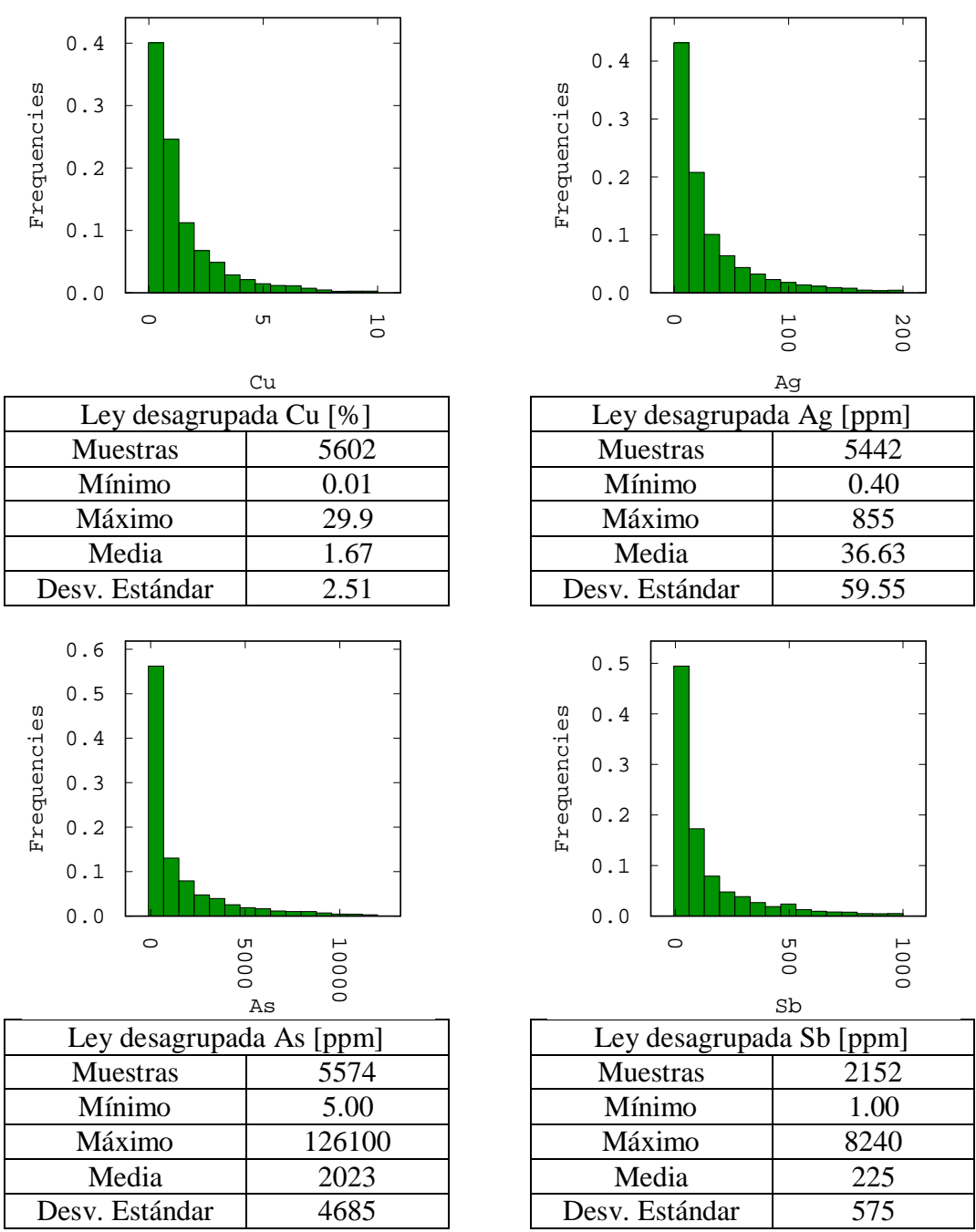

**Figura 46: Histogramas desagrupados caso de estudio polimetálico**

### *8.1.3. Caso de estudio Cobre en dos soportes*

### *8.1.3.1. Descripción del yacimiento y base de datos*

Este caso de estudio corresponde a un yacimiento que se encuentra en explotación por métodos de cielo abierto. Se cuenta con una campaña de sondajes diamantinos con un total de 49200 metros perforados, los que se encuentran compositados a 10 metros en su mayoría. La altura de banco de la explotación corresponde a 16 metros. Considerando lo anterior, la base datos presenta leyes de cobre en dos soportes diferentes, sondajes de exploración y detritos de pozos de tronadura.

La mineralización del yacimiento se encuentra alojada en tres tipos de roca principalmente: brechas, con altas leyes de cobre, plata y arsénico; stockwork, con una mineralización diseminada asociada a sulfuros primarios y otra asociada con brechas; pórfido con sulfuros primarios por sobre un 1% de cobre. La disposición de los sondajes y pozos en el espacio se presenta a continuación.

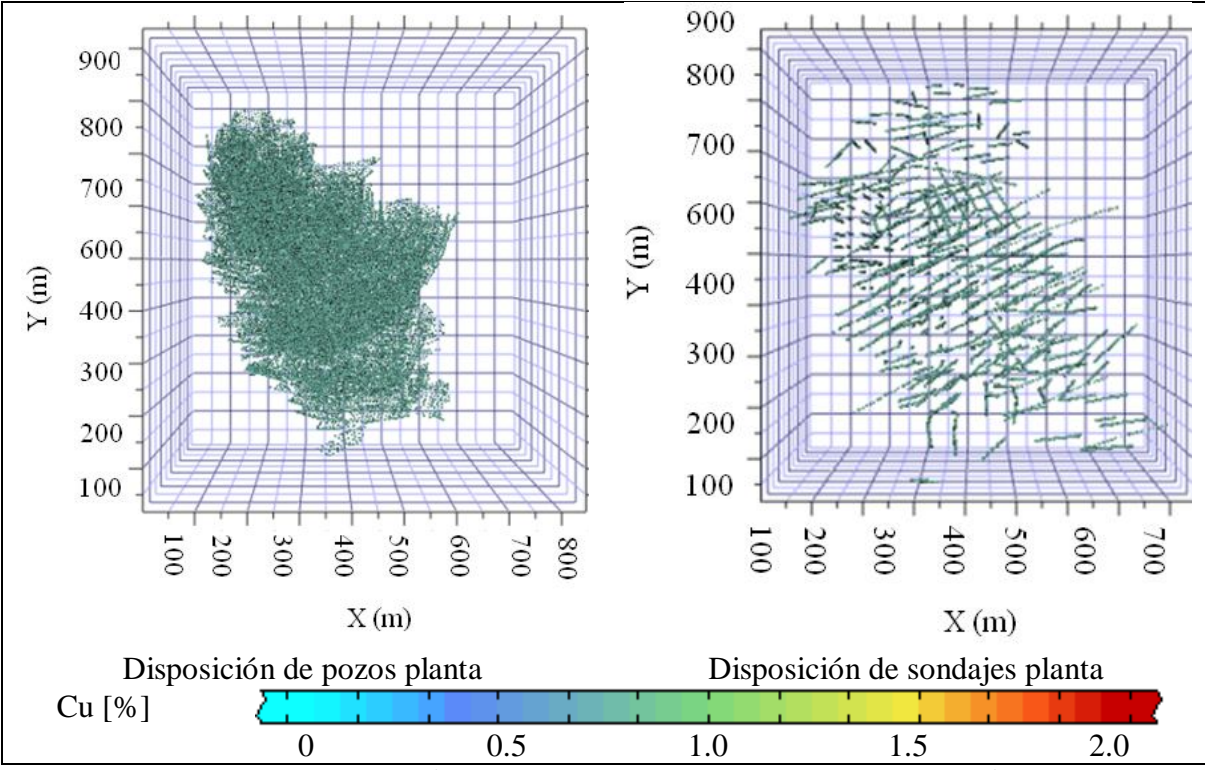

**Figura 47: Disposición de pozos de tronadura y sondajes de exploración**

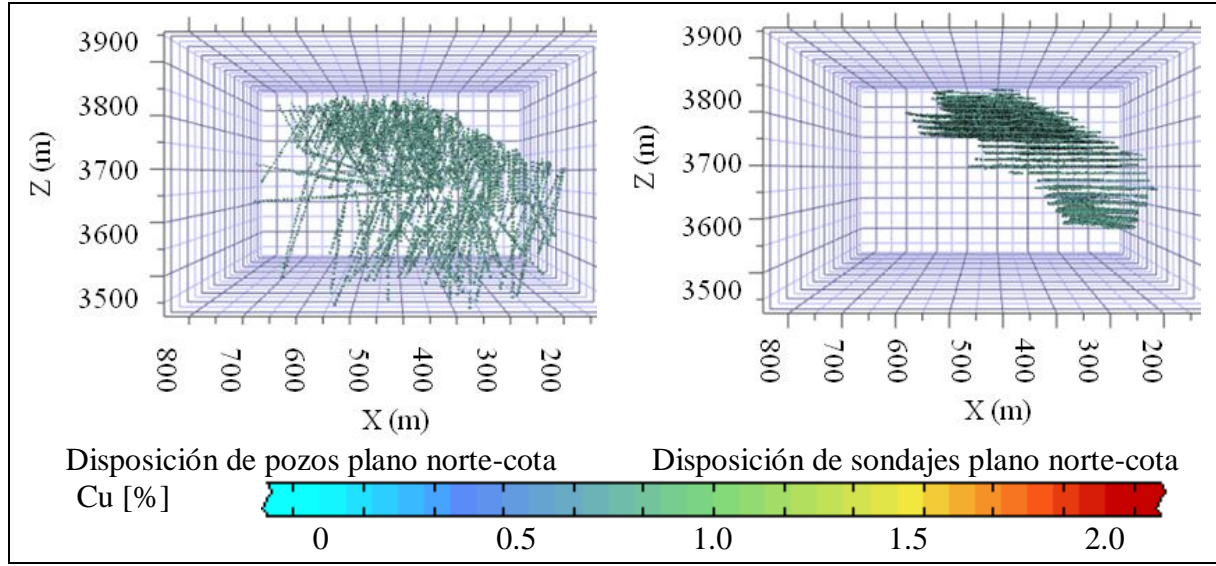

**Figura 48: Disposición de pozos de tronadura y sondajes de exploración**

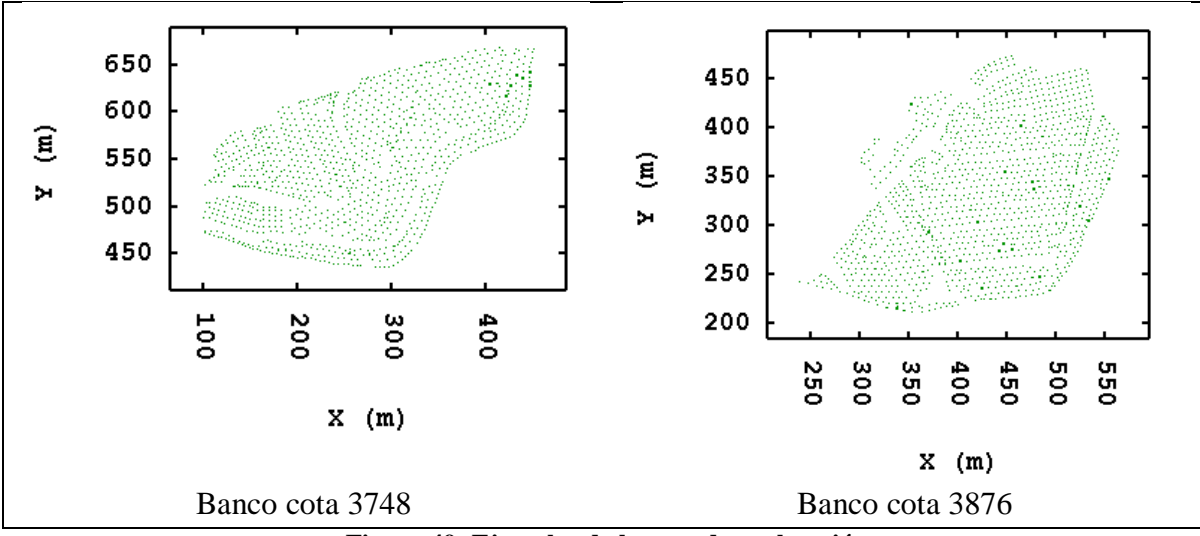

**Figura 49: Ejemplos de bancos de explotación**

La extensión del terreno es de 900x800 metros en el plano, con una profundidad de 300 metros para los pozos y 400 metros para los sondajes más profundos. De la disposición de los pozos se aprecia la explotación por bancos, la disposición de los datos en el espacio se configura de la siguiente manera. El espaciamiento de los datos de pozos es el de una malla de perforación en bancos, siendo éstas de 7x7 metros aproximadamente. En los sitios donde se hace precorte, la separación entre un dato y otro es de 1 metro. Entre las cotas 3564 y 3932 se explota un total de 24 bancos con una altura de 16 metros y una malla de sondajes de 40x40 m con datos compositados cada diez metros. Esto se muestra en la figura 48.

## *8.1.3.2. Histogramas y estadísticas de datos duros*

Este caso de estudio presenta la particularidad de que las variables están medidas en dos soportes diferentes. De esta manera se mide el mismo atributo de la roca, ley de cobre, pero en una de las variables proviene de los detritos de pozos de tronadura, mientras que en la otra de sondajes diamantinos. El uso de dos soportes provoca que los datos se encuentren totalmente deslocalizados unos con otros, por lo que se habla de un muestreo totalmente heterotópico.

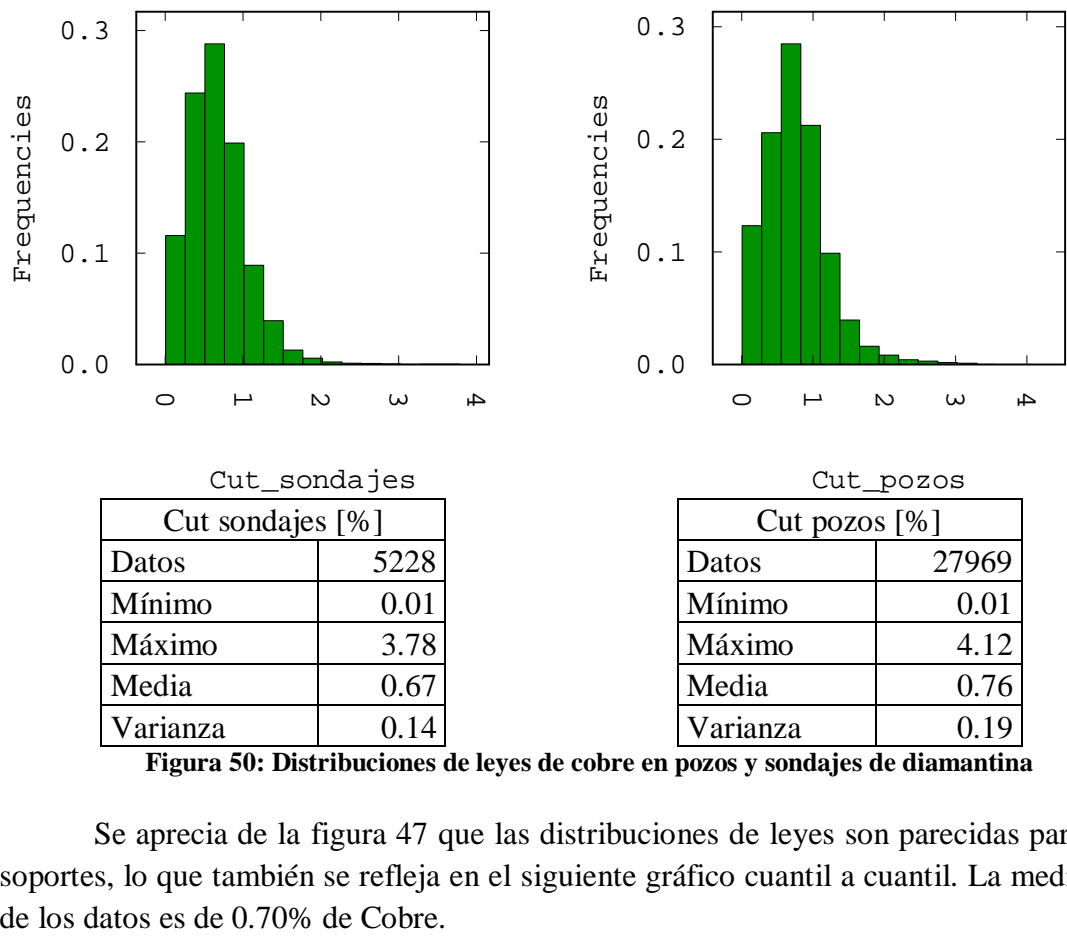

**Figura 50: Distribuciones de leyes de cobre en pozos y sondajes de diamantina**

Se aprecia de la figura 47 que las distribuciones de leyes son parecidas para ambos soportes, lo que también se refleja en el siguiente gráfico cuantil a cuantil. La media global

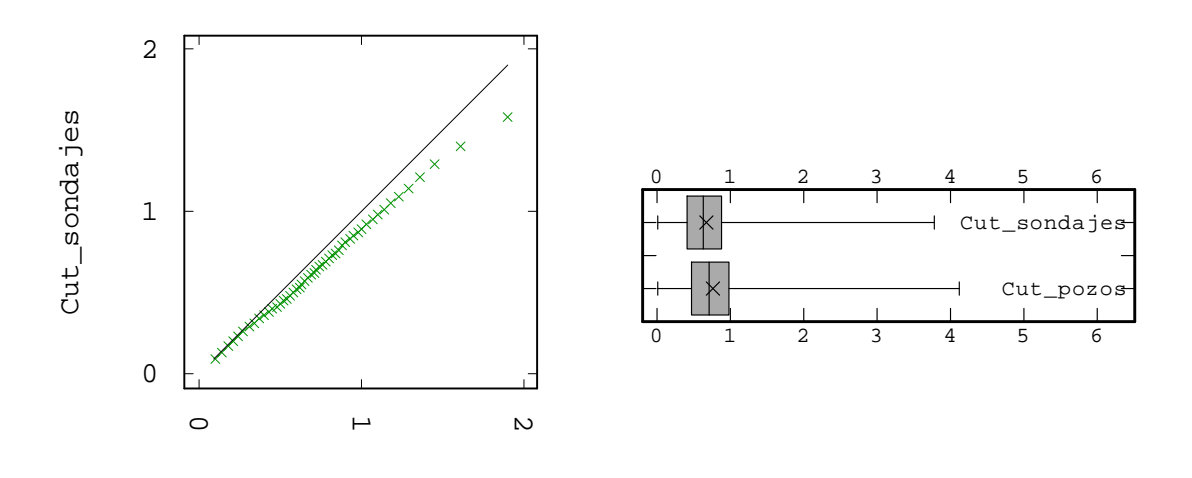

**Figura 51: Gráfico cuantil a cuantil y boxplot de Cu en soporte sondajes y pozos de tronadura** Cut\_pozos

| $\circ$                                                                                                    | ٣            | $\mathbf{v}$                |          |                            |                                                                                     |  |  |
|----------------------------------------------------------------------------------------------------|--------------|-----------------------------|----------|----------------------------|-------------------------------------------------------------------------------------|--|--|
|                                                                                                    | Cut pozos    |                             |          |                            | a 51: Gráfico cuantil a cuantil y boxplot de Cu en soporte sondajes y pozos de tron |  |  |
| Ley                                                                                                    |              | Ley de Cu soporte pozos [%] |          | Ley de Cu soporte sondajes |                                                                                     |  |  |
| Datos                                                                                                    |              | 27969                       |          | 5228                       |                                                                                     |  |  |
| Mínimo                                                                                                    |              | 0.01                        |          | 0.01                       |                                                                                     |  |  |
| Máximo                                                                                                    |              | 4.12                        |          | 3.78                       |                                                                                     |  |  |
| Media                                                                                                    |              | 0.76                        |          | 0.67                       |                                                                                     |  |  |
| Moda                                                                                                    |              | 0.70                        |          | 0.62                       |                                                                                     |  |  |
|                                                                                                    |              |                             |          |                            | Tabla 15: Estadísticas de posición caso de estudio cobre en dos soportes            |  |  |
| e la figura 51 se aprecia que la distribución de datos proveniente de<br>hacia valores más altos a medida que se consideran mayores leyes de co<br>berse a que los sondajes perforan algunos sectores de bajas leyes, no mu<br>s de tronadura. |              |                             |          |                            |                                                                                     |  |  |
|                                                                                                    | Soporte      | <b>Skewness</b>             | Kurtosis | Varianza                   | Desv. Est.                                                                          |  |  |
|                                                                                                    | Cut pozos    | 1.27                        | 6.6      | 0.19                       | 0.44                                                                                |  |  |
|                                                                                                    | Cut sondajes | 1.32                        | 7.72     | 0.14                       | 0.37                                                                                |  |  |
|                                                                                                    |              |                             |          |                            | Tabla 16: Estadísticas de dispersión y forma caso de estudio cobre en dos soportes  |  |  |

**Tabla 15: Estadísticas de posición caso de estudio cobre en dos soportes**

De la figura 51 se aprecia que la distribución de datos proveniente de pozos se desplaza hacia valores más altos a medida que se consideran mayores leyes de cobre. Esto puede deberse a que los sondajes perforan algunos sectores de bajas leyes, no muestreadas con pozos de tronadura.

| Soporte      | <b>Skewness</b> | Kurtosis | Varianza | Desv. Est. |
|--------------|-----------------|----------|----------|------------|
| Cut pozos    | 1.27            | 6.6      | 0.19     | 0.44       |
| Cut sondajes | 1.32            | 7.72     | 0.14     | 0.37       |

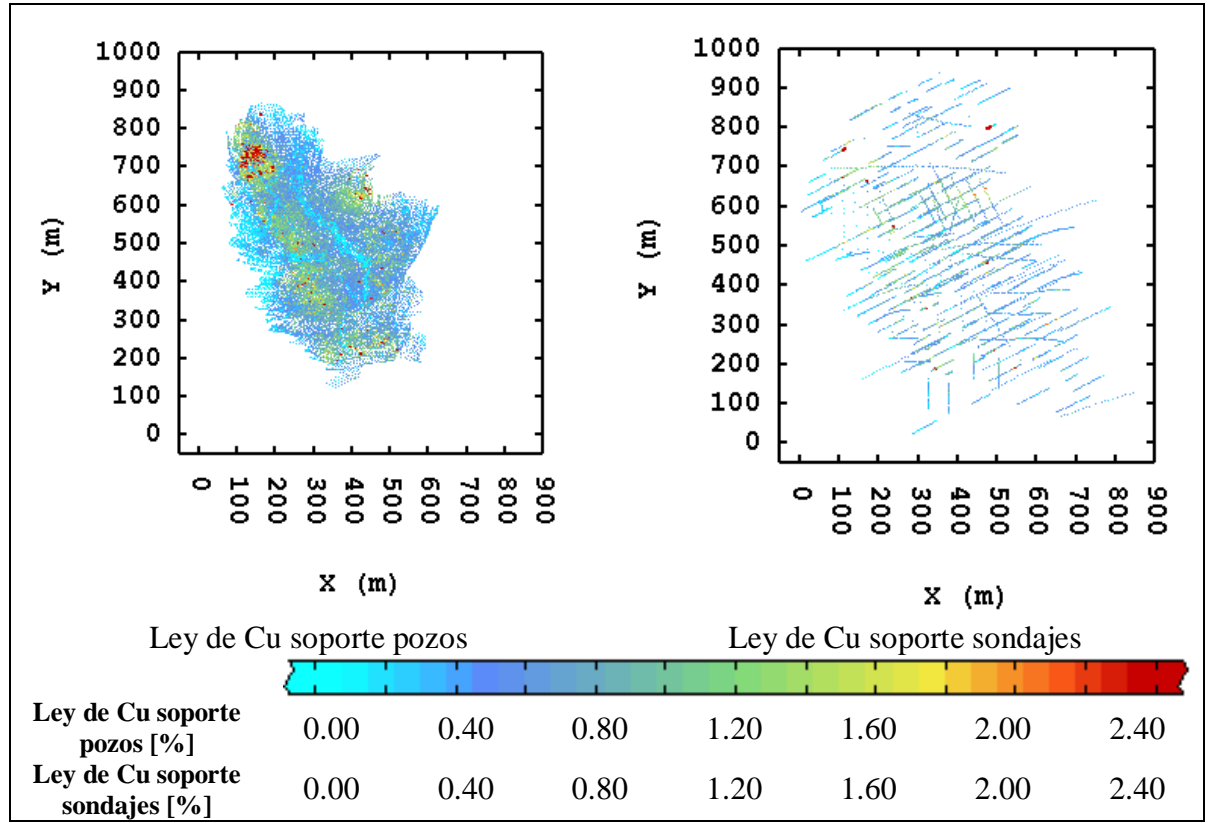

**Figura 52: Disposición de datos planta caso de estudio cobre en dos soportes**

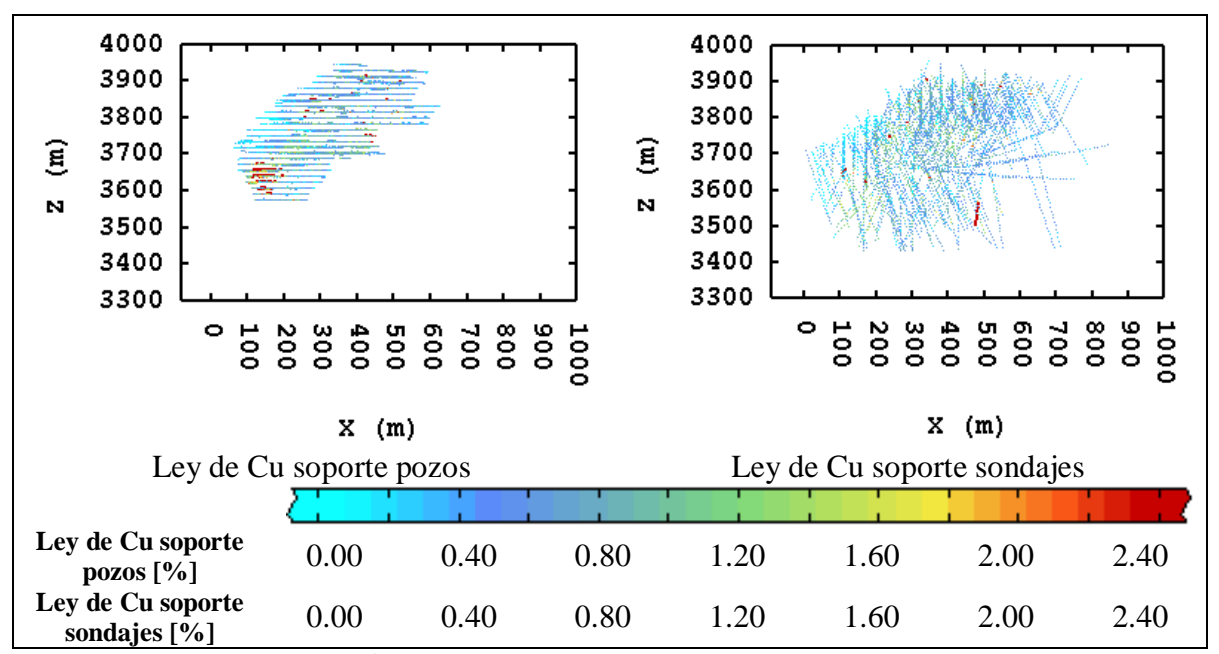

**Figura 53: Disposición de datos perfil este-cota caso de estudio cobre en dos soportes**

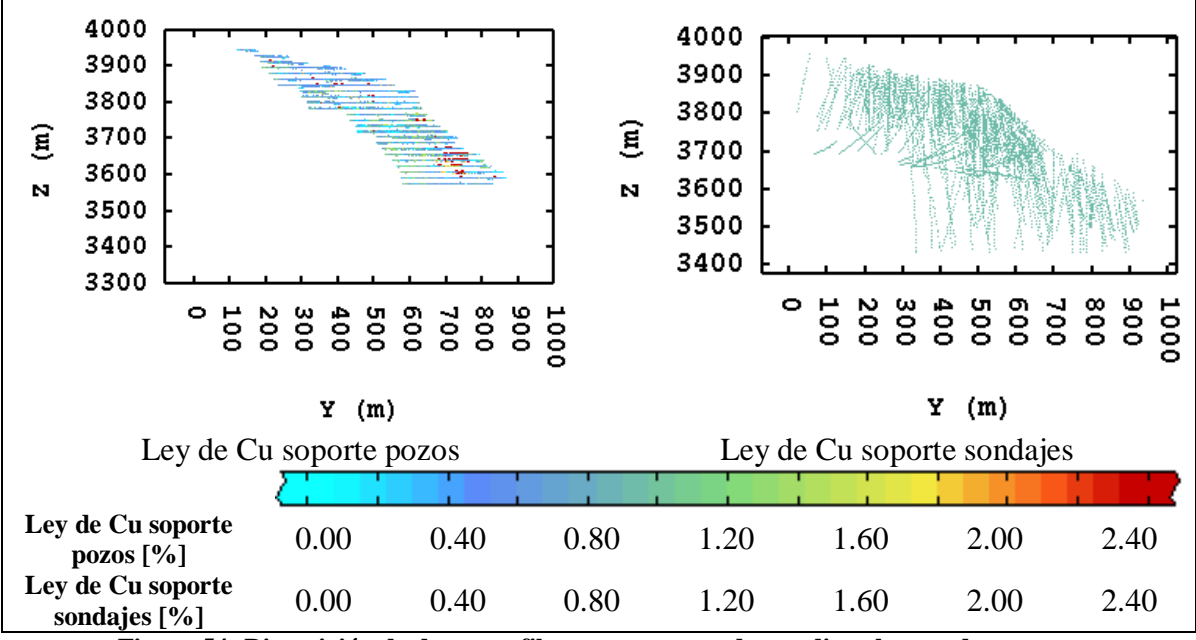

**Figura 54: Disposición de datos perfil norte-cota caso de estudio cobre en dos soportes**

Al comparar la disposición de los datos provenientes de pozos de tronadura con los que provienen de sondajes diamantinos, se aprecia claramente que los primeros tienen una disposición espacial mucho más reducida que los segundos. Esto es natural considerando que el muestreo de pozos se realiza una vez que los bancos han sido perforados, lo que hace que siempre la disposición de los datos de pozos de tronadura sea en una malla de 7x7m, mientras que la de sondajes en una de 30x30m. De ahí que la densidad de muestras de pozos sea mucho mayor en un espacio reducido en comparación con los sondajes que son menos datos, pero más dispersos en el espacio.

### *8.1.3.4. Desagrupamiento*

Este paso se lleva a cabo por medio del método de las celdas móviles. Se elige el tamaño de celda en 7x7x16m, para pozos y de 30x30x20m para sondajes.

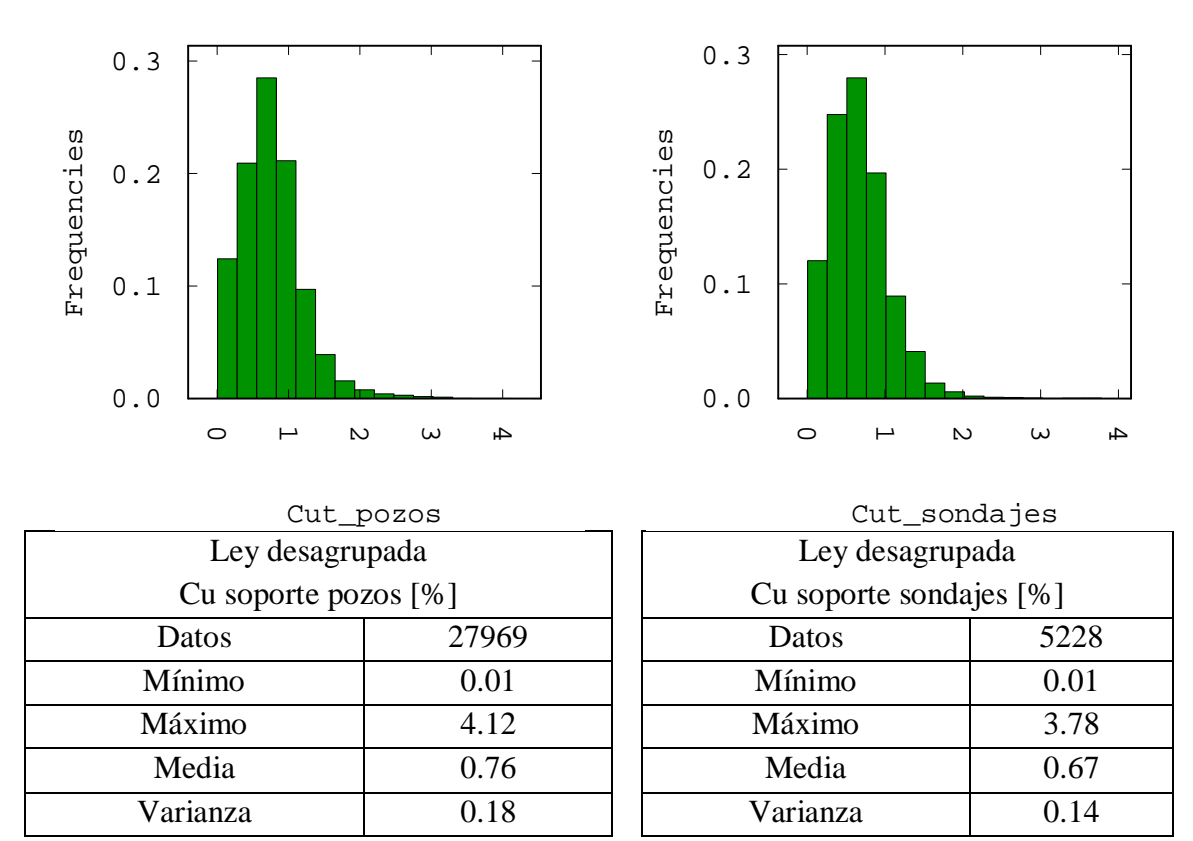

**Figura 55: Histogramas desagrupados caso de cobre en dos soportes**

### **8.2. Anexo II: Estudio variográfico**

### *8.2.1. Caso de estudio fierro*

# *8.2.1.1. Mapas variográficos*

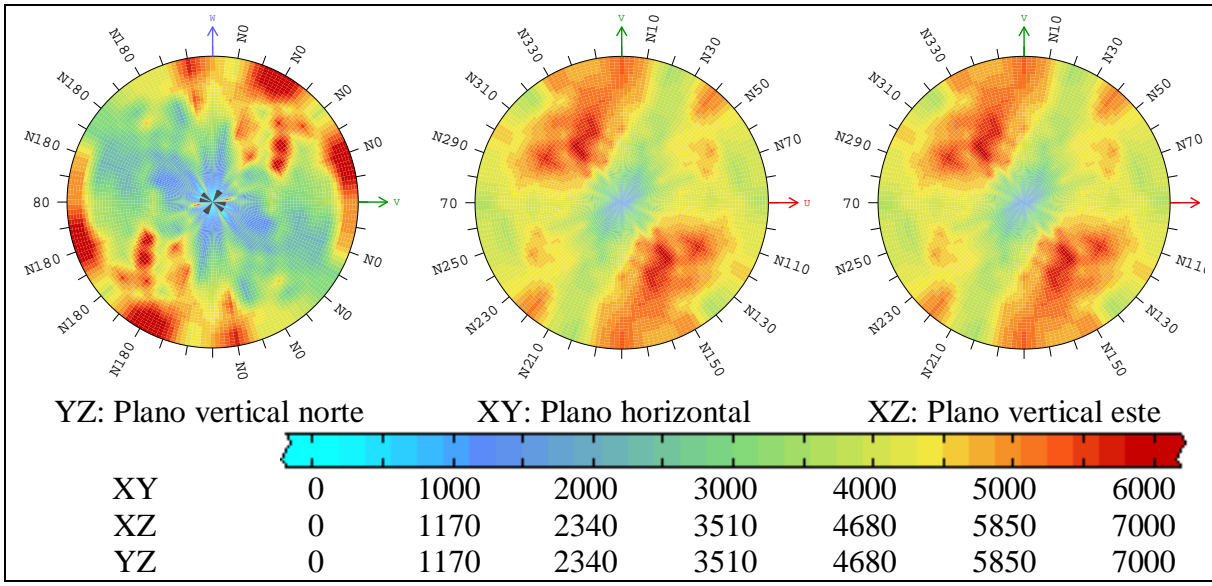

**Figura 56: Mapas variográficos de acumulación de fierro**

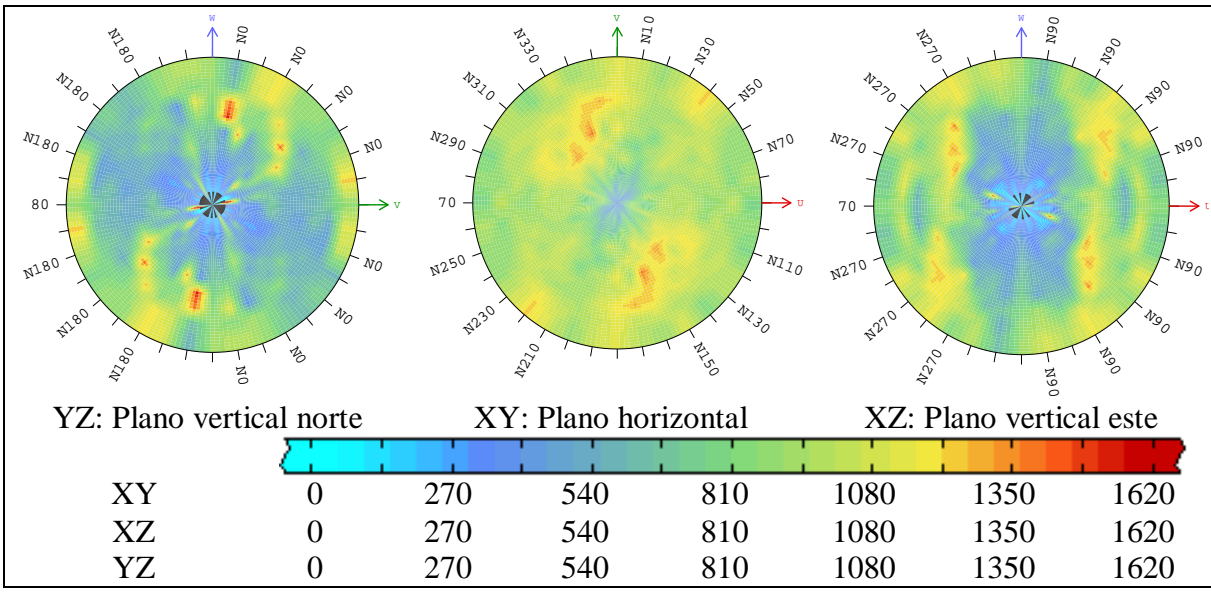

**Figura57: Mapas variográficos de acumulación de sílice**

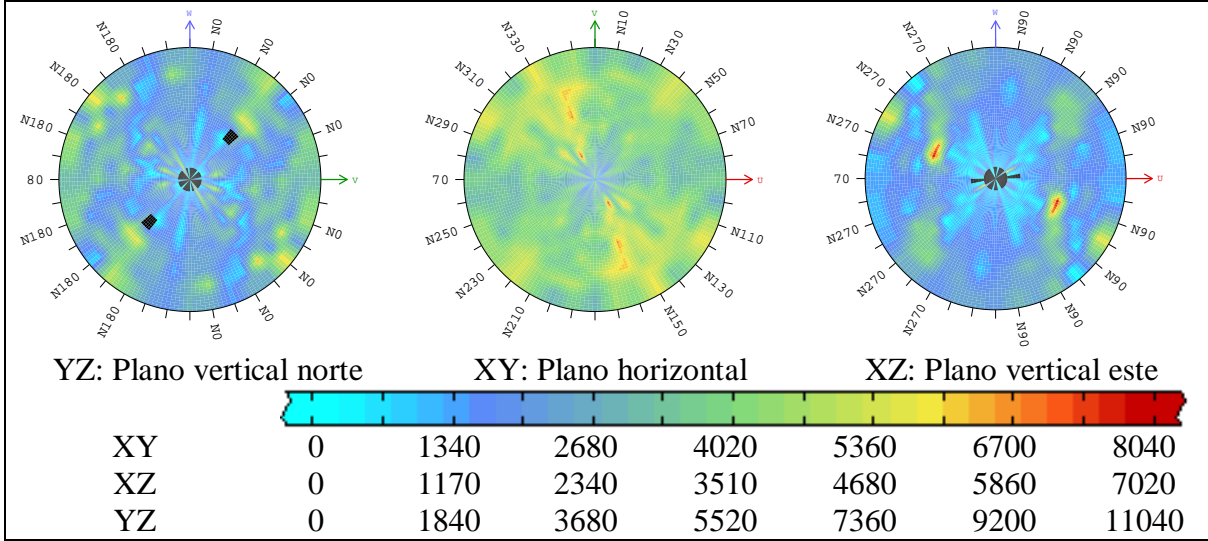

**Figura 58: Mapas variográficos de acumulación de fierro magnético**

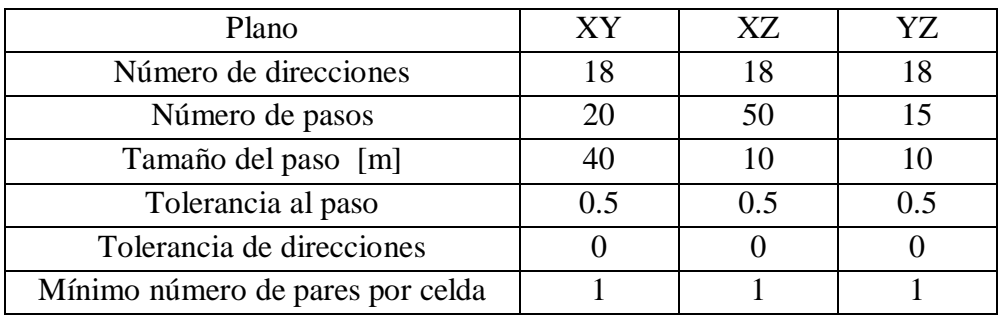

**Tabla 17: Parámetros de cálculo de mapas variográficos caso de estudio fierro**

## *8.2.1.2. Variogramas experimentales*

A partir de los mapas variográficos, se decide calcular el variograma experimental para las direcciones omnihorizontal (en el plano XY) y vertical para todas las variables del caso de estudio.

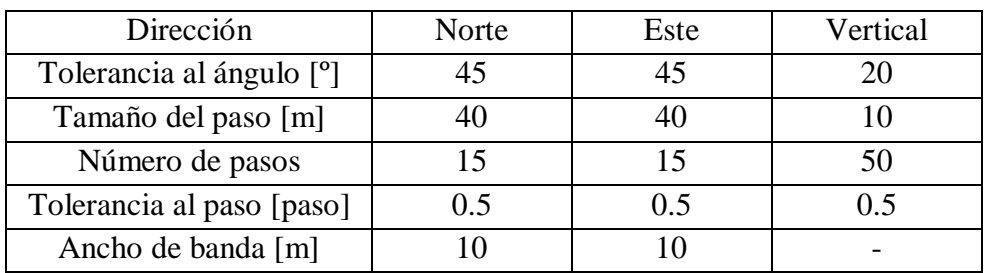

**Tabla 18: Parámetros de cálculo de variograma experimental caso de estudio fierro**

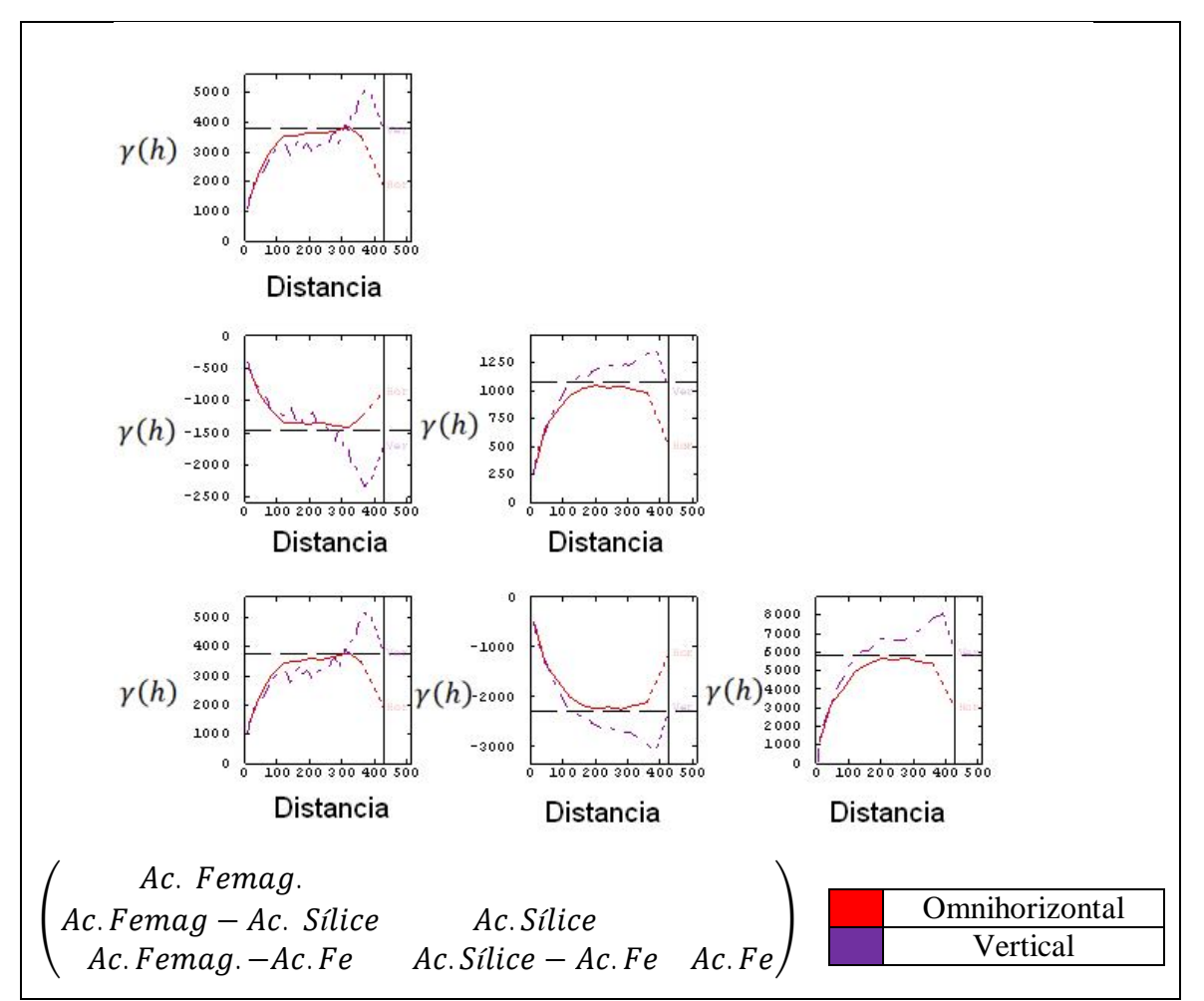

**Figura 59: Variograma experimental caso de estudio fierro (Anisotropía: en rojo dirección omnihorizontal, en violeta dirección vertical)**

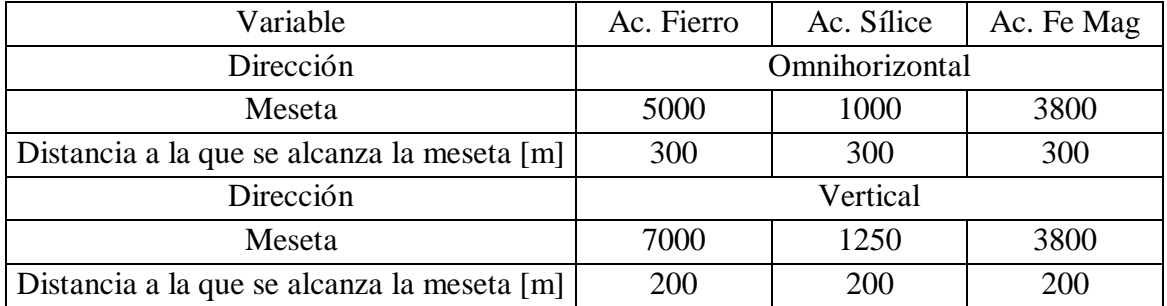

Se encuentran los siguientes alcances y mesetas para el variograma experimental.

**Tabla 19: Mesetas y alcances de variogramas caso de estudio fierro**

## *8.2.2. Caso de estudio polimetálico*

# *8.2.2.1. Mapas variográficos*

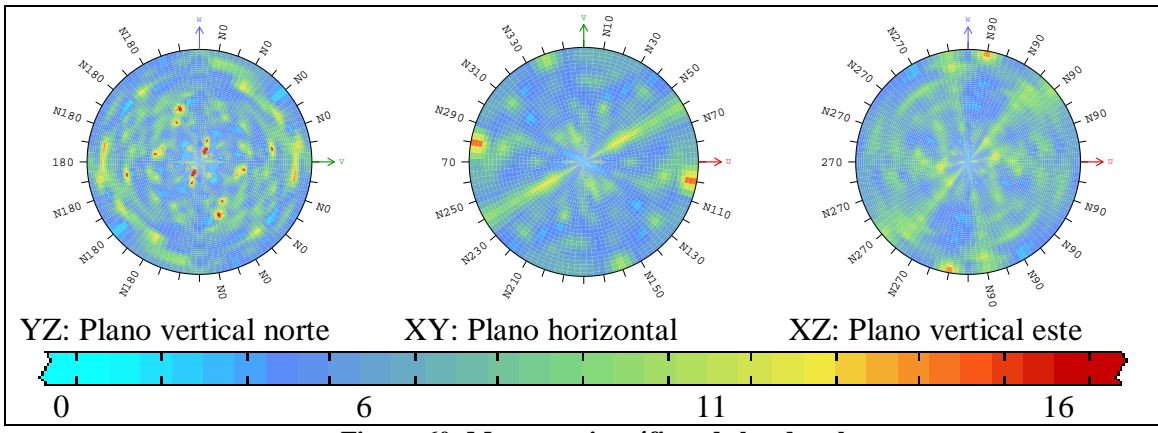

**Figura 60: Mapas variográficos de ley de cobre**

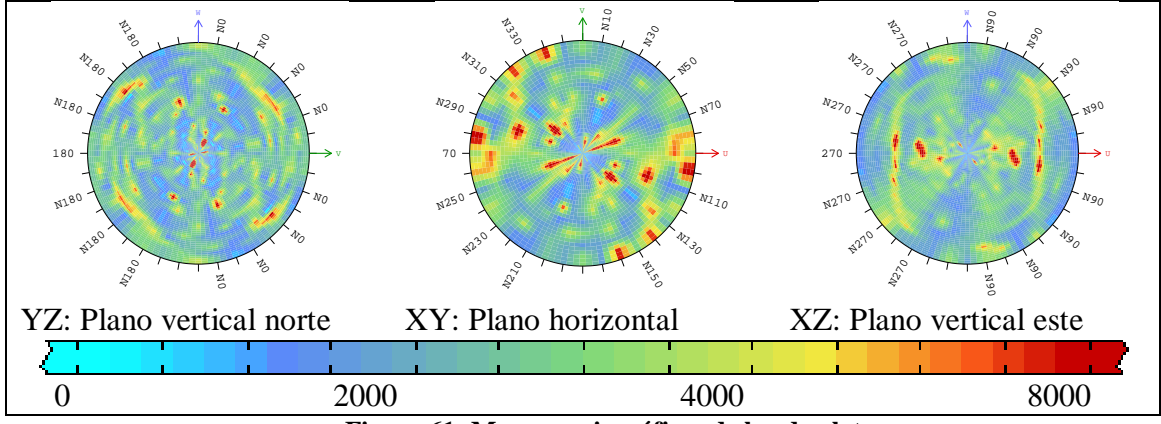

**Figura 61: Mapas variográficos de ley de plata**

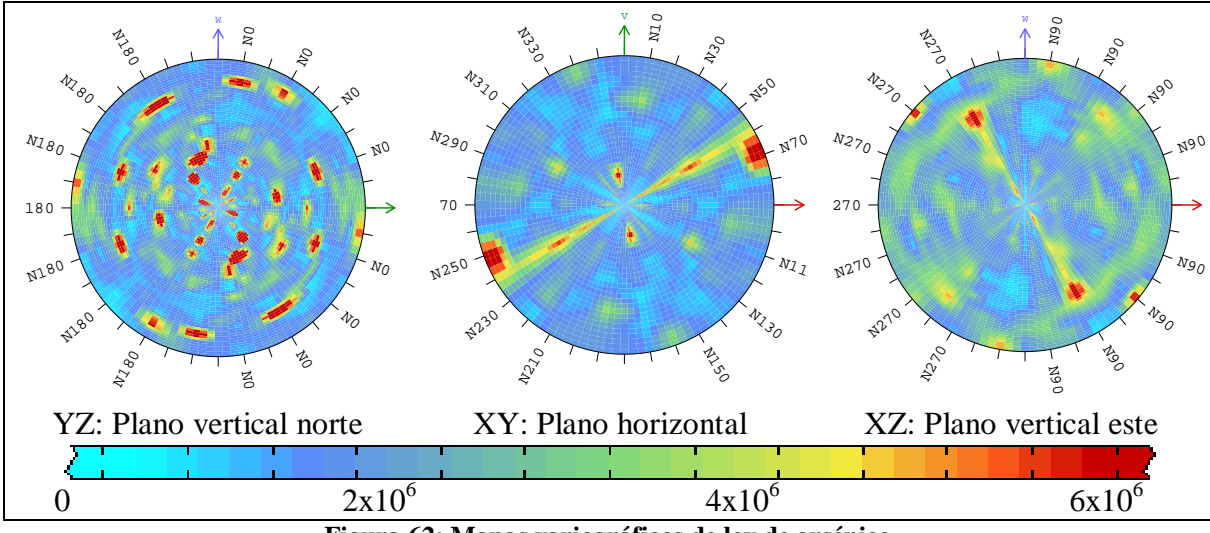

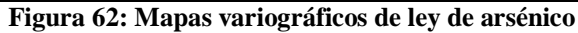

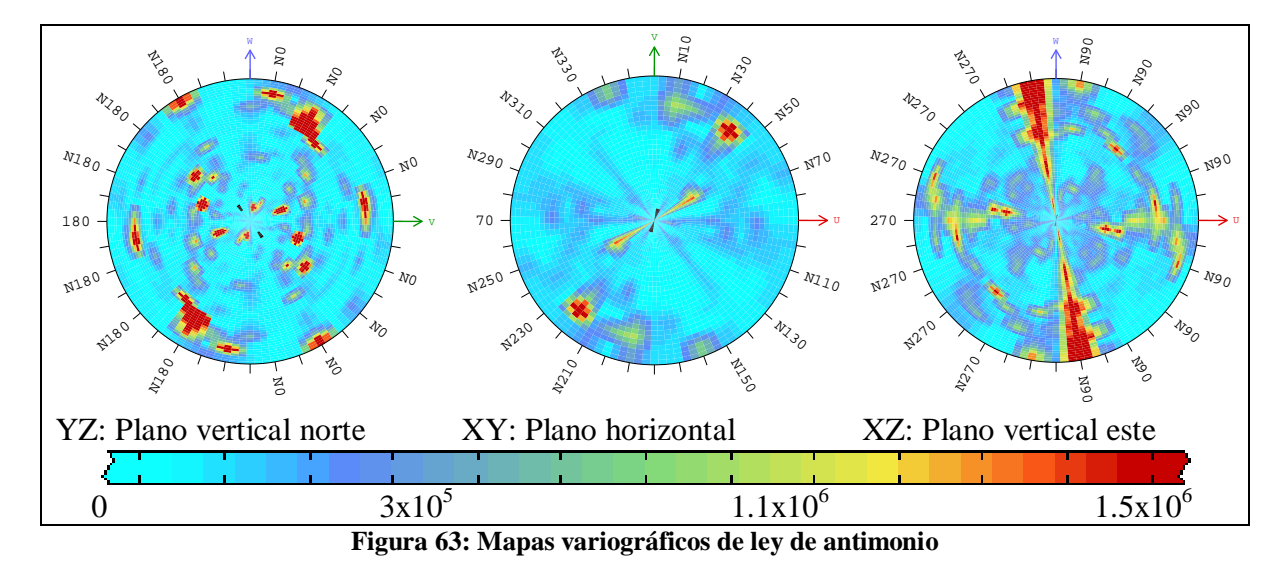

| Plano                            |     |     |    |
|----------------------------------|-----|-----|----|
| Número de direcciones            | 18  | 18  |    |
| Número de pasos                  | 10  | 20  | 20 |
| Tamaño del paso [m]              |     |     |    |
| Tolerancia al paso [paso]        | 0.5 | 0.5 |    |
| Tolerancia de direcciones        |     |     |    |
| Mínimo número de pares por celda |     |     |    |

**Tabla 20: Parámetros de cálculo de mapas variográficos caso de estudio polimetálico**

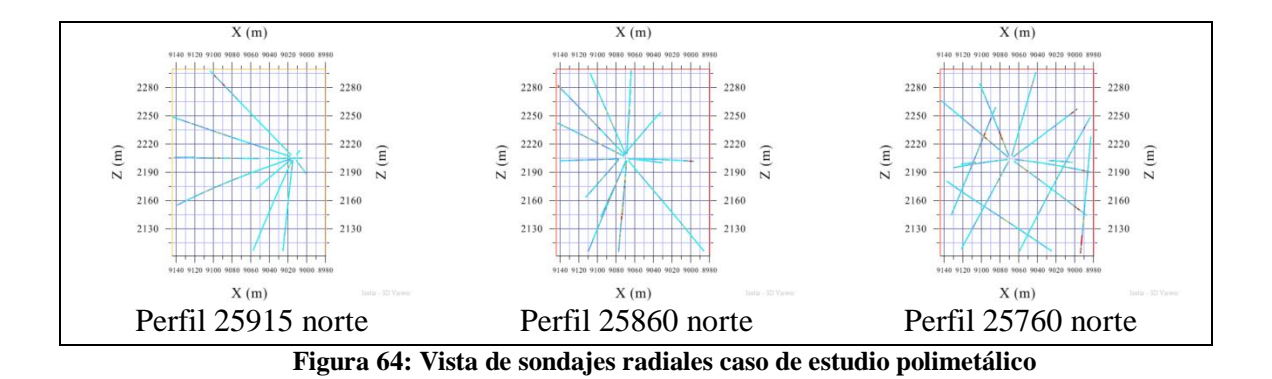

La elección de estos parámetros se hace considerando criterios geométricos relacionados con el muestreo. De esta manera teniendo compósitos de 1.5 metros de largo y sondajes radiales separados por una distancia de aproximadamente 30 metros, con azimuts que varían entre 30 y 40 grados en las perforaciones radiales, como se muestra en la figura 62, se considera que un paso de cinco metros describe bien la variabilidad de los datos.

## *8.2.2.2. Variogramas experimentales*

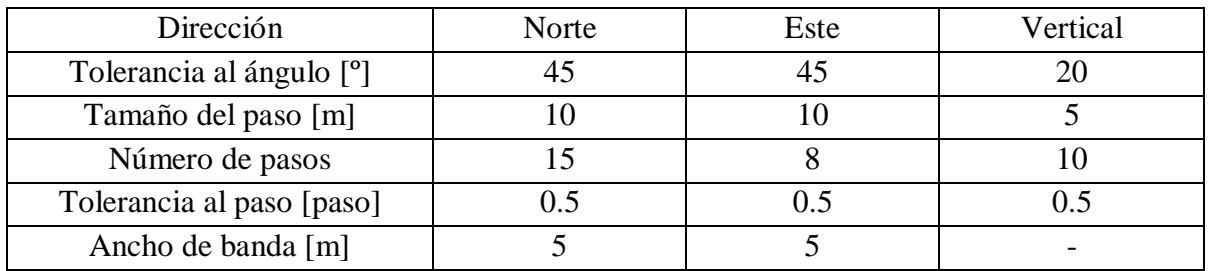

**Tabla 21: Parámetros de cálculo de variograma experimental caso de estudio polimetálico**

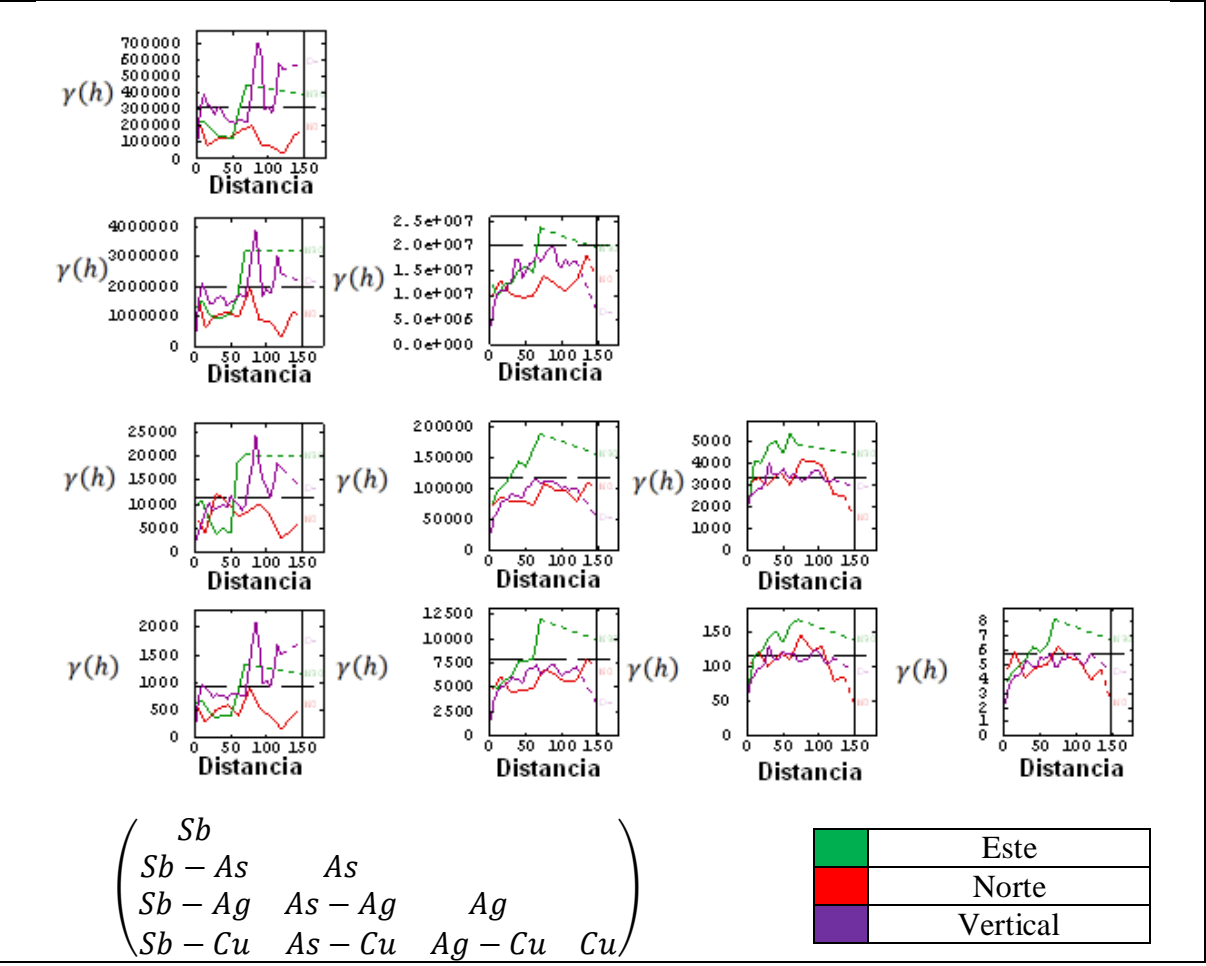

**Figura 65: Variograma experimental caso de estudio polimetálico**

Se distinguen las tres direcciones de anisotropía: este, de corto alcance, vertical y norte ambas de largo alcance. Con respecto de este gráfico se consideran las siguientes mesetas y alcances del variograma.

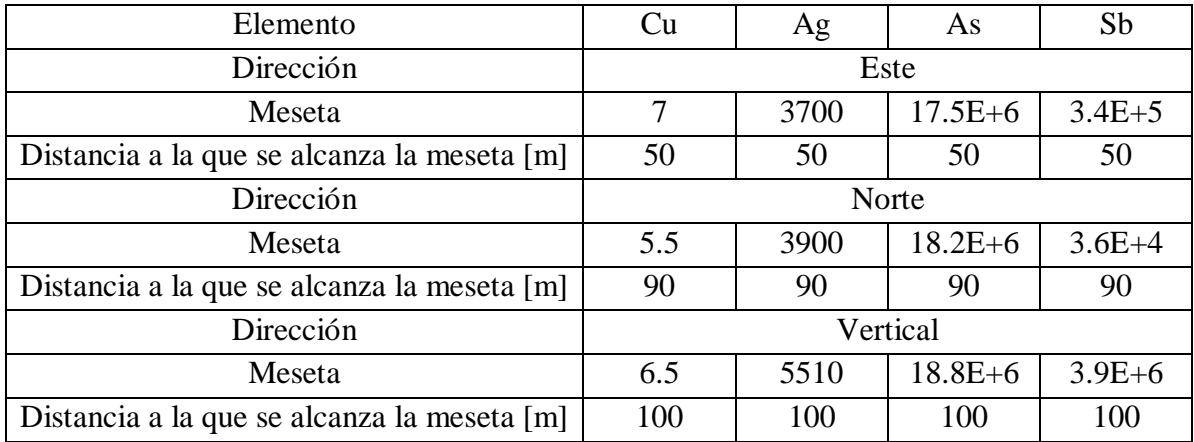

**Tabla 22: Mesetas y alcances de variogramas caso de estudio polimetálico**

## *8.2.3. Caso de estudio cobre en soportes diferentes*

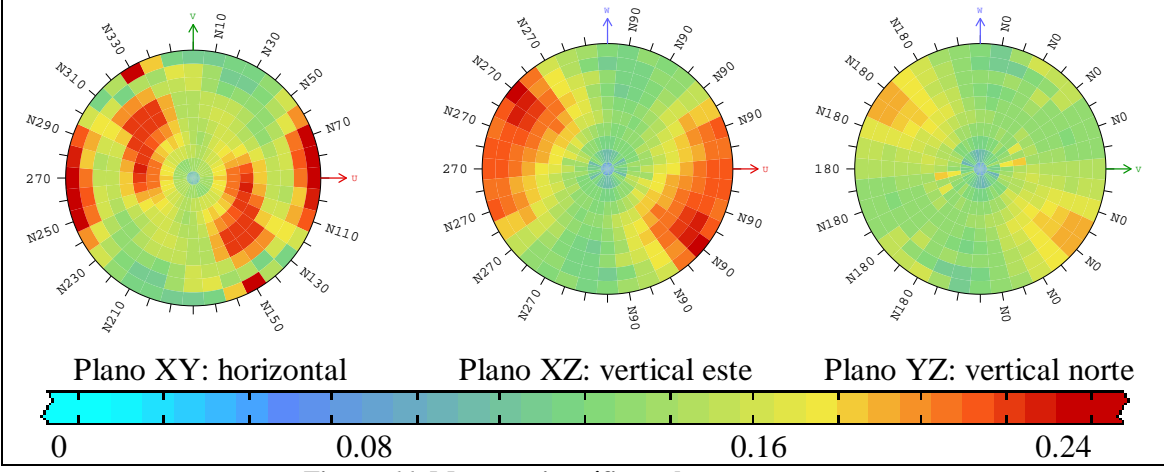

## *8.2.3.1. Mapas variográficos*

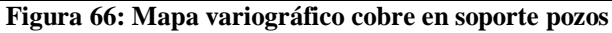

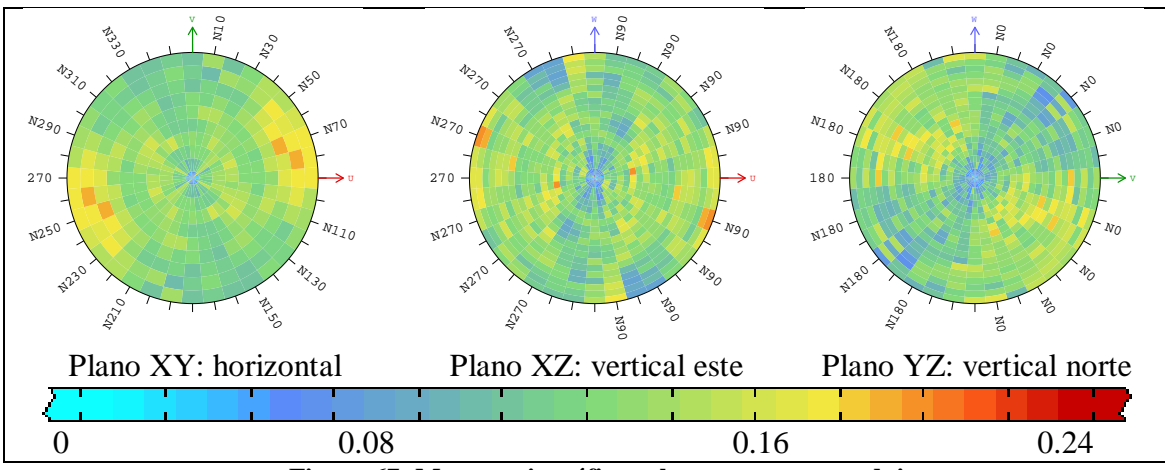

**Figura 67: Mapa variográfico cobre en soporte sondajes**

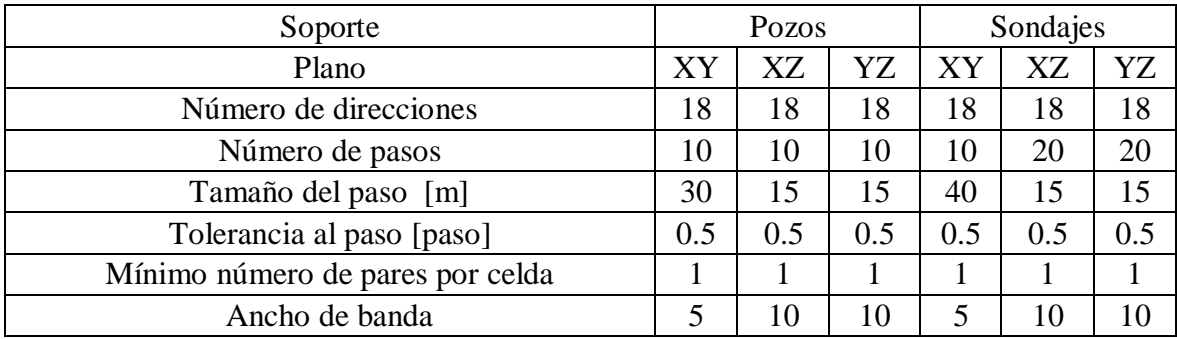

**Tabla 23: Parámetros de cálculo de mapas variográficos caso de estudio cobre en dos soportes**

De estos mapas se aprecia la anisotropía para el soporte pozos, en éstos se nota la tendencia de la función variograma a tener una continuidad en las direcciones este, norte y vertical.

### *8.2.3.2. Variogramas experimentales*

A partir de los mapas variográficos se aprecian tres direcciones principales de anisotropía para el caso del cobre en soporte pozos, correspondientes a la este, norte y vertical. Se consideran estas tres direcciones tanto para el soporte pozos como sondajes. Dada la deslocalización de los datos se considera el cálculo del seudovariograma cruzado en vez del variograma cruzado.

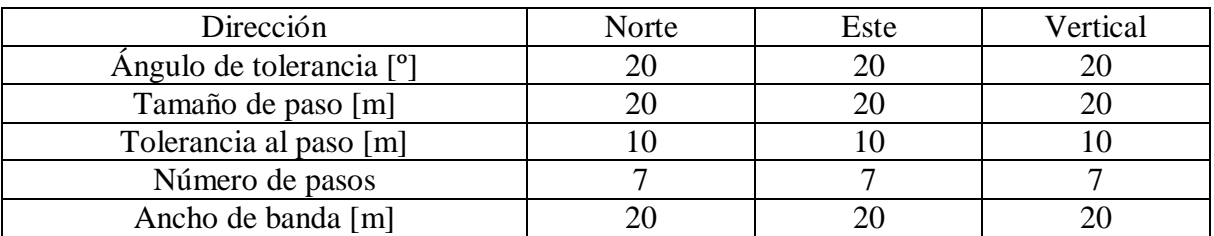

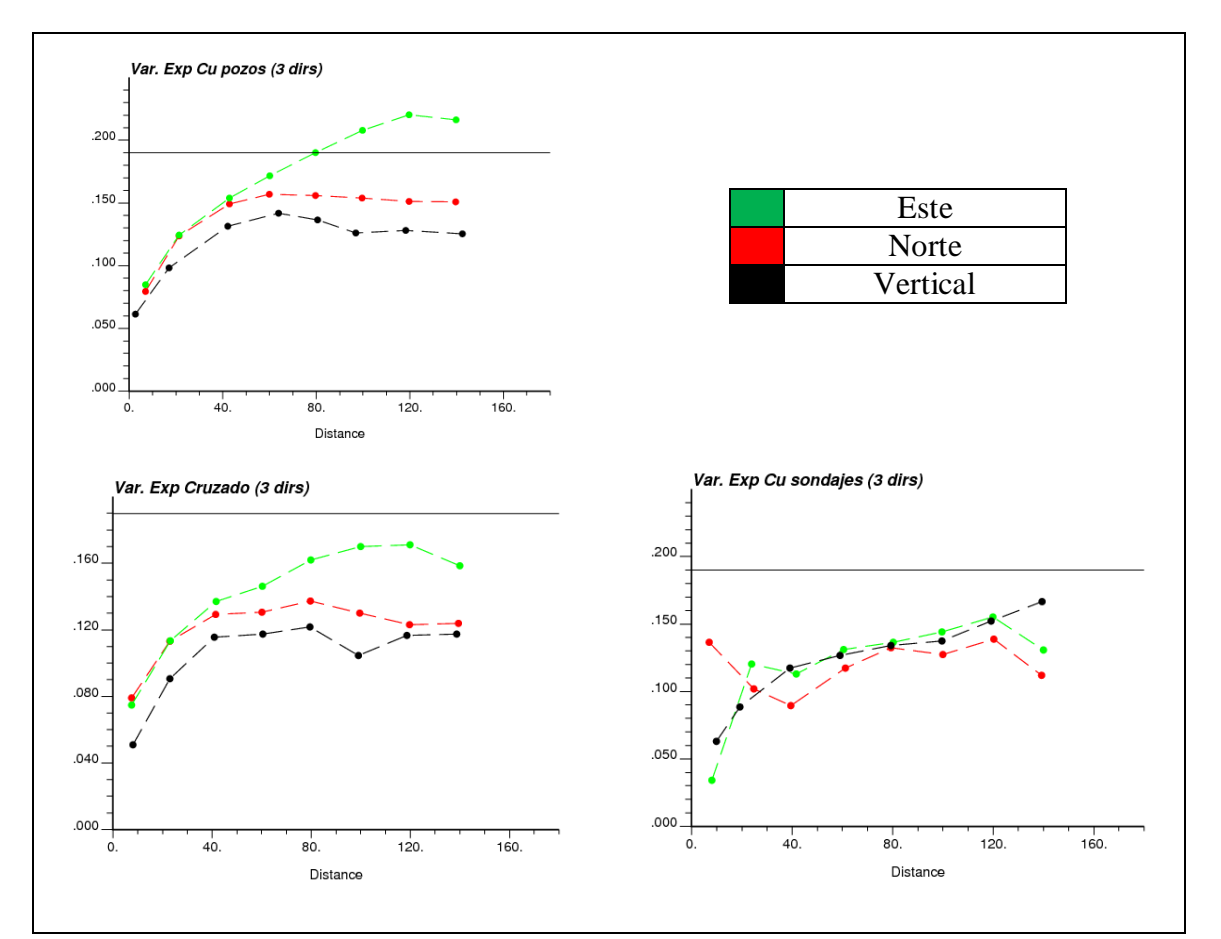

**Tabla 24: Parámetros de cálculo de variograma experimental caso de estudio cobre en dos soportes**

**Figura 68: Variogramas experimentales simples y seudovariograma cruzado caso de estudio cobre en dos soportes**

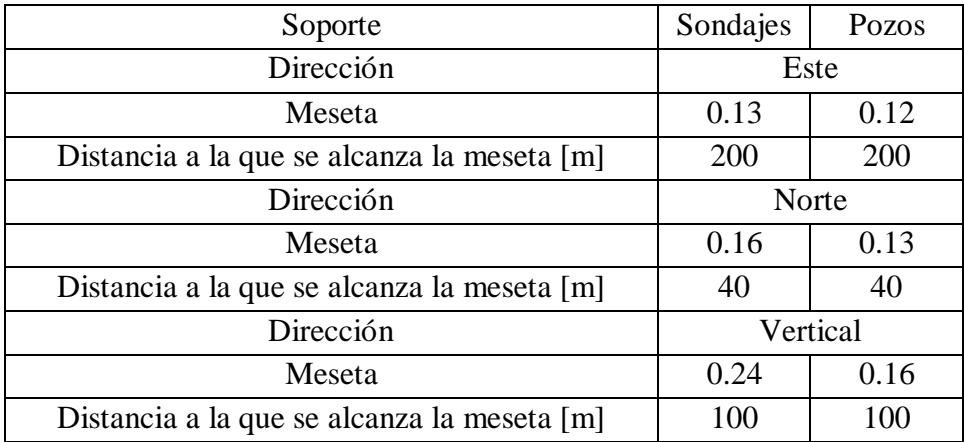

**Tabla 25: Mesetas y alcances de variogramas caso de estudio cobre en dos soportes**

# **8.3. Anexo III: Resultados de estimaciones**

### *8.3.1. Estadísticas*

En todos los casos el número de bloques está referido a bloques comparables.

## *8.3.1.1. Variables estimadas*

# *8.3.1.1.1. Caso de estudio fierro*

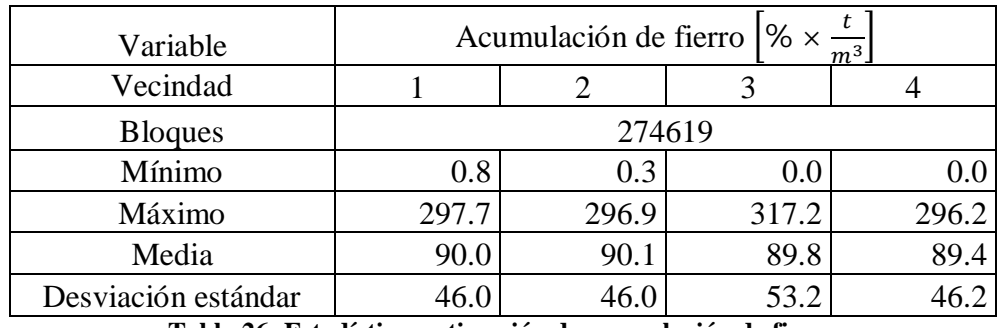

**Tabla 26: Estadísticas estimación de acumulación de fierro**

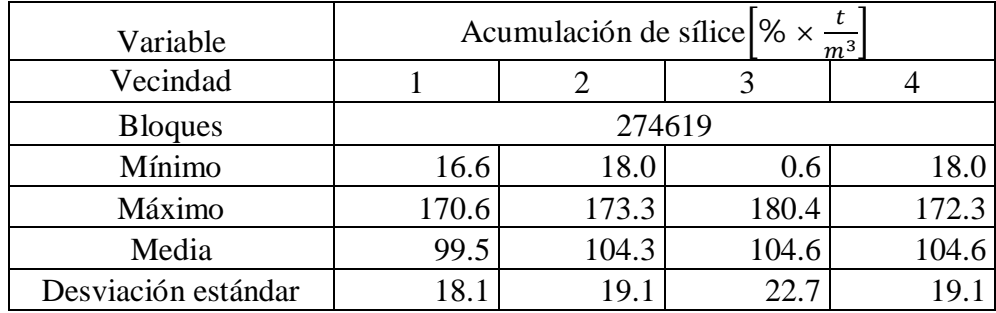

**Tabla 27: Estadísticas estimación de acumulación de sílice**

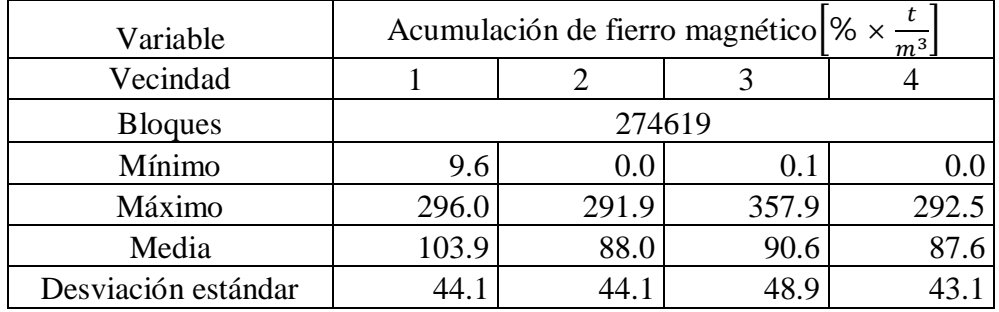

**Tabla 28: Estadísticas estimación de acumulación de fierro magnético**

# *8.3.1.1.2. Caso de estudio polimetálico*

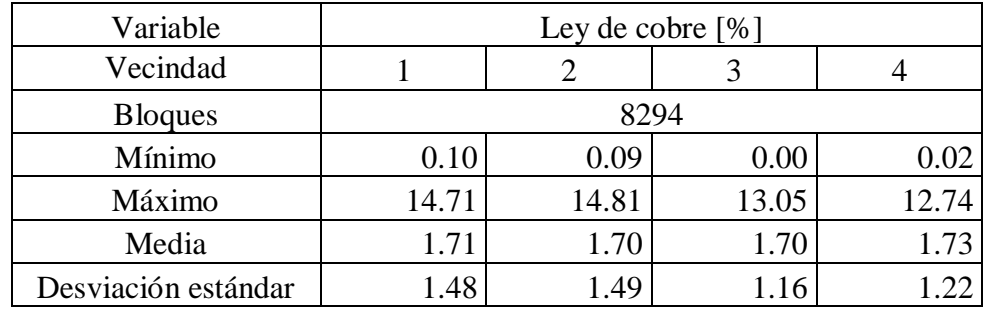

**Tabla 29: Estadísticas estimación de ley de cobre**

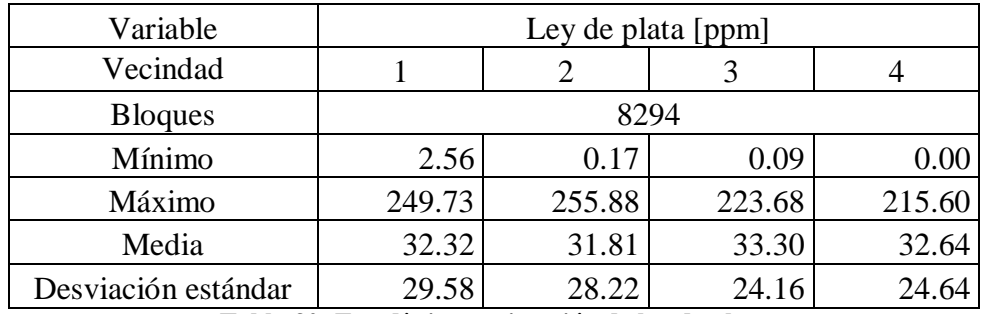

**Tabla 30: Estadísticas estimación de ley de plata**

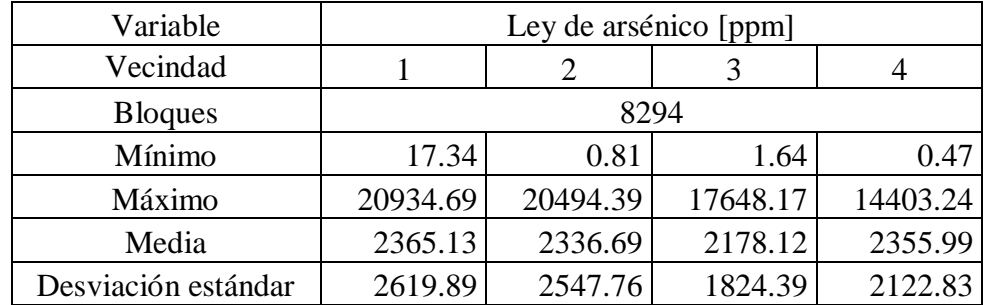

**Tabla 31: Estadísticas estimación de ley de arsénico**

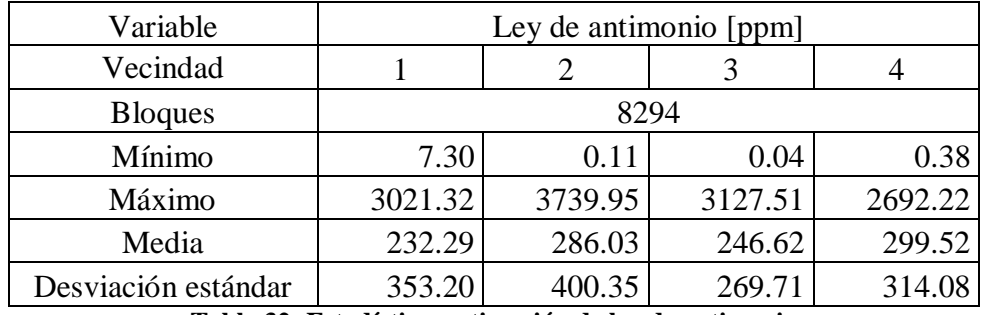

**Tabla 32: Estadísticas estimación de ley de antimonio**

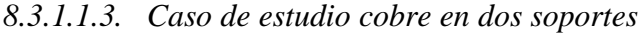

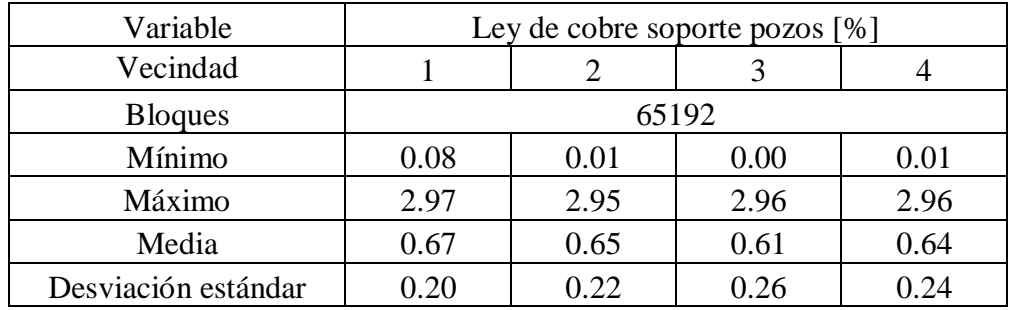

**Tabla 33: Estadísticas estimación de ley de cobre soporte pozos**

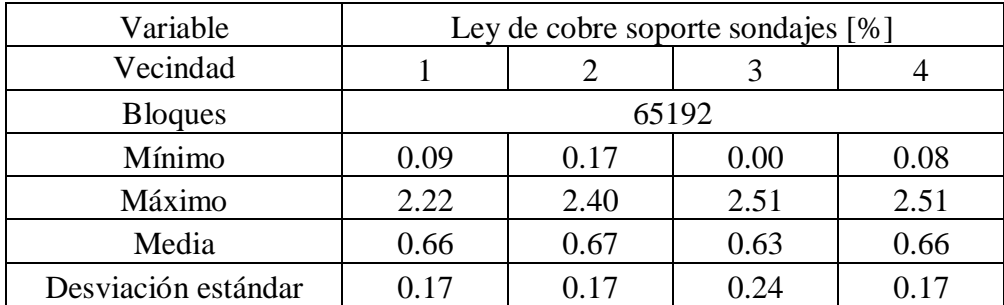

**Tabla 34: Estadísticas estimación de ley de cobre soporte sondajes**

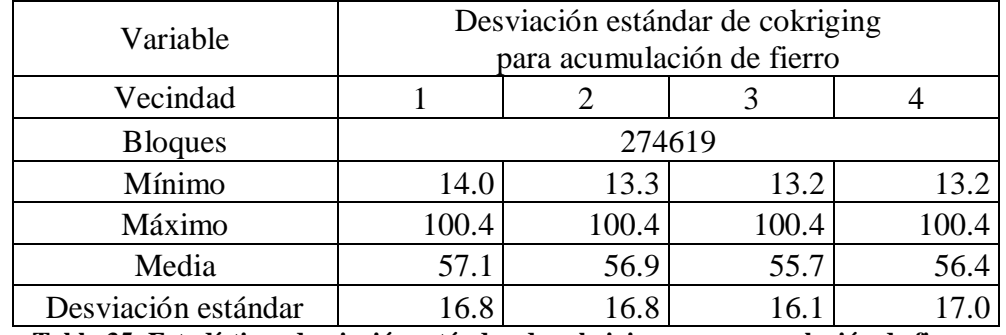

# *8.3.1.2.1. Caso de estudio fierro*

**Tabla 35: Estadísticas desviación estándar de cokriging para acumulación de fierro**

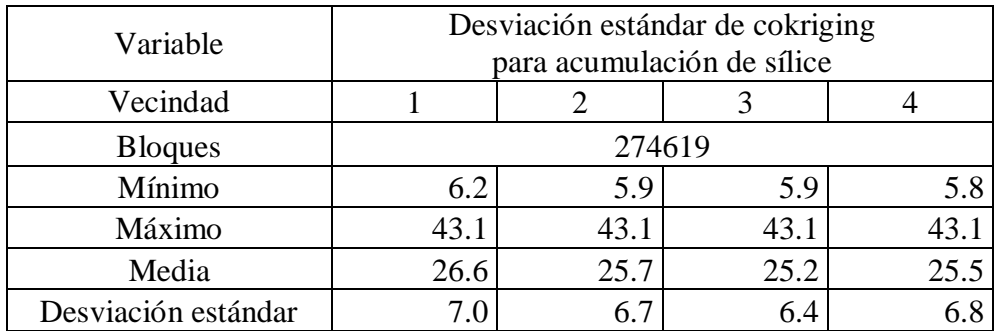

**Tabla 36: Estadísticas desviación estándar de cokriging para acumulación de sílice**

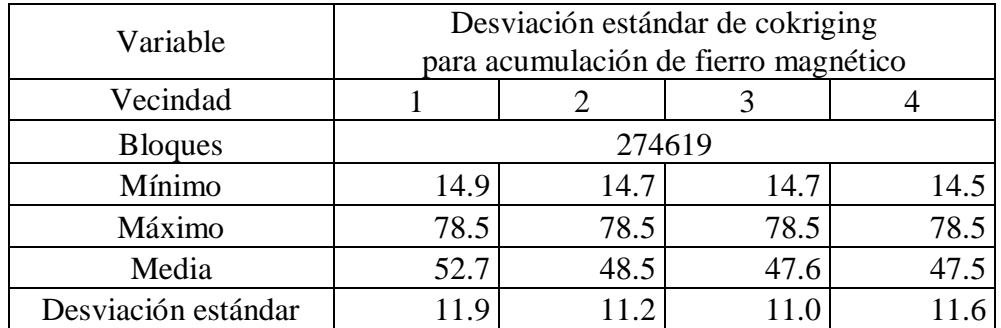

**Tabla 37: Estadísticas desviación estándar de cokriging para acumulación de fierro magnético**

## *8.3.1.2.2. Caso de estudio polimetálico*

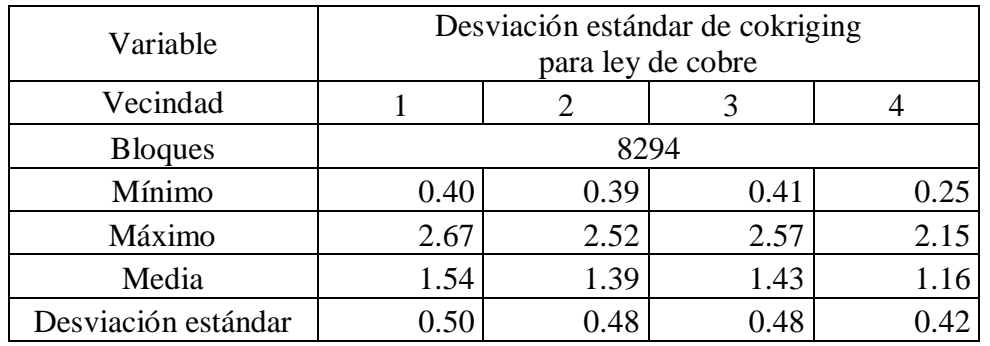

**Tabla 38: Estadísticas desviación estándar de cokriging para ley de cobre**

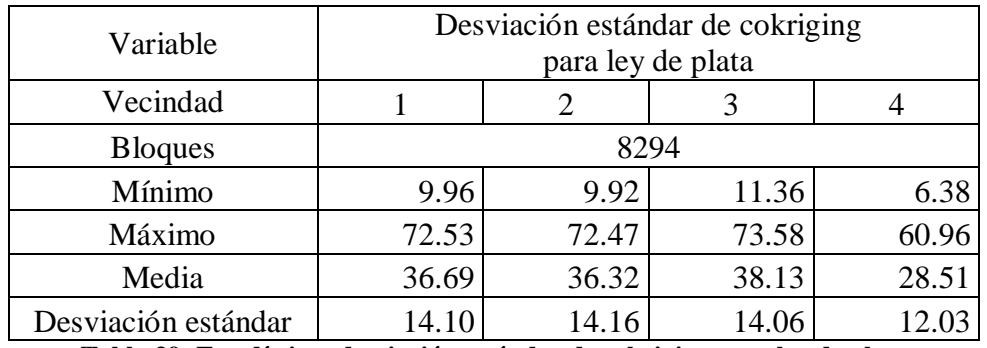

**Tabla 39: Estadísticas desviación estándar de cokriging para ley de plata**

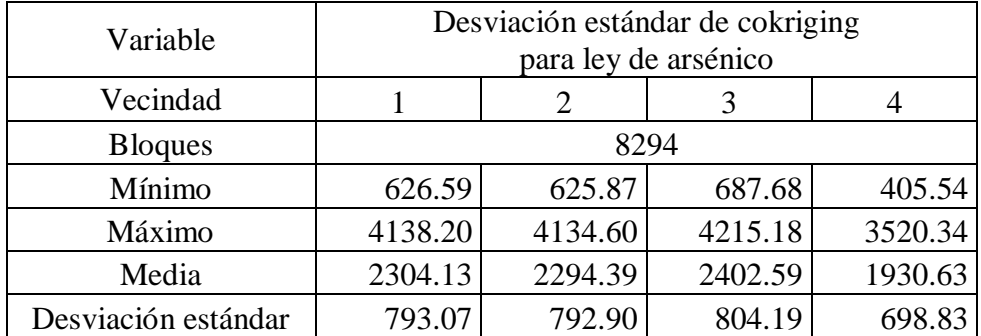

**Tabla 40: Estadísticas desviación estándar de cokriging para ley de arsénico**

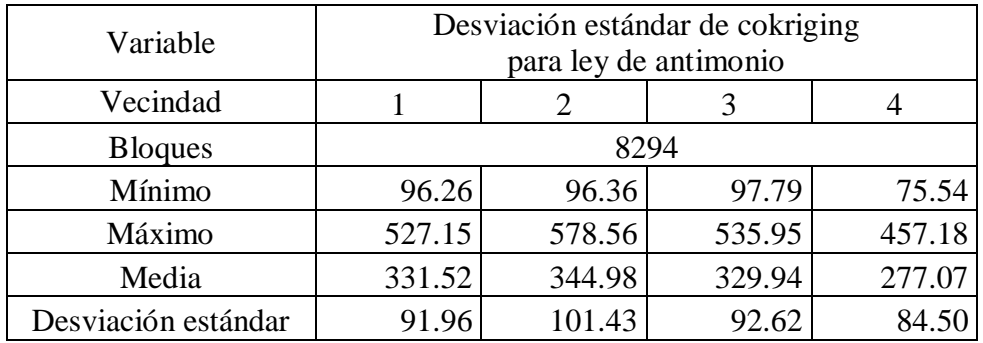

**Tabla 41: Estadísticas desviación estándar de cokriging para ley de antimonio**
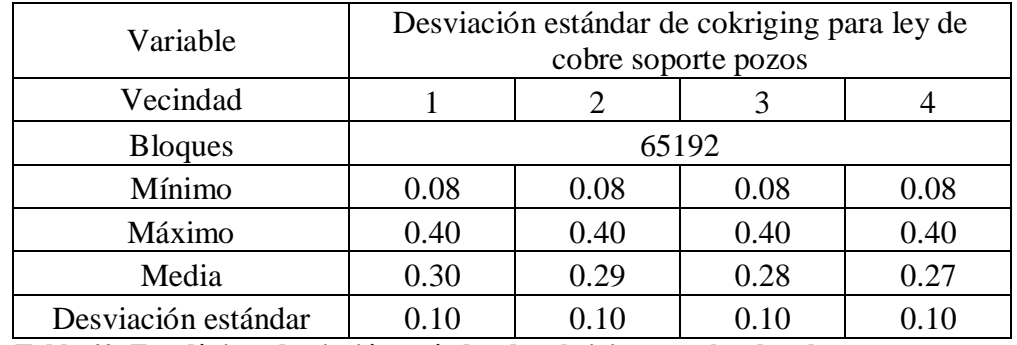

## *8.3.1.2.3. Caso de estudio cobre en dos soportes*

**Tabla 42: Estadísticas desviación estándar de cokriging para ley de cobre soporte pozos**

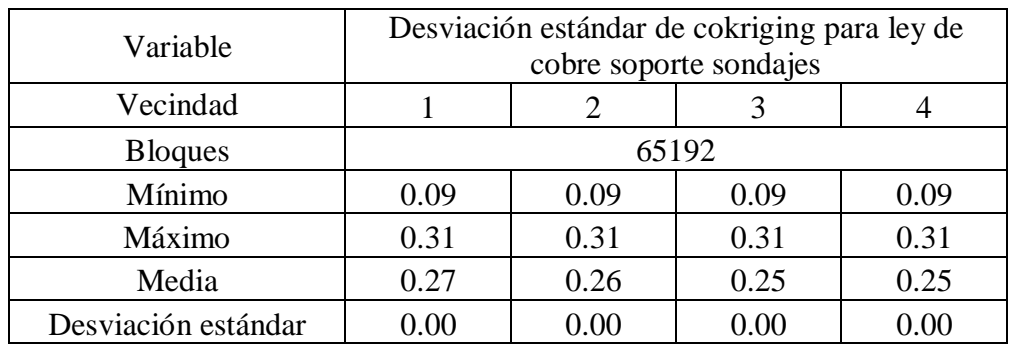

**Tabla 43: Estadísticas desviación estándar de cokriging para ley de cobre soporte sondajes**

## *8.3.2. Gráficos Scatterplot*

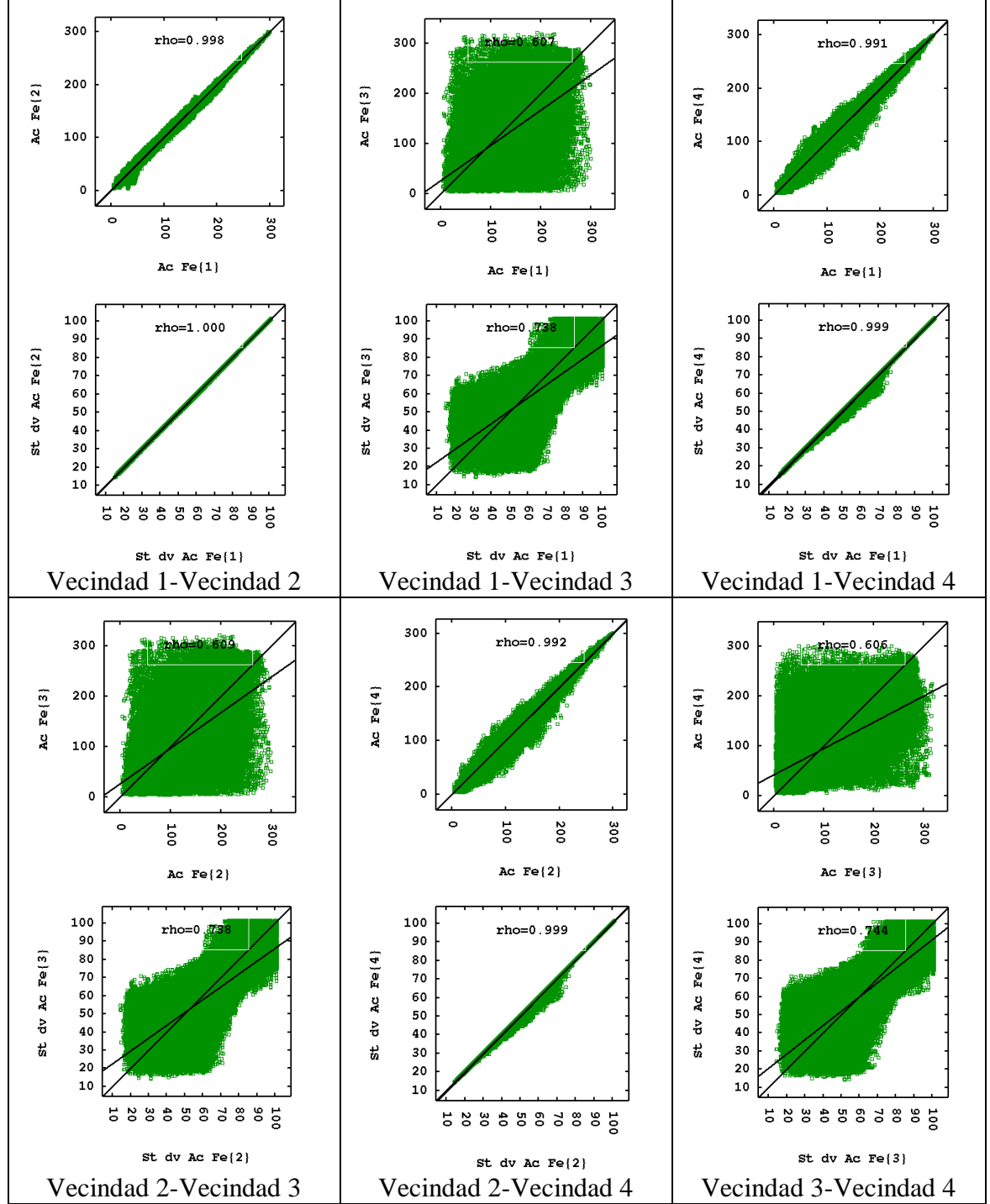

## *8.3.2.1. Caso de estudio fierro*

**Figura 69: Gráficos de dispersión de valores estimados y desviación estándar de (co)kriging, variable acumulación de fierro**

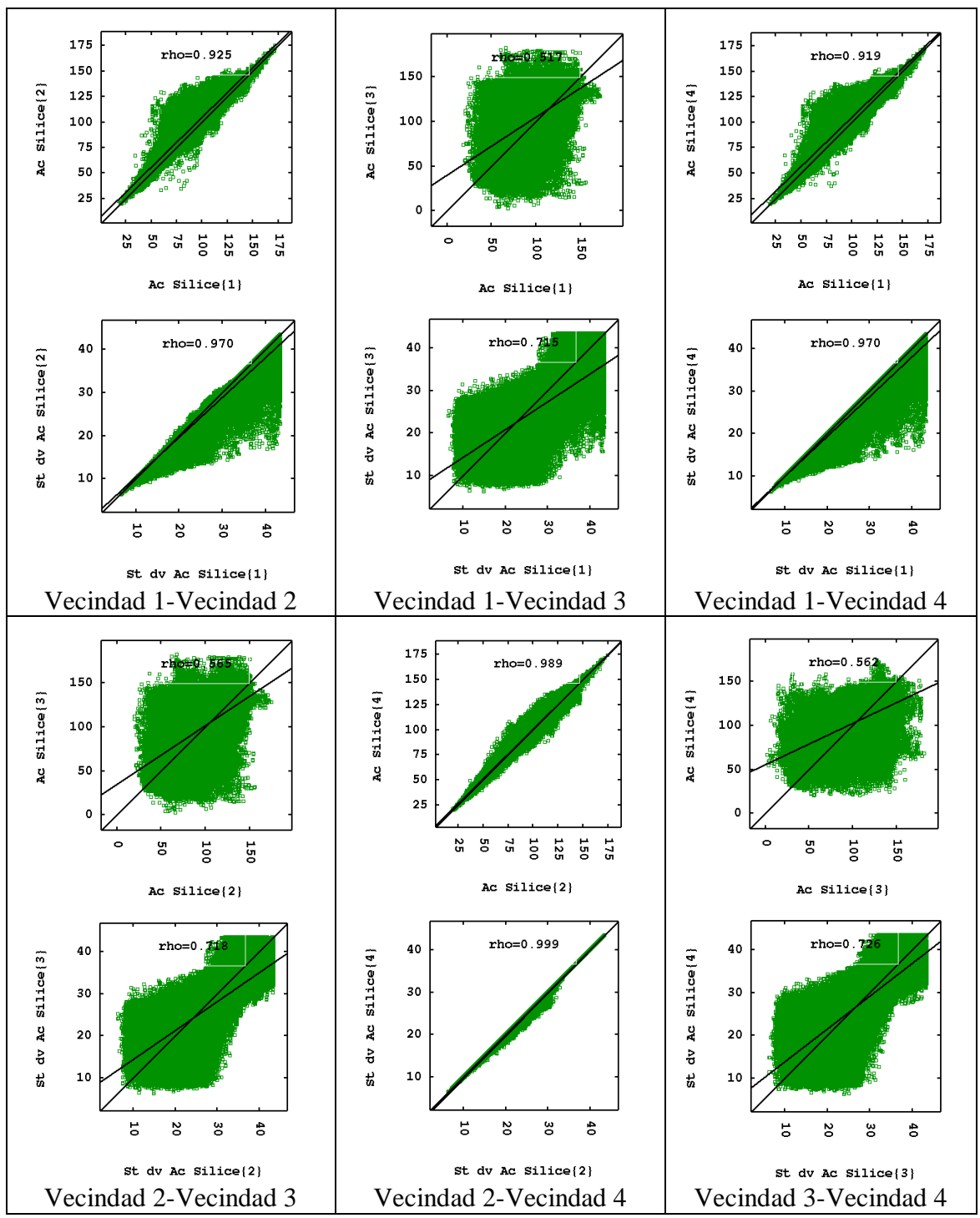

**Figura 70: Gráficos de dispersión de valores estimados y desviación estándar de (co)kriging, variable acumulación de sílice**

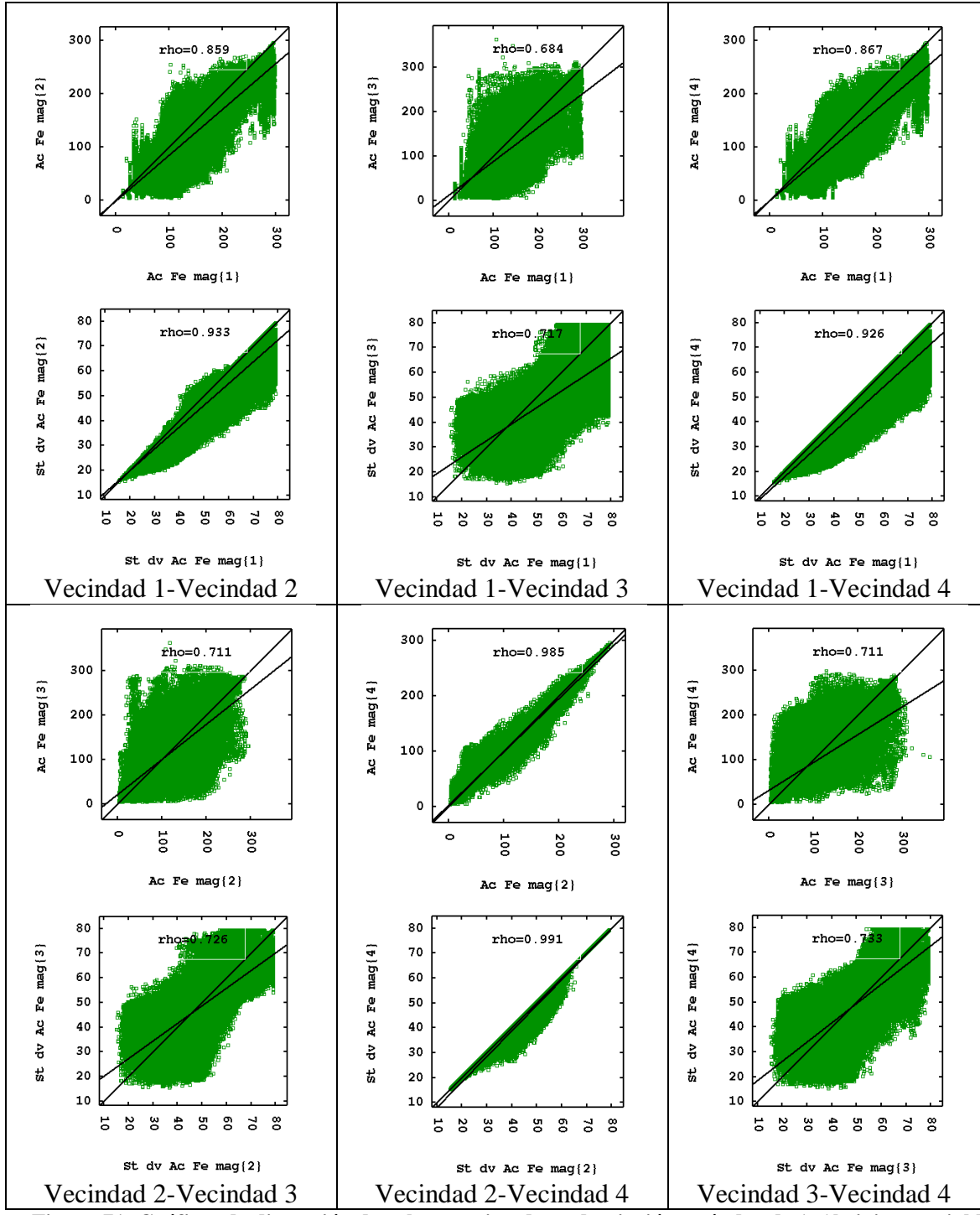

**Figura 71: Gráficos de dispersión de valores estimados y desviación estándar de (co)kriging, variable acumulación de fierro magnético**

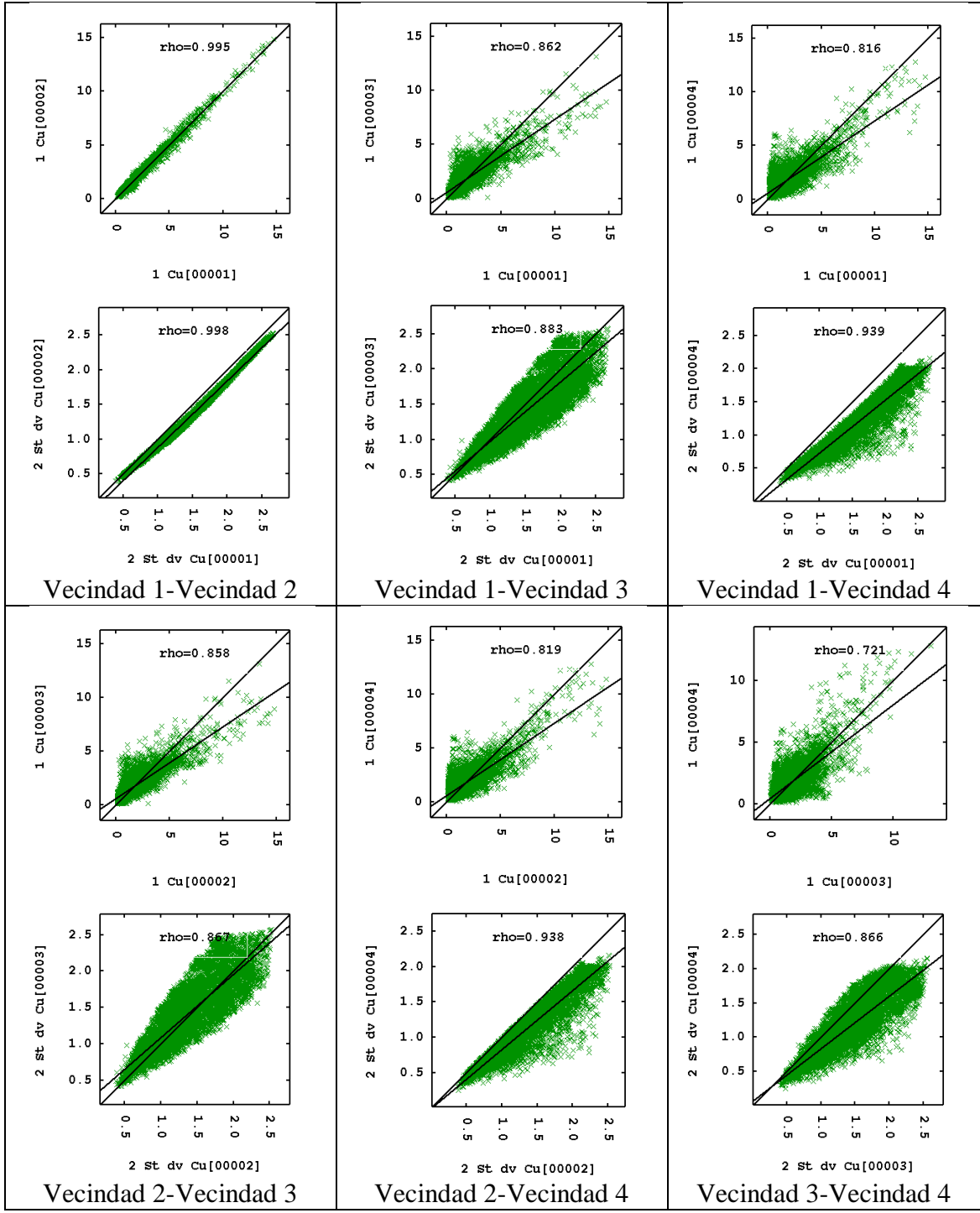

**Figura 72: Gráficos de dispersión de valores estimados y desviación estándar de (co)kriging, variable ley de cobre**

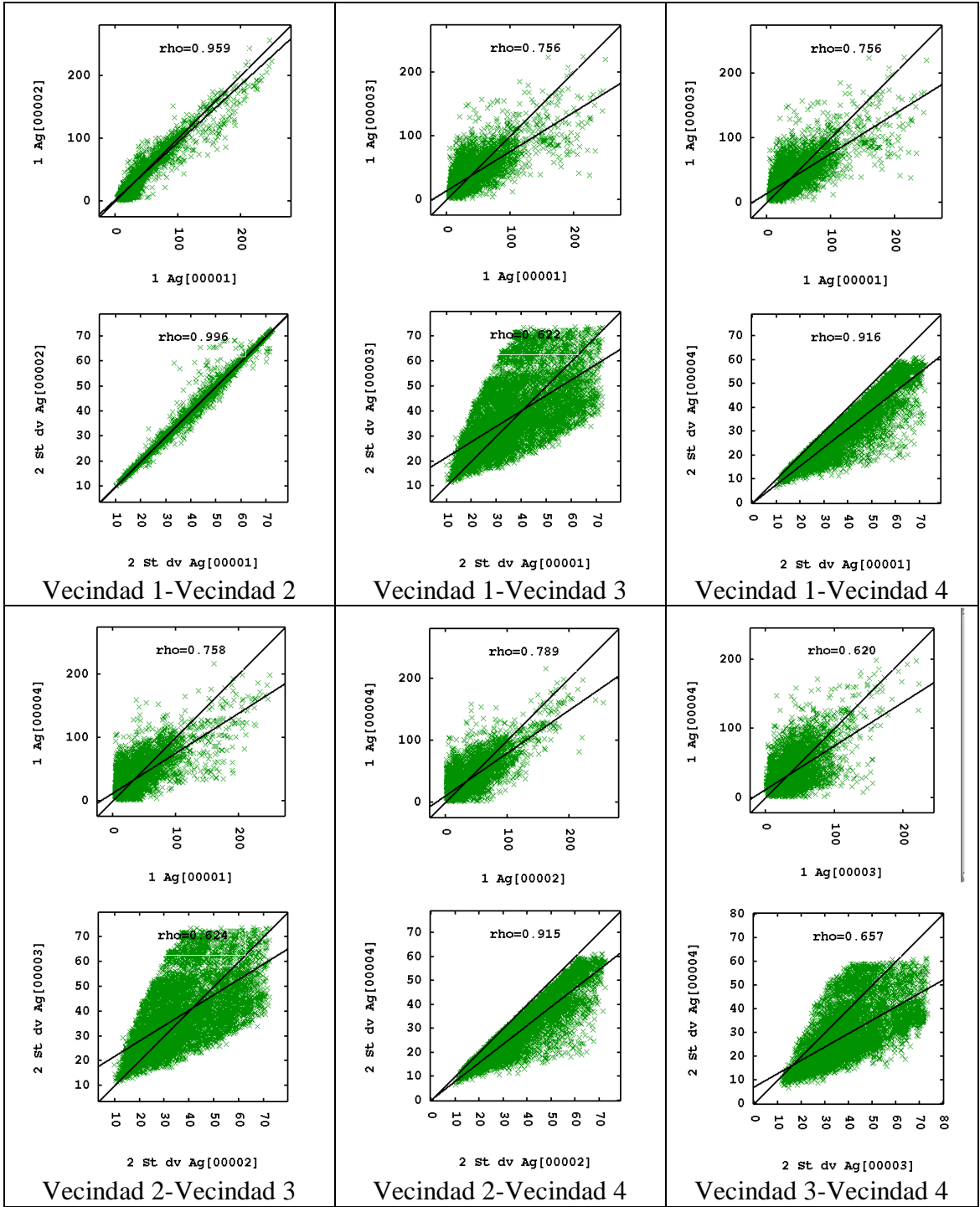

**Figura 73: Gráficos de dispersión de valores estimados y desviación estándar de (co)kriging, variable ley de plata**

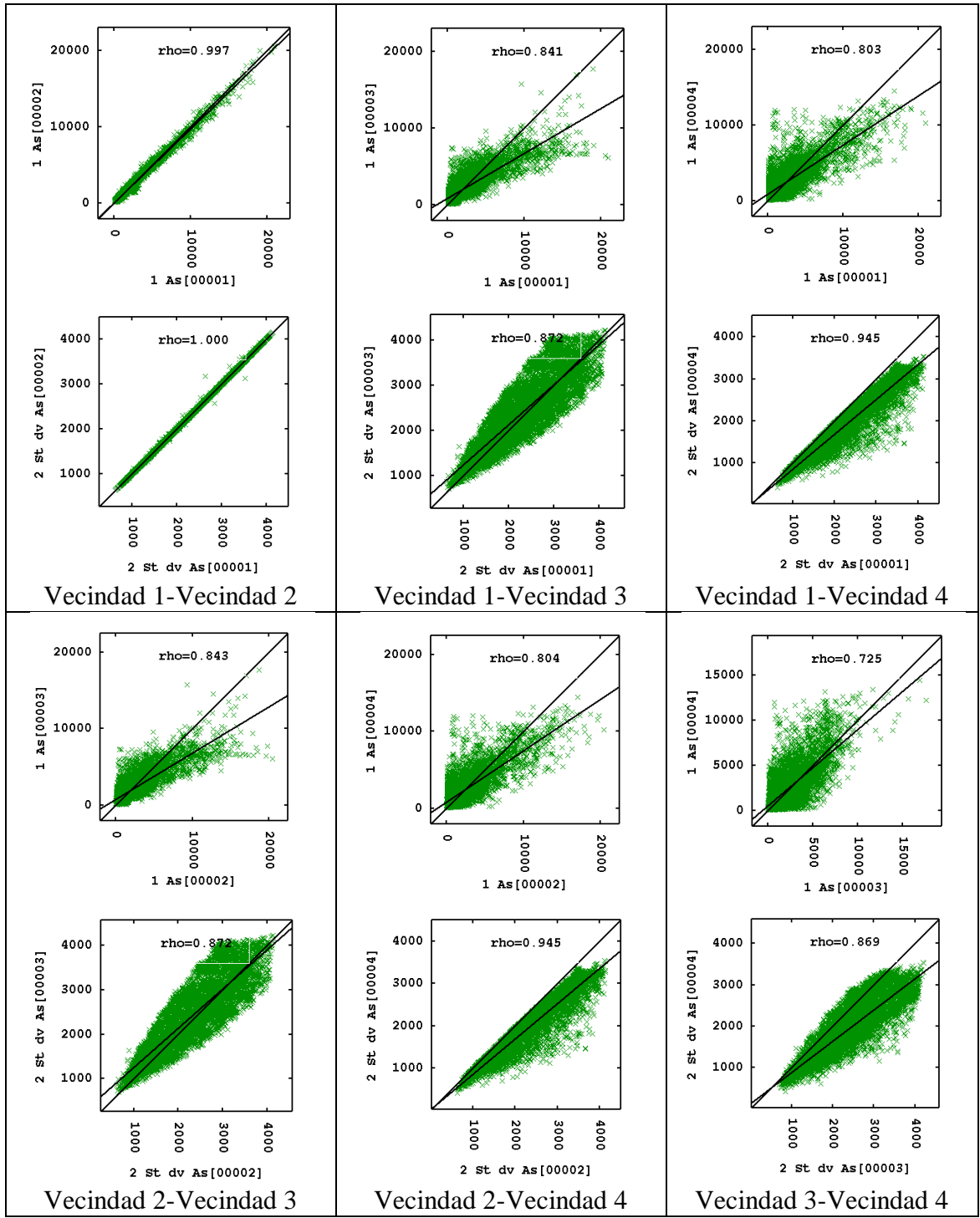

**Figura 74: Gráficos de dispersión de valores estimados y desviación estándar de (co)kriging, variable ley de arsénico**

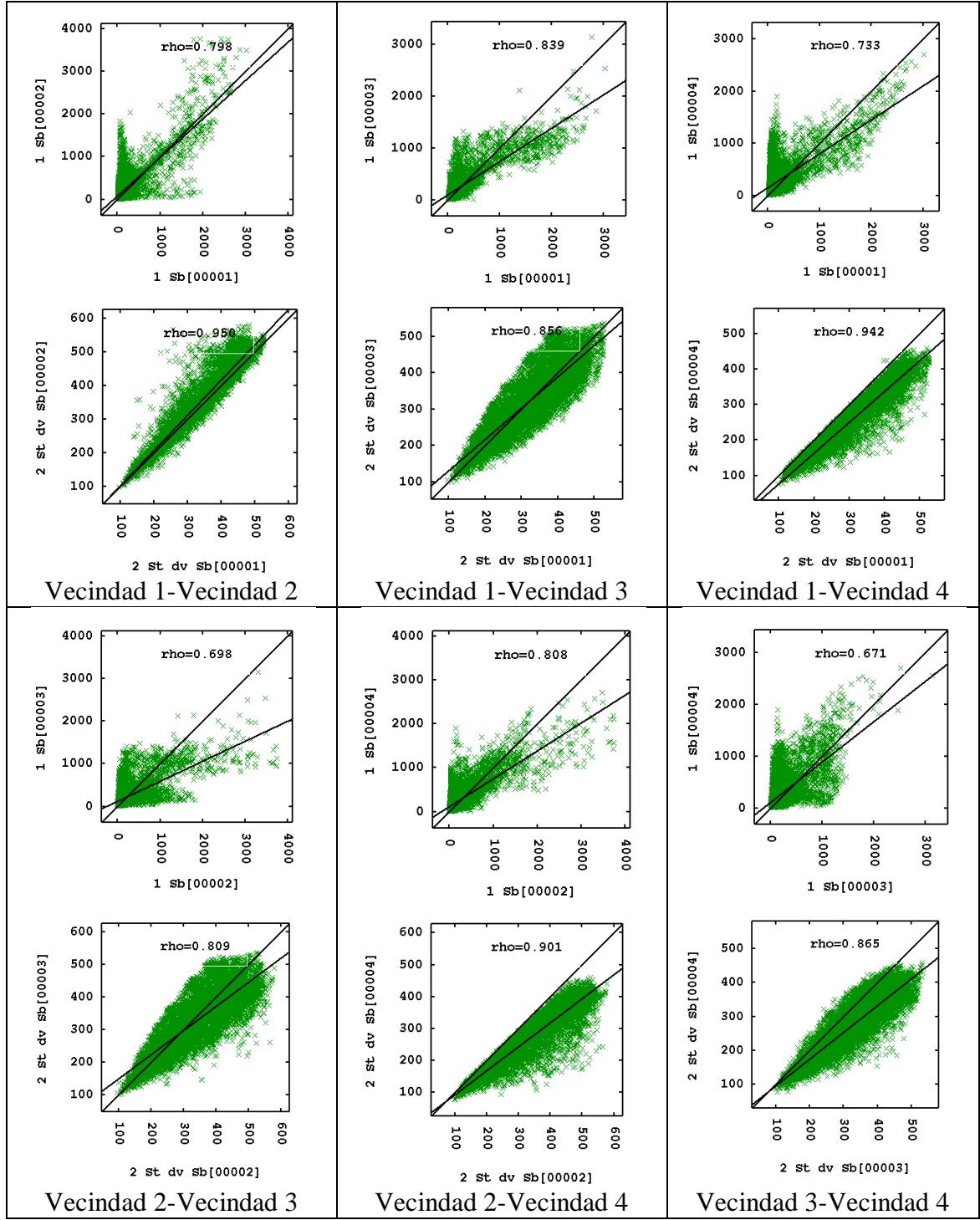

**Figura 75: Gráficos de dispersión de valores estimados y desviación estándar de (co)kriging, variable ley de antimonio**

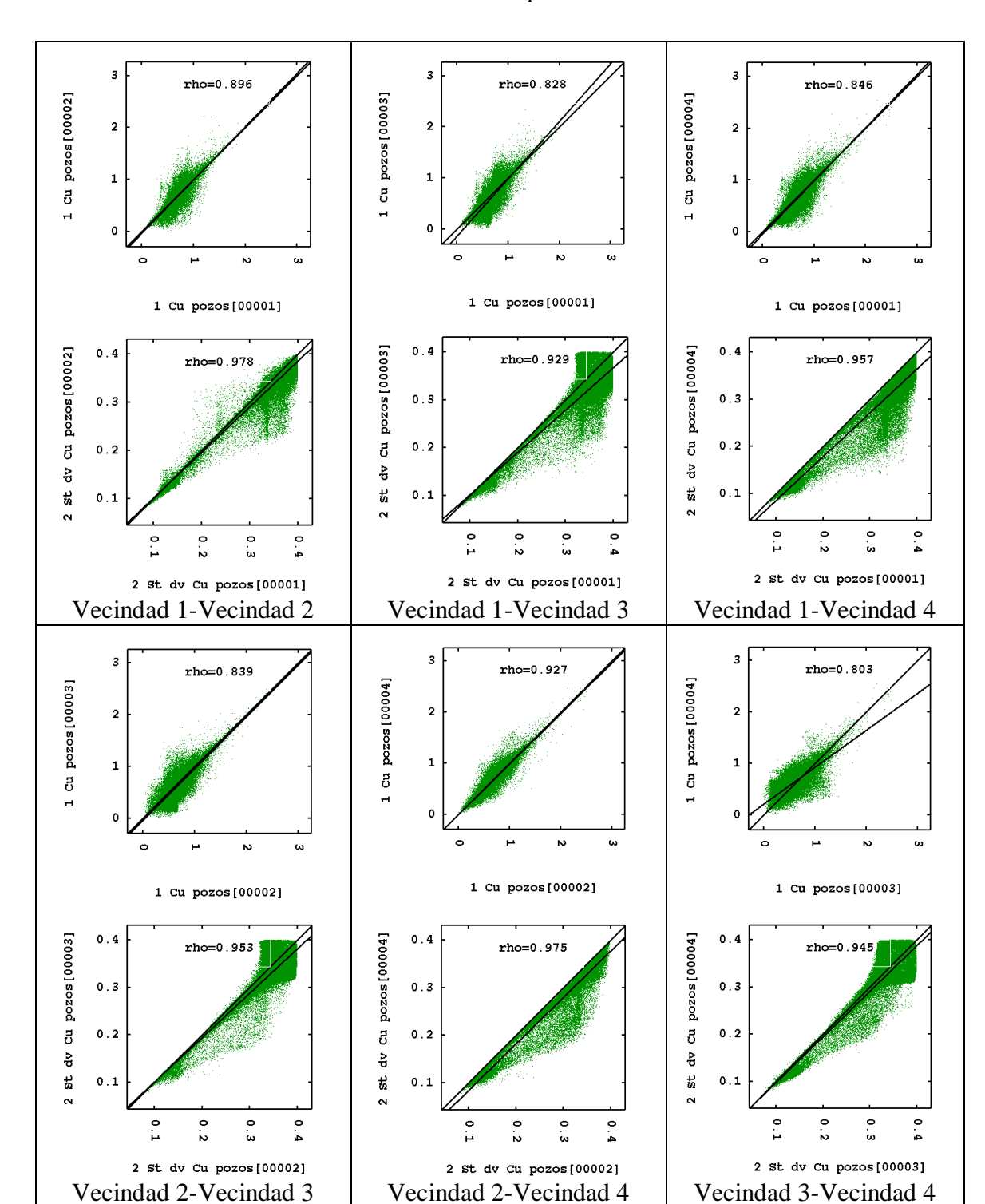

**Figura 76: Gráficos de dispersión de valores estimados y desviación estándar de (co)kriging, variable cobre en soporte pozos**

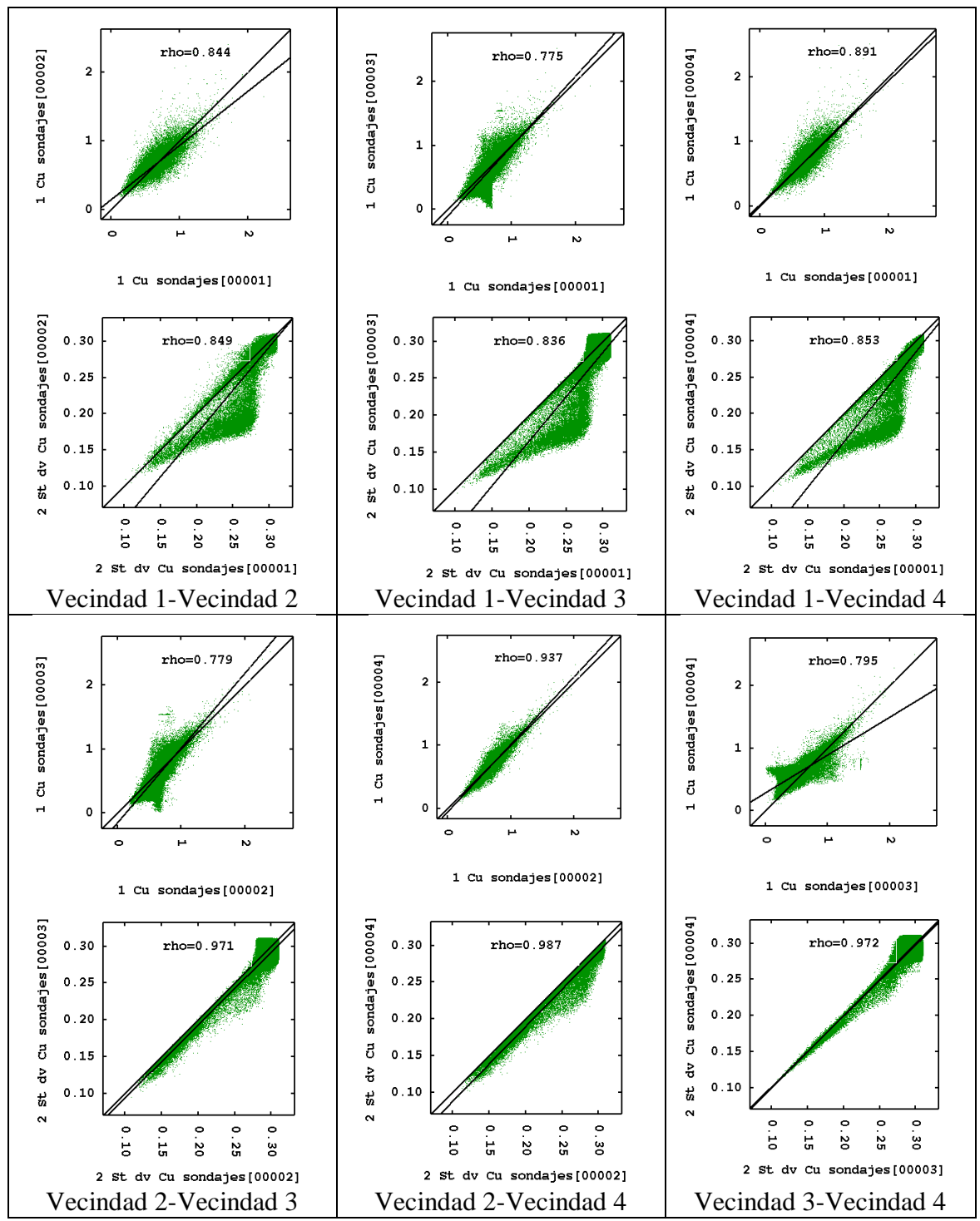

**Figura 77: Gráficos de dispersión de valores estimados y desviación estándar de (co)kriging, variable cobre en soporte sondajes**